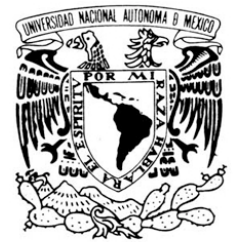

VNIVER LDAD NACIONAL AVPNºMA DE MEXICO

**UNIVERSIDAD NACIONAL AUTÓNOMA DE MÉXICO**

### **FACULTAD DE ARTES Y DISEÑO**

**Procesos y tecnologías que intervienen en la realización de un documental de divulgación científica.**

**TESIS**

**Que para obtener el Título de: Licenciado en Comunicación Gráfica**

**Presenta: Eduardo Bonilla Silva**

**Director de Tesis: Licenciado Francisco Alarcón González**

**México D.F., 2014**

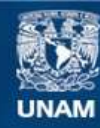

Universidad Nacional Autónoma de México

**UNAM – Dirección General de Bibliotecas Tesis Digitales Restricciones de uso**

### **DERECHOS RESERVADOS © PROHIBIDA SU REPRODUCCIÓN TOTAL O PARCIAL**

Todo el material contenido en esta tesis esta protegido por la Ley Federal del Derecho de Autor (LFDA) de los Estados Unidos Mexicanos (México).

**Biblioteca Central** 

Dirección General de Bibliotecas de la UNAM

El uso de imágenes, fragmentos de videos, y demás material que sea objeto de protección de los derechos de autor, será exclusivamente para fines educativos e informativos y deberá citar la fuente donde la obtuvo mencionando el autor o autores. Cualquier uso distinto como el lucro, reproducción, edición o modificación, será perseguido y sancionado por el respectivo titular de los Derechos de Autor.

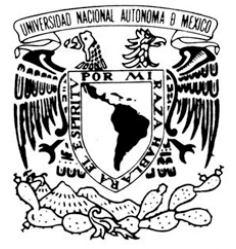

VNIVERIDAD NACIONAL AVPNºMA DE MEXICO

### **UNIVERSIDAD NACIONAL AUTÓNOMA DE MÉXICO**

### **FACULTAD DE ARTES Y DISEÑO**

**Procesos y tecnologías que intervienen en la realización de un documental de divulgación científica.**

### **TESIS**

**Que para obtener el Título de: Licenciado en Comunicación Gráfica**

**Presenta: Eduardo Bonilla Silva**

**Director de Tesis: Licenciado Francisco Alarcón González**

**México D.F., 2014**

# **Indice**

### **Protocolo** *página: 10*

 **Título Subtítulo Planteamiento del Problema Objetivos Antecedentes Estrategias de Producción**

## **Introducción** *página: 13*

### **Capítulo I** *página: 14*

### **Definición de la Disciplina**

**1.1.- Antecedentes: ¿Cómo llegué a la carrera de Comunicación Gráfica?**

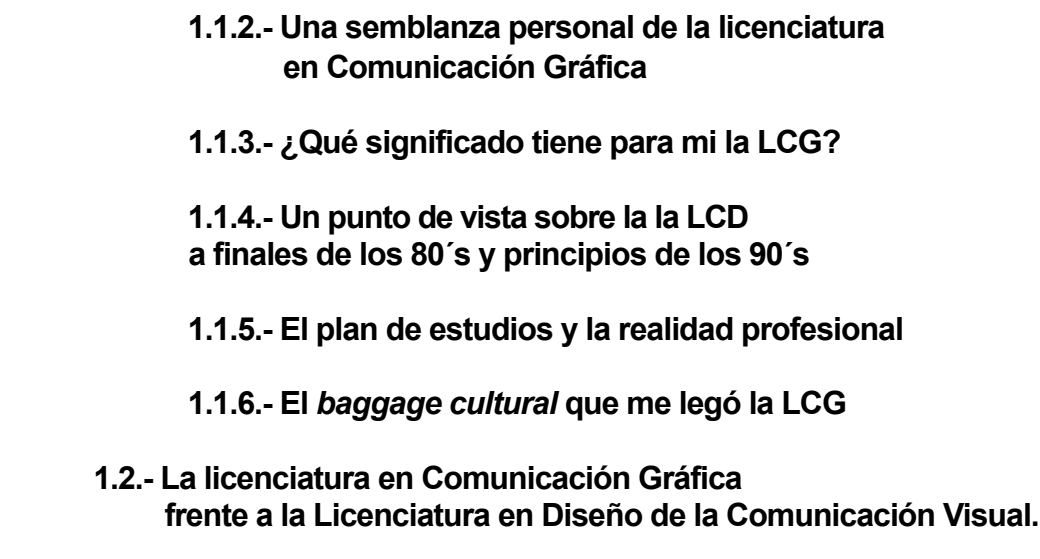

 **1.3.- La Comunicación Gráfica y el desarrollo de mi Documental**

# **Capítulo II** *página: 21*

### **Definición del Proyecto**

- **2.1.- De Diseñador Gráfico a Productor Audiovisual**
- **2.2.- ¿Cómo surge la idea de producir el Documental?**
- **2.3.- Herramientas de producción:**
	- **2.3. 1.-El ojo humano y la videocámara**
	- **2.3. 2.-La visión**
	- **2.3. 3.-La ilusión de movimiento**
	- **2.3. 4.-Funcionamiento de las Cámaras de Video**
	- **2.3. 5.-Proceso de captura con cámaras analógicas**
	- **2.3. 6.-Proceso de captura con cámaras digitales**
	- **2.3. 7.- CCD**
	- **2.3. 8.-CMOS**
	- **2.3. 9.- Ventajas y desventajas del CMOS** *vs* **CCD**
	- **2.3.10.-Diferentes tipos de cámaras**
	- **2.3.11.- Conclusiones**
- **2.4.- El video digital: Nuevos productos y nuevos productores**
	- **2.4. 1.-Video en alta definición**
	- **2.4. 2.-El video digital y su incursión en el campo del cine**
	- **2.4. 3.- La efervescencia de los primeros años**
	- **2.4. 4.-El surgimiento de el** *prosumer*
	- **2.4. 5.- Evolución de el** *prosumer*
	- **2.4. 6.-Conclusiones**
- **2.5.- La selección de los equipos**
	- **2.5. 1.-Reseña de la videocámara SONY HVR-A1N**
	- **2.5. 2.-Comentarios personales sobre la HVR-A1N**
	- **2.5. 2.-El** *software* **y** *hardware* **utilizado.**
- **2.6.- La Búsqueda de un estilo visual**
	- **2.6. 1.-Definición de documental**
	- **2.6. 2.-Comentarios sobre documentales en la TV**
	- **2.6. 3.-Conclusiones**
- **2.7.- El lenguaje audio visual**
	- **2.7. 1.- Los encuadres**
	- **2.7. 2.- Movimientos de cámara**
	- **2.7. 3.- La narrativa visual**

## **Capítulo III** *página: 54*

**Desarrollo: Reseña de la realización y experiencias adquiridas en el proceso**

- **3.1.- Los Primeros pasos hacia la producción de mi documental**
- **3.2.- La maduración del proyecto**
- **3.3.- Inicio de la producción 3.3.1.- Valoración extra a el capítulo "Los Gigantes del Valle de México"**
- **3.4.- Secuencia inicial de "Los Gigantes del Valle de México"**
- **3.5.- Problemática en relación a las tarifas por grabación en locaciones y solicitud de permisos "especiales"**

**3.5.1.- Producción de documental tipo "Guerrilla"**

### **Capítulo IV** *página: 68*

**Conclusiones**

- **4.1.- Cambio de estrategia**
- **4.2.- Tocando puertas**
- **4.3.- Cosechando los primeros frutos**
- **4.4.- Reflexiones del proyecto**
- **4.5.- Corolario: Alcances de el canal de "Somos Nómadas" en Youtube**
- **4.6.- Palabras finales**

### **Glosario** *página: 76*

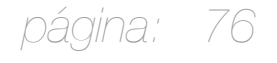

### **Protocolo**

### **Título:**

**Procesos y tecnologías que intervienen en la realización de un documental de divulgación científica.**

### **Subtítulo:**

**Trabajo de tesis en el que se describen las investigaciones realizadas, los procesos y los trabajos que me llevaron a la realización de un documental de divulgación científica.**

**Se realizará un análisis de las tecnologías de producción audiovisual, pasadas y contemporáneas, así como de las actuales Tecnologías de la Información y el impacto de las redes sociales en este tipo de producciones.**

### **Planteamiento del Problema:**

El propósito principal de este proyecto de tesis es demostrar que, mas allá de la hoja de papel que es el soporte por excelencia de los comunicadores gráficos; los conocimientos adquiridos en el transcurso de mis estudios de licenciatura, sumados a mi experiencia como profesionista, así como a investigaciones realizadas por cuenta propia, me permiten desarrollar productos de comunicación en varios soportes; destacando entre estos, el medio audiovisual.

Haciendo un breve recuento de los motivos que me llevan a plantear esta hipótesis, he de comentar que durante mis años de estudiante, en el periodo comprendido entre los años 1988-1991, me sentí muy interesado por las posibilidades de comunicación que ofrecían materias tales como "Sonido y Movimiento", y "Producción Audiovisual"; sin embargo, este interés se vio truncado por las múltiples limitaciones tecnológicas y presupuestales de aquellos años.

Tiempo después, con el advenimiento de la "revolución digital" se presentó la posibilidad de retomar aquellas inquietudes de mi etapa de estudiante y que habían quedado frustradas desde un punto de vista práctico: La producción audiovisual.

De esta manera inicié un proceso personal de investigación en cuanto al manejo de las nuevas herramientas digitales de producción: cámaras y *softwares*.

Por otra parte; en lo tocante a las técnicas narrativas y particularmente a cuestiones relacionadas con encuadres y composición de las tomas, me apoyé mayormente en mi experiencia profesional de más de 10 años como Comunicador Gráfico.

Así, una vez que adquirí los conocimientos necesarios sobre la metodología de la producción de video digital, decidí aplicar los mismos en el desarrollo de una serie de documentales que trataría sobre otra de mis grandes pasiones: La Paleontología y la Arqueología.

En el proceso de desarrollo de dichos documentales apliqué los conocimientos adquiridos durante mi vida académica y profesional. Así mismo, también investigué sobre las herramientas mas novedosas en el campo de la producción del video digital.

Ahora bien, en lo que respecta a la presente tesis, describiré los antecedentes y los procesos, así como las experiencias suscitadas durante la planeación, la elaboración y la evolución del proyecto.

### **Objetivos:**

Hacer una semblanza del "panorama" de la Comunicación Gráfica durante los momentos en que fui estudiante y realizar un parangón con la perspectiva actual.

Aplicar los conocimientos adquiridos durante mis estudios de la licenciatura en Comunicación Gráfica, así como los obtenidos a lo largo de mi experiencia profesional, dentro del campo de la comunicación audiovisual para la elaboración de un documental.

Investigar sobre las nuevas tecnologías de producción digital.

Desarrollar una base de datos relacionada con la temática de dichos documentales que me permita la escritura de los guiones.

Implementar un esquema de producción del documental.

Conocer y analizar las diferentes posibilidades de narrativa de un documental

### **Antecedentes:**

Con la llegada del video digital, y el abaratamiento y simplificación de los costos de producción, aquella inquietud de "hacer algo" que permanecía latente en mi desde mis épocas de estudiante despertó nuevamente.

En este punto debo señalar que otra de mis grandes pasiones son la arqueología y la paleontología, temas que estudié de manera independiente.

Así, mientras que por una parte me mantenía informado sobre el desarrollo del video digital, por otra parte y debido a un gusto natural investigaba sobre la arqueología y la paleontología en México.

Finalmente, en algún momento del año 2003, me surgió la idea de conjugar ambas pasiones con la realización de una serie de documentales sobre paleontología y arqueología.

Realizar la pre-producción, la producción y post-producción del mismo.

Generar una "memoria" del proceso que sirva como fundamento práctico de otros proyectos semejantes.

Diseñar los materiales gráficos: Logotipo, folleto, sitio de internet, entre otros.

Buscar medios de distribución.

Promocionar el producto realizado.

Comentar el papel del internet para la distribución de contenidos.

Crear un marco referente que permita conocer el impacto y el público del documental realizado, así como el alcance e impacto del mismo.

Desarrollar conclusiones del proyecto.

Pero no bastaba con tener conocimientos y predilección por estos temas. Comprendí que, como Comunicador Gráfico, debería aplicar todos los conocimientos adquiridos tanto en mis años de estudio, como de carrera profesional sobre un nuevo soporte, uno dinámico y temporal: el medio audiovisual.

De esta manera asumí el reto de aplicar las fórmulas de composición que solía utilizar en elementos estáticos, como la fotografía o el dibujo, en imágenes en movimiento y relacionar los conceptos de narrativa visual en un tipo de discurso muy diferente al que había utilizado hasta ahora.

Así, paralelamente a la recopilación de información sobre equipos y técnicas de realización, inicié con la investigación y recopilación de información sobre los temas que prtendía desarrollar en mis Documentales.

De esta manera me encontré con material suficiente para la realización de doce documentales independientes. Sin embargo, esta empresa se antojaba por demás cara y difícil de realizar por mi propia cuenta, así que opté por seleccionar un solo tema que por sus características de practicidad y economía me resultaran mas viables en su realización.

### **Procesos de Realización:**

Para la realización de este proyecto aplicaré los conocimientos adquiridos en mi etapa de estudiante, así como los que fui asimilando durante mi carrera profesional y estos mismos conocimientos serán conjugados con las experiencias que surjan durante la propia realización y que finalmente serán utilizados en su conjunto para el desarrollo del documental.

En este punto debo comentar que el presente trabajo se subdivide a su vez en tres aspectos claramente identificables:

Primeramente tenemos una parte dedicada a la investigación sobre los equipos y tecnologías a utilizar, así como las técnicas de realización y el tipo de discurso (tratamiento) del documental. Una vez que tengamos esta información clarificada nos servirá para desarrollar una metodología de producción en base a las herramientas analizadas y que tengamos disponibles.

Por otra parte tenemos la investigación y el desarrollo del contenido que se planteará en el mismo documental; es decir "la idea a narrar".

Como una tercera parte del proceso de realización, abordaré las metodologías que aplicaré en los procesos de preproducción, producción y postproducción. Esto con el fin de crear una suerte de "diario de producción" que servirá de apoyo a las próximas generaciones de estudiantes que en un futuro tengan la inquietud de producir un documental semejante al que yo realicé y deseen conocer las experiencias, equipos y técnicas que utilicé en la producción.

Fue de esta manera como decidí enfocarme sobre el capítulo llamado "Los Gigantes del Valle de México" ya que justamente como lo señala su título, las locaciones se encuentran, en su gran mayoría, dentro del distrito Federal y zonas colindantes del Estado de México.

Como parte de este proceso se desarrollarán también materiales de apoyo al documental, algunos de carácter estrictamente ligado al diseño gráfico como lo es el desarrollo del logotipo y materiales promocionales y otros aspectos más "contemporáneos" de esta disciplina como lo son el diseño *web* .

Pero mas allá de la cuestión técnica y de contenidos del documental, la presente tesis servirá com marco referencial para aquellos interesados en la producción de documentales independientes, brindando mas que una guía metodológica, una reseña de las experiencias, frustraciones y soluciones que me acompañaron durante los procesos burocráticos y logísticos, así como durante la búsqueda de apoyos públicos y privados que me permitieran la concreción de mi proyecto.

Así mismo, se analizarán las estrategias de distribución del documental teniendo como aspecto principal su distribución a través de internet y particularmente en las llamadas "redes sociales".

Finalmente, las experiencias, resultados y alcances de este proyecto serán comentados en las conclusiones, demostrando que las habilidades que adquirí durante mis épocas de estudiante de la licenciatura en Comunicación Gráfica, pueden ser aplicadas en las herramientas y narrativas actuales en torno a la producción audiovisual.

### **Introducción: Comentarios para el lector**

El presente proyecto de tesis debe ser abordado por el lector desde dos puntos de vista diferenciados en su discurso pero íntimamente unidos en cuanto al objetivo final: El aspecto anecdótico y la investigación.

Así, de la unión de ambos se llegará los procesos de realización y de aquí, a la conclusión final.

Antes de continuar debo señalar que todo este trabajo trata sobre un documental que empecé a desarrollar en el año 2002.

Dicho proyecto evolucionó por caminos que eran un tanto diferentes a lo que yo tenia planeado en un principio, pero que me brindaron a cambio, varias satisfacciones inesperadas.

De esto hablaré en el capítulo cuarto y último de esta tesis; Sin embargo, me parece importante el iniciar esta narración mencionando que egresé de la licenciatura en el año de 1991, en una era en que la realidad profesional de la licenciatura en Comunicación Gráfica se encontraba en plena transición hacia las herramientas digitales.

Desafortunadamente en mis años de estudiante nunca recibí ningún tipo de enseñanza que me preparara para el mundo laboral que estaba por enfrentar.

En relación a lo anterior, una parte importante de esta tesis, a saber el primer capítulo y los primeros dos apartados del segundo capítulo, discurren en una suerte de narración anecdótica entre lo que fue el plan de estudios que cursé y los grandes retos que representaron el cambio a la tecnología digital.

La razón de este recurso anecdótico radica en que mi director de tesis y yo deseamos que este proyecto aporte, además de la investigación propiamente dicha, una suerte de estímulo para los ex alumnos de mi generación que aun no se hayan

titulado, y que esto los lleve a acercarse a las "nuevas" tecnologías digitales y a desarrollar proyectos de tesis que les permita obtener el grado de licenciatura.

Otro aspecto anecdótico se abordará brevemente en el capítulo tercero y cuarto, donde hago referencia a la problemática que enfrenté durante la realización del documental, particularmente en lo relacionado con los hechos que viví durante las grabaciones, las solicitudes de permisos y finalmente la búsqueda de patrocinadores.

La razón de esta segunda carga anecdótica es el motivar a los alumnos que están por terminar su etapa de estudiante para inspirarlos en luchar por sus proyectos, haciéndoles notar que el empeño y la dedicación son factores importantes para alcanzar sus metas.

Por otra parte, en relación a la investigación propiamente dicha, esta se presenta casi en su totalidad en el segundo capítulo que es, de hecho, el mas extenso de esta tesis.

Así mismo, otros aspectos que pudieran ser catalogados como los procesos de realización se describirán (entretejidos con lo anecdótico), a lo largo de los capítulos tres y cuatro de la presente tesis.

Dicho lo anterior y apelando a la paciencia del lector, les reitero que lo anecdótico dará paso a la investigación haciendo las veces del planteamiento del problema que, como se verá. tiene su desenlace en la solución de la problemática planteada en un principio.

De esta manera pongo a su consideración mi trabajo de tesis con la esperanza de que algo provechoso se pueda obtener de su lectura.

> *Atte.* Eduardo Bonilla Silva

PROYECTO DE TESIS: **Producción de Documental**

PROYECTO DE TESIS: Producción de Documental

### **Capítulo I Definición de la Disciplina**

### **1 Antecedentes: La Carrera de Comunicación Gráfica?**

### **1.1 ¿Cómo llegué a la carrera de Comunicación Gráfica?**

En el año de 1985 descubrí un folleto sobre la Licenciatura en Comunicación Gráfica. En el se enumeraban las "aptitudes" de los profesionistas que se desenvuelven en la misma y las opciones de trabajo para los egresados.

El tríptico también mencionaba las materias que se cursan a lo largo de la carrera y entre ellas me encontré con algunas que eran de mi particular agrado como el cine y el dibujo.

En el citado folleto también se describían algunas asignaturas que me parecieron interesantes como Historia del Arte, Diseño, Producción de Televisión, Ilustración y Sonido y movimiento, entre otras.

Así, en aquellos momentos me basto con leer el panfleto un par de veces y meditarlo unos días para estar seguro de que era justamente esa carrera la que yo deseaba estudiar.

### **1.2 Una Semblanza Personal de la Licenciatura en Comunicación Gráfica**

Para efectos de la presente tesis considero necesario el realizar una breve semblanza de lo que en su momento significó el ser estudiante de la licenciatura y el encuentro posterior con la realidad profesional, turbulenta y siempre cambiante de principios de la década de los noventas; así como el panorama dinámico de los primeros años del siglo XXI.

Realizaré también algunos comentarios reflexivos sobre las grandes diferencias y las coincidencias entre aquellos años de estudiante y la actualidad del profesionista con el fin de "poner en perspectiva" los retos que tuve que sortear para realizar el presente documental, piedra angular en torno de la cual se desarrolla todo este proyecto de tesis.

### **1.3 ¿Qué significado tiene para mi la Licenciatura en Comunicación Gráfica?**

Antes de iniciar, nada me parece mas indicado que basar mis reflexiones en el contenido de aquel folleto que me presentó los contenidos de la licenciatura que decidí estudiar.

Así, de acuerdo a el contenido del tríptico; el objetivo de la licenciatura en Comunicación Gráfica era el instruir a sus egresados en los procesos de análisis y creación de mensajes.

Dichos mensajes deberían tener como característica principal que su soportes son superficies bidimensionales; es decir, presentan una altura y un ancho. Otra característica mas es que se trata, de acuerdo al folleto, exclusivamente de medios estáticos.

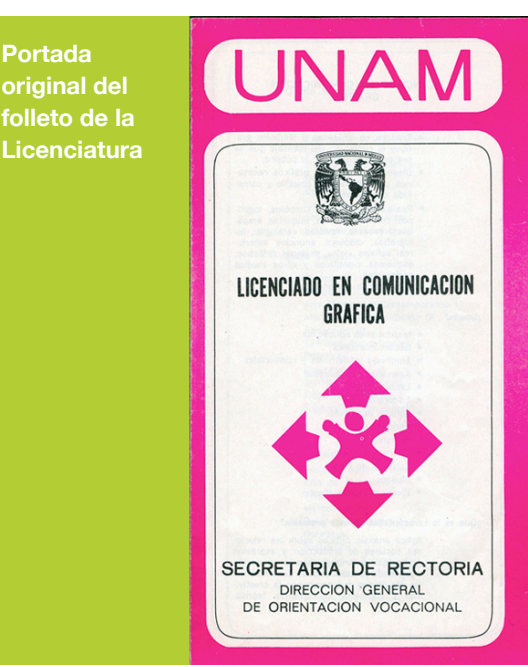

Los tipos de mensajes que el egresado estaba capacitado para desarrollar eran varios, tal y como lo menciona el mismo folleto, sin embargo, a manera de ejemplo, me limitaré a citar solamente aquellos que tuve la oportunidad de desarrollar personalmente de manera profesional: ilustraciones, logotipos, carteles, folletos, etiquetas, empaques, revistas, catálogos, fotografías, *displays* y anuncios exteriores.

Entrando de lleno en mis comentarios personales, he de decir que para mi, el estudio de esta licenciatura fue como la antesala de un mundo mucho mas vasto de lo que me imaginaba. Fue como el primer peldaño, básico e insustituible, en una larga

escalera que me permitiría conocer mundos diferentes y nuevas maneras de entender la vida

Representó también la obtención de las capacidades de creación y desarrollo de múltiples mensajes en distintos medios, pero fue, además, la adquisición de una serie de conocimientos que me brindaron bases y sustentos para juzgar, valorar, criticar y reconocer un buen o un mal mensaje. Pero también fue el conocer un antecedente, una historia, y en general toda una cultura, géneros, estilos y corrientes de "mensajes" que fueron desarrollados por generaciones anteriores a la mía y en contextos muy diferentes a los de mi propia realidad.

### **1.4 Un punto de vista sobre la Licenciatura en Comunicación Gráfica a finales de los 80´s y principios de los 90´s.**

He de mencionar que la realidad que me tocó experimentar en mis primeros años de carrera profesional fue la transición de un mundo "análogo" a uno "digital".

En este sentido, puedo decir que en mis cuatro años de estudio jamás recibí una clase que estuviese ligeramente cercana a las cuestiones de diseño "asistido por computadora". Nunca a lo largo de toda la licenciatura tuve un "mouse" o un teclado entre mis manos.

Sin embargo, en ese entonces el "diseño gráfico digital" ya era una realidad en varias empresa de la iniciativa privada y empezaba, poco a poco, a filtrarse en los departamentos de Diseño de algunas oficinas gubernamentales.

Regresando a mis experiencias en mis últimos años de estudiante, recuerdo que en alguna ocasión cuando cursaba el sexto semestre se realizó una demostración de "Animación digital" en el auditorio de la ENAP. En esa ocasión, hacia finales del año de 1990, se presentaron varios "cortos" entre los cuales se encontraba el celebré "Luxo Jr", realizado en 1986 y que años mas tarde se convertiría en emblema de la mundialmente reconocida empresa Pixar.

Esta presentación de cortos, aunado a lo que se podía ver en algunas revistas "de diseño" importadas, mas algunos

comentarios de lo que "ya se hacía" en otros países motivaron a que muchos de nosotros, estudiantes en ese entonces de los últimos semestres de la carrera, nos acercáramos a los maestros y autoridades escolares para preguntarles sobre esas nuevas tecnologías y la posibilidad de acceder a ellas.

Así, ante lo que pudiera describir como "presión académica", las autoridades decidieron invertir en lo que mas tarde se convertiría en el primer Centro de Computo de la ENAP, con el fin de que mi generación, próxima a graduarse, pudiera conocer "al menos" los principios básicos del "diseño digital".

Sin embargo, al inicio de mi séptimo semestre, las autoridades en turno decidieron que el flamante Centro de Computo fuese utilizado por los alumnos de nuevo ingreso. En otras palabras, para los directivos de la ENAP, mi generación era un "caso perdido".

Así, en los últimos dos semestres de mis estudios de licenciatura, se empezaba a sentir una "atmósfera" de nerviosismo; Una sensación general de que lo que nos esperaba "afuera", en el mundo "real", era algo muy distinto a aquello para lo que nos habían preparado.

Pero esto, como veremos más adelante, era cierto tan solo en parte...

De acuerdo al citado folleto, entre las áreas de desarrollo profesional, es decir; los lugares donde "podía trabajar" el egresado de la carrera de Comunicación Gráfica se mencionan "estudios de televisión" y "estudios de cine".

Así mismo, dentro de las asignaturas del plan de estudios correspondientes al quinto semestre aparecía dentro de las materias "optativas" la materia de "Sonido y Movimiento" y hacia el sexto semestre se encontraba dentro del tronco común la asignatura de "Técnicas audiovisuales". Adentrándonos en el séptimo y octavo semestre nos encontrabamos con las materias optativas de "Producción de televisión" y "Cine de 8 y 16mm".

Las asignaturas que acabo de mencionar pudieran ser considerados como los cimientos que empezaba a fraguar desde mi época de estudiante y que al día de hoy me permiten construir sobre ellos el documental, objetivo de esta tesis. Sin embargo esta metáfora dista mucho de ser una verdad pues la realidad académica presentaba dos problemas importantes: La carencia de equipos y una falta total de actualización respecto a las realidades del mercado laboral.

Efectivamente; las materias de Producción de Televisión no contaban con cámaras ni mucho menos con equipos de edición. La materia de Sonido y Movimiento realizaba ejercicios de "cine tartamudo" (así lo llamaban los mismos profesores) con presentaciones de diapositivas; la materia optativa de Cine de 8 y 16 mm. jamás se impartió.

Si a esto le agregamos que, como ya lo mencione anteriormente, el "panorama" de lo que me enseñaron durante la carrera estaba a punto de sufrir cambios radicales con las inminentes tecnologías digitales, nos encontramos con el hecho de que, por lo menos en lo que corresponde a cuestiones "prácticas", no obtuve ningún tipo de antecedente durante mi vida de estudiante que me auxiliara en el desarrollo del presente documental.

Un factor determinante de esta falta de *praxis* lo constituía el hecho de que "la

visión" de la carrera estaba ubicada en una era "No-digital".

En este sentido, la licenciatura en Comunicación Gráfica estaba dirigida en su faceta práctica a un mundo de procesos mecánicos (o que hoy en día podrían ser considerados como "analógicos" en contraposición con los procesos digitales).

De hecho, el intentar aplicar el término "pre-digital" a el plan de estudios de la licenciatura en Comunicación Gráfica sería quizá muy benévolo de mi parte, pero totalmente inexacto pues, como también fue señalado párrafos arriba, ninguna de las materias de dicho plan presentaban nociones o antecedentes de la "revolución digital" que se avecinaba.

Recuerdo con cierta nostalgia que uno de mis profesores de la materia de "Sistemas de Reproducción" nos daban algunos "*tips* para abrirnos camino" y estos por lo general se referían a la técnica de la serigrafía y al como empezar a "captar clientes" y a trabajar con nuestros propios bastidores.

Otro nos hablaba sobre las bondades de ilustrar a base de "marcadores" para poder convertirnos en "bocetistas" en alguna agencia de publicidad y algunos más nos advertían sobre el cuidado que deberíamos tener al operar imprentas, guillotinas y particularmente, el tórculo.

Por ejemplo, en las materias de "Sistemas de Reproducción, I, II y III" aprendíamos de los colores Pantone, de los porcentajes de color y sobre como "encamisar correctamente un original mecánico... pero ninguno de esos maestros nos hablo jamás de los sistemas de color CMYK (¡mucho menos del sistema RGB!) y nunca se tocó el tema de la impresión digital ni de la creación de archivos PDF.

En palabras concretas mi opinión es que el plan de estudios de la Licenciatura en Comunicación Gráfica se encontraba, a finales de los 80´s y principios de los 90´s, inmersa en un "profundo letargo" y contemplando impávida un mundo

agonizante de tintas y engranajes, de lápices, escuadras y pinceles, mientras que a su al rededor la industria, que es a fin de cuentas la receptora de los egresados de las universidades; iniciaba procesos de cambio vertiginosos.

Aclaro que esto lo menciono principalmente en relación a las asignaturas vinculadas con los sistemas de reproducción. En lo relacionado con las materias teóricas, los principios y fundamentos adquiridos como estudiante continuarían vigentes en mayor medida... pero de esto hablaré en los capítulos correspondientes.

Continuando con mi narración; en febrero de 1992, a tan solo 4 meses de haber concluido la licenciatura, tuve la oportunidad de entrar a laborar como diseñador gráfico en el departamento de publicidad de la empresa MVS Televisión.

Las tareas cotidianas eran la elaboración de la cartelera de programación diaria de los canales del sistema para su publicación en diferentes periódicos, así como los anuncios publicitarios que destacaban los programas del *prime time*.

Se realizaba también la revista mensual del sistema y elementos de publicidad exterior como *billboards*. Se desarrollaban campañas publicitarias de acuerdo a las principales temporadas de ventas (Navidades, Día del Niño, 10 de Mayo, etc.), así como campañas internas de la empresa para fomentar la integración, evitar accidentes de trabajo, campañas de salud y muchas otras. También se

realizaban logotipos tanto para los canales del sistema, como para los programas de producción propia.

Todo lo anterior y muchas otras cosas mas se realizaban en una plataforma 100% digital.

De esta manera y a tan solo unos meses de haber finalizado mis estudios "profesionales", me vi en la necesidad de "reaprender" prácticamente todo aquello relacionado con los procesos de reproducción.

Así, los procesos de elaboración de un "original mecánico" se vieron reinventados en un diario trabajo "contra reloj" donde todas las solicitudes de trabajos eran "para ayer": El cálculo tipográfico era sustituido por la eficiencia de agregar y restar valores en un teclado, los originales mecánicos salían listos de la impresora y el bocetaje se realizaba a "ratón alzado". Se trataba de la era del diseño gráfico digital en donde la utilización de las nuevas tecnologías agilizaban los procesos en un mundo dinámico y con gran demanda de productos.

Sin embargo, estas herramientas digitales requerían (y requieren) de usuarios que no solo conozcan el funcionamiento de un determinado *software*; Es necesario que ese usuario tenga los conocimientos teóricos de diseño que le permitan realizar un buen trabajo utilizando las nuevas herramientas de la era digital.

### **1.6 El** *baggage* **cultural que me legó la Licenciatura en Comunicación Gráfica**

Debo aclarar que mis afirmaciones no significan que los conocimientos que adquirí en mi época de estudiante fuesen obsoletos. Por el contrario: aquellos estudios vinculados directamente con los sistemas de reproducción me fueron de gran utilidad a lo largo de mi vida profesional en los campos del diseño gráfico y editorial, incluso al trabajar inmerso 100% en medios digitales.

De hecho considero que la enseñanza de estos procesos que pudieran considerarse como "anticuados" debe continuar como

base y fundamento que permita a las nuevas generaciones el comprender la evolución de los procesos originales y el impacto que las nuevas tecnologías provocan en el medio profesional

También he de decir que justamente las materias de índole práctico (o quizá deba de decir "manual") fueron las más afectadas por las nuevas tecnologías, mientras que por otra parte, en lo referente a las asignaturas "teóricas" los conceptos han mantenido una vigencia mas o menos imperecedera.

Así, los principios de la composición visual, tales como el equilibrio, la tensión, el movimiento, la composición, y otros tantos mas; (1) se han mantenido constantes salvo por ocasionales

"vanguardias" casi siempre resultantes de la introducción de una nueva herramienta digital o de un nuevo "filtro" en algún software.

### **1.2 La Licenciatura en Comunicación Gráfica**

### **frente a la Licenciatura en Diseño de la Comunicación Visual**

Como he venido señalando, las diferencias entre el plan de estudios que cursé y la realidad profesional a la que me tocó enfrentarme eran, en lo tocante a los aspectos prácticos, de una distancia abismal.

Sin embargo, otra comparación que se antoja interesante es el citar las diferencias y las posibles coincidencias que pudieran existir hoy en día entre la licenciatura en Comunicación Gráfica y su equivalente contemporáneo: La licenciatura en Diseño y Comunicación Visual.

Como inicio con esta comparación me corresponde mencionar que el tríptico que he citando a lo largo del presente capítulo fue impreso, tal y como se menciona en los créditos respectivos, en febrero de 1981, eso significa que fue realizado con diez años de diferencia respecto del momento en que me encontraba terminado la licenciatura (1991) y fue redactado a más de tres décadas de distancia del momento en que ahora me encuentro realizando esta tesis.

Dicho folleto fue impreso a dos tintas y se nota que los textos fueron armados utilizando la técnica del *Paste up*.

Por otra parte, he de decir que para poder realizar el presente parangón me di a la tarea de buscar en *Google* el plan de estudios de la licenciatura en Diseño y Comunicación Visual (en adelante la citaré como "Lic. en DyCV") y así fue como llegué a la página en internet de la Dirección General de Administración Escolar de la UNAM (2), y una vez en ella pude "descargar" el archivo con el plan de estudios.

Desde el momento mismo en que estoy refiriendo el origen de las fuentes de información de ambas licenciaturas ya estoy marcando la diferencia y el contraste rotundo entre las dos disciplinas.

Así, con gran nostalgia de por medio, mientras una utiliza como soporte la tinta y el papel *couché*, la otra es visualizada a través del monitor, como parte integral de las Tecnologías de la Información y Comunicación (TCI´s) a través de la *World Wide Web*.

Sin embargo, al iniciar con el análisis del plan de estudios de la Lic. en DyCV, llama la atención que las asignaturas de los primeros semestres guardan un "intimo" parecido con las materias de los semestres afines de la carrera de Comunicación Gráfica.

De esta manera encontramos las mismas materias: Diseño, Dibujo, Geometría... ó sus equivalentes: "Sistemas de Reproducción" se sustituye por "Técnicas de Representación Gráfica"; "Investigación Documental" se cambia por "Metodología de la Investigación", y así con otras tantas.

Esto sucede por lo menos en el primer año de la carrera y nos da una idea de que, en lo tocante a los conceptos básicos de teoría y composición visual, ambas licenciaturas comparten los mismos orígenes y principios.

Sin embargo, al inicio del segundo año empiezan a surgir las diferencias entre ambas carreras, pues aparece en el plan de estudios de la Lic. en DyCV, la materia de "Introducción a la Tecnología Digital".

El cambio radical ocurre en el tercer año de estudios pues, a diferencia de la licenciatura en Comunicación Gráfica donde el "tronco común" era continuo a lo largo de toda la carrera y la "especialización" se daba a través de tan solo siete materias optativas; en la Lic en DyCV aparecen cinco orientaciones básicas:

### 1.-

Algunos de estos principios básicos e imperecederos se encuentran maravillosamente expuestos en el libro de D. A. Dondis "La Sintaxis de la Imagen: Introducción al alfabeto visual". 1973, Ediciones G. Gili.

2. [https://](https://www.dgae.unam.mx) [www.dgae.unam.](https://www.dgae.unam.mx) [mx](https://www.dgae.unam.mx)

- Orientación en Audiovisual y Multimedia.
- Orientación en Diseño Editorial.
- Orientación en Simbología y Diseño en Soportes Tridimensionales.
- Orientación en Ilustración.
- Orientación en Fotografía.

Los cambios notorios son en el sentido de que el tronco común se reduce y aparecen nuevas materias "especializadas" para cada una de las orientaciones.

Huelga decir que, mas allá de las cuestiones de tecnología digital, casi omnipresentes a lo largo del plan de estudios de la Lic en DyCV y, por otra parte, absolutamente inexistentes en la carrera de Comunicación Gráfica; la diferencia radical se encuentra en la marcada "especialización" en la que se forman los egresados de la Lic. en DyCV.

En este sentido considero que la carrera de Comunicación Gráfica formaba a profesionistas más preparados en un término general y amplio, lo cual permitía al egresado el adaptarse a una gran variedad de opciones de trabajo, incluyendo aquellas de la propia "especialización".

Esta "pluralidad" de opciones laborales generaba, creo yo, la posibilidad de adquirir la especialización directamente en el campo profesional; pues, como ya dije, esta misma versatilidad nos permitía el tener mas oportunidades de colocarnos en el medio laboral.

En mi caso particular he de decir que gracias al tronco común tuve la capacidad de desarrollarme durante casi 15 años de experiencia profesional en

prácticamente todos los campos abordados durante mis épocas de estudiante (excluyendo la fotografía). De esta manera realicé trabajos de ilustración, de diseño editorial, diseño de logotipos, y hasta incursioné en el desarrollo de empaques, stands y escenografías. Incluso, cuando me llegó el (muy prematuro) tiempo de "emigrar" a las tecnologías informáticas, pude seguir desarrollando estas habilidades en las nuevas plataformas digitales.

Por otra parte, considero que el plan de estudios de la Lic. en DyCV, con su marcado "énfasis" en la especialización, trae como consecuencia una reducción de las opciones laborales para sus egresados pues limita su posibilidad de "colocación" a tan solo unos cuantos nichos dentro de un mercado laborar de por sí sobre saturado.

En otras palabras, desde mi particular experiencia puedo decir que la especialización es enemiga de lo práctico.

De una manera muy subjetiva he de decir que otra ventaja que encuentro con el plan de estudios de la carrera de Comunicación Gráfica es que justamente esta carencia de especialización desarrollaba un gusto por la investigación personal en otros y variados temas; y esto devenía en una suerte de formación autodidacta.

Esta es una apreciación totalmente personal pero, justamente como se vera más adelante en el presente trabajo de tesis, esta "curiosidad latente" es precisamente la que me llevó, a casi una década después de haber concluido mis estudios, a investigar, aprender, experimentar y, finalmente, a realizar mi documental.

### **1.3 La Comunicación Gráfica y el desarrollo de mi documental**

Entrando de lleno a la realización de mi documenta he de decir que al revisar en el tan citado folleto en el apartado sobre "lo que hace" el egresado de la licenciatura en Comunicación Gráfica, lo primero que llama la atención es que por ningún lado se menciona la creación de documentales

y menos aún algo relacionado con las disciplinas que hoy en día conocemos como multimedia.

Buscando algún tipo de antecedente, he de mencionar que las materias que pudieron haberme aportado alguna clase de marco teórico y metodológico (Sonido y Movimiento, Técnicas Audiovisuales, y Producción de Televisión) se veían casi totalmente limitadas en lo práctico por la falta de equipos.

Si bien, como ya mencioné, contaba con la base teórica y la "educación visual" resultante de más de una década de experiencia profesional, en el terreno práctico la preparación era casi nula y las herramientas de la nueva era digital me eran totalmente desconocidas.

Sin embargo, y como ya mencioné en el apartado anterior, la generalidad de nuestro tronco común de estudios, aunado a los cambios sustanciales del panorama profesional resultante de la llegada de las tecnologías digitales, me impulsaron a una búsqueda de especialización "sobre la marcha" y en no pocas ocasiones a adoptar una postura totalmente autodidacta .

Así, "solté amarras" del tranquilo y conocido puerto que para mi era el diseño gráfico y por iniciativa propia me embarque en un viaje de descubrimiento por el vasto y desconocido océano de las aplicaciones multimedia.

De esta manera mi primer encuentro con estas nuevas disciplinas lo constituyó un taller de "diseño web", cursado en el año de 1998.

En dicho curso, al desarrollar ejercicios en el programa FLASH, me encontré por vez primera con el concepto de "línea de tiempo".

He de decir que para mi, el conocer la "línea de tiempo" constituyó, después de la llegada de la tecnología digital, el cambio más significativo en la manera de "conceptualizar" el diseño.

En otras palabras, la idea del diseño gráfico como algo estático cambió sustancialmente pues ahora los "objetos del diseño", como los logotipos, la tipografía y las ilustraciones podían ser "animados".

Y este dinamismo o cinética era tan palpable como lo es el ver pasar volando a un pájaro en el cielo. Es decir, la "experiencia" del movimiento era constatada por el desplazamiento de un objeto en un determinado periodo de tiempo.

Este concepto de "línea de tiempo" fue sumamente significativo para mi, pues al poder visualizar un período de tiempo en una interfáz gráfica; el aprender a dividirlo en "fotogramas" (Frame) y en "fotogramas clave" (Key Frame), así como la aplicación de "capas" (layers), fue para mi el conocer las bases de lo que unos cuantos años mas tarde se convertiría en el detonante de la posibilidad "real" de realizar un documental por mi propia cuenta: La Edición No-Lineal.

### **Capítulo II Definición del Proyecto**

*Marcos teóricos y Prácticos para la realización del documental*

### **2.1 De Comunicador Gráfico a Productor Audiovisual**

Durante mis primeros años de trabajo profesional me especialicé en el diseño de logotipos y sus múltiples aplicaciones dentro de lo que llamaré su "hábitat natural" y que era básicamente el papel en sus distintas variantes: una tarjeta, un folleto, una revista, entre otros.

Claro que existían variantes como pudieran ser un logotipo bordado en tela para su aplicación en uniformes o un logotipo plasmado sobre algún vehículo como parte de la imagen corporativa de una empresa...

Pero aun con estas variantes el logotipo conservaba la característica de ser una imagen "estática".

Sin embargo, para los proyectos vistos en las asignaturas de Producción de Televisión y Técnicas Audiovisuales, los soportes eran necesariamente distintos por dos razones primordiales: Se incluía la variante del movimiento y, mas importante aun: la variante del tiempo.

En otras palabras, y siguiendo con el ejemplo del logotipo; cuando este era "animado", en un principio debía demostrar algún tipo de desplazamiento sobre el soporte, y este "movimiento" era, a su vez, constatado por su desarrollo en el tiempo.

De esta manera el soporte que anteriormente era básicamente el papel ahora era sustituido por la cinta de celuloide para el caso del cine, ó por una cinta magnética para el caso del video. Y, continuando con esta lógica, el "hábitat natural" de este nuevo soporte lo constituyó la sala cinematográfica, la pantalla del TV ó la del ordenador.

Todas estas posibilidades de narración visual, aplicando tiempo y movimiento, me parecían sumamente interesantes

debido sus múltiples posibilidades de narrativa visual.

Sin embargo, estas mismas asignaturas; "Sonido y Movimiento", "Técnicas Audiovisuales" y "Producción de Televisión", se convertirían en una gran frustración durante mis años de universitario ya que, como mencioné anteriormente, desafortunadamente el plantel no contaba con las herramientas necesarias para la realización de los ejercicios. En otras palabras, como estudiante, mi aprendizaje se estancó en la teoría aplicando en muy pocas ocasiones los conocimientos adquiridos en en proyectos prácticos.

Sin embargo, mis compañeros y yo pudimos realizar algunos trabajos en video, para lo cual pudimos conseguir una voluminosa y pesada videocámara VHS "casera".

Dicho equipo constaba de dos partes: la cámara propiamente dicha y, conectado por medio de cables, la unidad de grabación. Cabe señalar que esta última, la "unidad de grabación", venía con un estuche que, a modo de "bolsa", tenia correas que permitían colgarla del hombro para poder aligerar la carga y liberar las manos. Sin embargo, era "recomendable" que el equipo se operase por dos personas.

En cuanto a la edición del material de video, también era necesario el conseguir varias videocaseteras y editar de la única manera posible en esos momentos: de la manera que hoy se denomina como "lineal".

Esta carencia de equipos y herramientas trajo consigo que prácticamente ninguno de mis compañeros de generación pudiera desarrollarse en este medio, restringiendo nuestro margen de

maniobra a aquellos medios "exclusivamente gráficos" o que se basaban en soportes impresos.

De esta manera, durante los primero años de nuestra vida profesional aplicamos los conocimientos y las técnicas aprendidas a lo largo de nuestros años de estudio casi de manera exclusiva en soportes gráficos. En otras palabras, mi generación se desarrolló básicamente en los campos del diseño editorial.

Sin embargo, y como ya lo mencioné en el capítulo anterior, en mi caso particular a los pocos meses de haber egresado de la licenciatura, me encontré de frente con la "revolución digital" en la que las técnicas y los conceptos prácticos adquiridos en la escuela habían cambiando de una manera totalmente diferente a lo que nos habían enseñado.

De improviso me encontré con que los restiradores habían sido sustituidos por el "Desktop" de la computadora, los lápices solo se utilizaban para bocetar y los soportes eran ahora un lienzo de "papel virtual" que permanecía almacenado en la memoria de la computadora y solo se hacia tangible al oprimir el comando "print".

El cálculo tipográfico había sido sacrificado en aras de la rapidez y la praxis. Los estilógrafos se volvieron obsoletos, el Letraset dejó de existir y los pinceles se refugiaron en los talleres de los artistas. Quizá la única herramienta que continuó relativamente con gran uso fue el cutter.

Así, el proceso de aprendizaje comenzó de nuevo: *softwares* especializados para diseño editorial, otro para retoque fotográfico, uno más para trazo e ilustración...

Pero no bastaba con aprender a usar la "barra de herramientas" de cada uno de estos *softwares*; Había que conocer también sobre *hardware* y la capacidad de los "discos duros", sobre la velocidad y capacidad del procesador, conocer de *escanners*, sistemas de respaldo, f*loppy´s* , discos ópticos, conexiones y entrada de "peine", monitores VGA y muchas otras

cosas más que jamas vi en ninguna clase, en ningún libro de texto y que jamás mencionó maestro alguno durante mis épocas de estudiante.

Para mi generación que a mediados de los 90´s, ya no éramos estudiantes sino "profesionistas", esta revolución significó un cambio radical en la manera de acercarnos a las imágenes y la manipulación de estas: El trazo ya no era una continuidad de puntos sucesivos que se convertían en una línea; Ahora el trazo era el resultado de la la aplicación de algoritmos como por ejemplo las *Curvas de Bézier*. La fotografía dejó de ser "plata sobre gelatina" y se convirtió en un "mapa de bits".

El mundo del Diseño Gráfico había cambiado totalmente.

Sin embargo, los antecedentes teóricos continuaron siendo los mismos: las teorías de composición, funcionalidad y estética no variaron.

Eso sí; surgieron nuevos estilos derivados de las nuevas herramientas, pero los conceptos básicos permanecieron inmutables. La percepción humana no había cambiado.

Pero los modos de aplicar los conocimientos adquiridos a lo largo de cuatro años de estudio ahora eran totalmente diferentes: En otras palabras, "las reglas del juego" eran las mismas... pero la cancha había cambiado radicalmente.

Así, esta revolución digital impactó, por lo menos en primera instancia, con las materias basadas en "soportes gráficos", aquellas mas cercanas al Diseño Editorial, e inclusive a la Fotografía.

Pero, mientras todo esto sucedía en las áreas del diseño editorial; ¿que pasaba en los campos de acción de asignaturas tales como "Sonido y Movimiento" y "Técnicas Audiovisuales" y "Producción de Televisión", que tanto me habían interesado y frustrado en mis épocas de estudiante?.

Como ya mencioné anteriormente, durante mi época de universitario la mayor parte de los estudios de dichas materias eran teóricos ya que la escuela no disponía de el equipo básico para realizar las prácticas necesarias.

Sin embargo y como veremos mas adelante, a finales de los 90´s, y gracias a la "revolución digital" que continuaba en una espiral de desarrollo constante, se produjeron grandes cambios en el medio de la producción de video que, al igual que en los campos del Diseño Editorial, vinieron a modificar radicalmente las formas de producir y distribuir contenidos audiovisuales.

Estos cambios consistieron en el desarrollo del Video Digital que, al igual que la fotografía digital y el diseño por computadora, basaban la producción en el procesamiento de datos realizados por los ordenadores.

Sin embargo, y a diferencia del diseño editorial asistido por computadora, el video digital llegó años mas tarde debido a que la industria aun no contaba con los equipos adecuados para su desarrollo.

Para ilustrar esto último, he de tomar como ejemplo el trazo de un logotipo en donde esta clase de imágenes podían ser "trabajados" fácilmente por el procesador de la computadora (incluso por los procesadores menos potentes), aplicando algoritmos relativamente sencillos como por ejemplo las anteriormente citadas Curvas de Bézier.

En el caso de la fotografía la situación se complicaba un poco mas para los procesadores de las computadoras debido a que las imágenes compuestas por mapas de *bits* "pesaban" más. Es decir, requerían de mayor espacio en los discos duros y de una mayor capacidad de los procesadores. Y si tomamos en cuenta que una imagen de mapa de bits es el antecedente directo del video digital, de la misma manera que la foto fija es la base de la cual parte la ilusión de movimiento en el cine y el video, entonces nos damos cuenta de que se requería de una capacidad considerablemente más grande en el procesamiento de datos y de un espacio de almacenaje mucho mayor en el disco duro del computador. Capacidades que

la industria aun no tenia posibilidades de ofrecer.

Pero la revolución digital no cesaba y las innovaciones continuaba llegando por "oleadas": Así, los procesadores se volvían mas potentes año con año; los discos duros aumentaban su capacidad y los *softwares* incorporaban nuevas herramientas y efectos. Los sistemas periféricos también evolucionaban: los *floppy´s* fueron sustituidos por los CD´s, las conexiones de "peine" por el USB los monitores CRT por pantallas de LCD: La "revolución digital" no cesaba de avanzar y estaba prácticamente lista para su próximo gran debut: el video digital.

Así, en los últimos años de la década de los 90´s los procesadores se hicieron mas potentes y los discos duros más robustos, lo que permitió a su vez que los computadores pudieran realizar tareas mas complejas en aplicaciones de mapas de *bits* y de aquí dar un salto a la manipulación de imágenes en movimiento propias del video digital.

La industria también generó nuevas herramientas y equipos periféricos y los costos de los *softwares* de edición se abarataron sustancialmente y se desarrollaron cámaras digitales de calidad profesional basadas en chips CCD y CMOS. La Revolución del Video Digital había llegado.

Debemos considerar el hecho muy importante de que esta "evolución" en los equipos llegó emparejada de la progresiva disminución en los costos de los mismos y a la par de un aumento exponencial en el desempeño y la calidad. Todo esto desencadenó a su vez un efecto social y cultural en el que, "personas comunes" (como yo) podían adquirir equipos que permitían realizar proyectos de Video Digital con calidad profesional.

Este fenómeno de "democratización" de las herramientas de producción de video profesional, trajo consigo, como veremos más adelante, una serie de "efectos colaterales" de gran importancia dentro del ámbito económico, cultural y social.

Así, he de decir que esta "accesibilidad" en los costos de los equipos de video digital me hizo considerar la posibilidad de introducirme en "ese mundo" que desde mis épocas de estudiante me atraía de manera insistente.

Fue entonces, a finales de la década de los 90´s que inicié una investigación personal y sistemática sobre los equipos, sus costos y capacidades, así

como de las herramientas y sistemas periféricos y me di cuenta que (con mucho ahorro de por medio) podía convertir mis antiguas inquietudes de estudiante, en una realidad práctica.

Finalmente, a principios del año 2003 adquirí mi primera videocámara y un computador lo suficientemente potente para poder iniciar una nueva aventura profesional en el campo del video digital.

### **2.2 ¿Cómo surge la idea de producir el documental?**

En la reseña que acabo de realizar mencioné, con cierta nostalgia, los cambios en la realidad profesional que me llevaron a introducirme en el mundo del video digital. Así, desde el 2003 a la fecha me he desarrollado en varios campos de la producción entre los que puedo citar el video corporativo y video social, entre otros.

Sin embargo, como casi todos los egresados de la ENAP, el "gen creativo" me impulsaba a realizar algo y fue así como decidí conjuntar mi breve experiencia dentro del campo del video digital, con otra de mis grandes pasiones: el gusto por el arte antiguo y, particularmente por la arqueología.

En el tercer capítulo de la presente Tesis abundaré de manera más específica sobre los intereses personales que me llevaron a la preparación del presente documental, así como los procesos de recopilación de información, el desarrollo de los guiones y, por su puesto, sobre la producción en si misma.

Sin embargo, para efectos del presente capítulo realizaré una revisión de los equipos involucrados en los procesos de producción, explicando los principios básicos de su funcionamiento y el desarrollo y evolución de los mismos equipos.

También analizaré el impacto social, económico y cultural que trajeron consigo.

Mas adelante comentaré sobre las variantes del género documental, y mas precisamente, dentro de lo que corresponde a las series documentales para la televisión, esto en la búsqueda de un "estilo visual" para el desarrollo de mi documental.

Así, una vez definido el estilo de mi documental, realizaré un análisis de los principales elementos de la narrativa visual, esto es; los movimientos de cámara, los encuadres, y los preceptos básicos de la percepción y composición visual.

### **2.3 Herramientas de Producción:**

### *2.3.1 El ojo humano y la Videocámara*

Antes de entrar de lleno al análisis de las nuevas tecnologías de video y sus aplicaciones prácticas, es necesario el conocer algunos aspectos que posibilitan la visión humana así como algunos fenómenos de la percepción visual.

Basándonos en estos antecedentes analizaremos cómo funcionan los equipos que hacen posible la captura de imágenes de video, así como las diferencias entre el video analógico y el video digital.

Finalmente investigaremos sobre los *chips* que hacen posible el funcionamiento de las cámaras digitales y conoceremos más sobre los distintos tipos de cámaras y sus aplicaciones más comunes, todo esto para discernir paso a paso, los equipos y herramientas que en la práctica fueron utilizados para alcanzar el objetivo final de la presente tesis: la realización de un documental.

### *2.3.2 La Visión*

Explicar este verdadero milagro sensorial que es la visión podría llevarnos una tesis entera y aun así no acabaríamos de abordarlo ni en todos sus matices ni con toda su complejidad.

Así que, para efectos prácticos del tema en cuestión, realizaré una breve descripción de aquellos procesos visuales que pudieran ser retomados más adelante al momento de analizar los procesos de captura de los equipos de video. (1)

Dicho lo anterior, podría mencionar que el fenómeno de la visión funciona de la siguiente manera: los impulsos luminosos del mundo exterior llegan a nuestros ojos y pasan a través del iris que a su vez los "proyecta" sobre la retina. Aquí, estos impulsos luminosos son "capturados" por dos tipos de células especializadas llamadas conos y bastones.

Los conos son las células que hacen posible la visión en colores.

Por su parte, los bastones, son células especializadas en la captación de la luz y son tan sensibles que pueden responder a la señal de un solo fotón.

Ambos tipos de células convierten a la luz en mensajes bioeléctricos que se transmiten por medio del nervio óptico hasta el cerebro en donde son procesados y asimilados como "información visual".

Viéndolo así, se escucha como algo increíblemente sencillo. Sin embargo, este proceso aparentemente poco complicado es el resultado de millones de años de evolución y está integrado por una gran cantidad de fenómenos ópticos, procesos celulares, químicos y eléctricos, así como redes nerviosas y funciones cerebrales.

Justamente una de las funciones cerebrales que atañe a esta investigación es aquella que nos permite "ver" el movimiento en situaciones en la que este técnicamente no existe.

1.-

Durante la primera fase de esta tesis, se me ocurrió realizar una analogía entre las cámaras de video y el ojo humano. Días después, al recabar información, revisé mis "viejos" libros de la Universidad y en uno de ellos, escrito en 1966, encontré la siguiente frase: "En cierto modo el ojo parece una cámara de televisión en la que la distribución de brillanteces de una imagen óptica es analizada y transducida a pautas de impulsos eléctricos". "Los Sentidos". Autor: Otto E. Lowenstein, Pag 42. Editorial Fondo de Cultura Económica, Colección Breviarios. Edición de 1969.

**Diagrama del Proceso de la Visión**

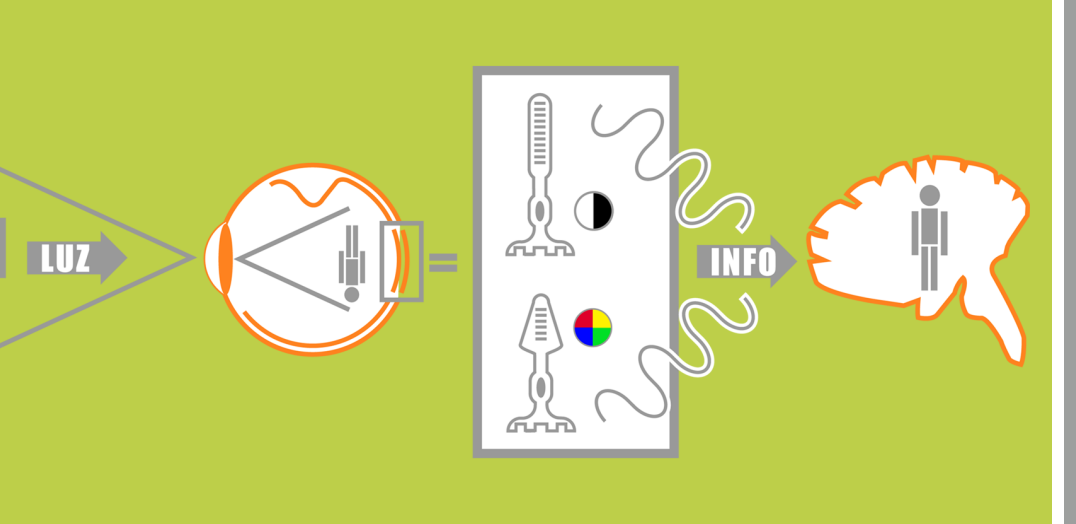

### *2.3.3 La Ilusión de Movimiento*

2.-"Manual de producción de video". Autor: Verónica Tostado Span, Pag 47. Editorial PEARSON.

3.-"La realización cinematográfica". Autor: Simón Feldman. Pag. 19 y 20. Editorial GEDISA.

4.-En su libro Inteligencia Visual (pág. 197, Ed. Paidós, Barcelona, 2000), el cognoscitivista Donald Hoffman menciona el caso de de sujetos que a pesar de tener la retina completamente sana no pueden captar el movimiento en el mundo real, debido a lesiones en el cerebro, a esta disfunción se la denomina [acinetopsia,](http://es.wikipedia.org/wiki/Acinetopsia) esto es, ceguera al movimiento. [http://](http://es.wikipedia.org/wiki/Persistencia_de_la_visi) [es.wikipedia.org/](http://es.wikipedia.org/wiki/Persistencia_de_la_visi) [wiki/](http://es.wikipedia.org/wiki/Persistencia_de_la_visi) Persistencia de la v [isió](http://es.wikipedia.org/wiki/Persistencia_de_la_visi)n

5.-Es un error común el confundir el término "Análogo" con "Analógico". En lo que respecta al primer término, "análogo" se utiliza para señalar aquello que tiene "analogía" con algo; y "analogía" por su parte es una relación de semejanza entre objetos o cosas. Por su parte, Wikipedia menciona para el termino "analógico" que: "En los años 70 del siglo pasado, ante el desarrollo explosivo de la electrónica digital que dio origen a los microprocesadores, se comenzó a utilizar el término analógico como un antónimo de la palabra lógico, (CONTINUA...)

Al contemplar una transmisión de televisión (o una proyección de cine) sabemos que lo que estamos viendo en realidad son una serie de imágenes fijas que de alguna manera "engañan" a nuestros ojos y a nuestro cerebro, y nos hacen ver movimiento donde no lo hay. Sabemos también que esto es el resultado de un fenómeno sensorial que se basa en la rápida y sucesiva transmisión de imágenes fijas; Así, "se encontró que fotos fijas presentadas en una cantidad de 18 o más por segundo se fundían en una progresión que representaba movimientos". (2)

La teoría mas difundida para explicar este fenómeno se conoce como Persistencia de la visión; y se basa en los principios básicos del proceso fisiológico de la retina del ojo humano. Esta teoría explica que la "sensación de movimiento" resulta de la observación de imágenes fijas y sostiene que "...las imágenes no desaparecen

inmediatamente de la retina cuando los estímulos dejan de ser percibidos, sino que persisten aproximadamente un quinto de segundo mientras se borran gradualmente". Esta persistencia en la retina a llevado a suponer que "(las imágenes) se encadenan de esta manera con la siguiente, creando la ilusión de una imagen constante en movimiento ininterrumpido". (3)

Sin embargo recientes descubrimientos científicos han llegado a la conclusión de que la persistencia de imágenes en la retina del ojo humano, si bien es un hecho comprobado, en realidad no tiene relación alguna con la ilusión de movimiento, ya que es el cerebro humano el que se encarga específicamente de crear este fenómeno(4), de la misma manera que el cerebro "corrige" las imágenes "invertidas" que proyecta el iris de nuestros ojos.

### *2.3.4 Funcionamiento de las cámaras de video*

El fenómeno que llamamos visión pudiera ser equiparable, respetando las distancias ¡claro está!, con el proceso que realizan las cámaras de video para la captación de una imagen. Viéndolo de esta manera, el iris de nuestros ojos pudiera ser comparado con la lente (también llamada óptica) de una cámara.

Siguiendo este ejemplo, la retina sería la superficie sensible de la cámara que, dependiendo del equipo utilizado, pudiera ser un tubo de rayos catódicos en el caso de los sistemas analógicos ó un chip si se trata de cámaras digitales.

En este punto es necesario el analizar separadamente ambos sistemas: El analógico por una parte y el digital por otra.

Este análisis nos llevará a encontrar las similitudes y las diferencias entre ambos; Pero más importante aún, nos permitirá conocer los procesos de "captura" y "manipulación" de imágenes fijas, y los grandes cambios que estos sistemas han experimentado en fechas recientes y el impacto que estos mismos cambios han producido en el medio de la realización de productos audiovisuales y en la sociedad en general.

### *2.3.5 Proceso de captura con cámaras analógicas*

Hablando particularmente del video, hasta hace algunos años el proceso común de de captura de imágenes era el sistema analógico (5). El principio básico de todos los sistemas de video, analógicos o digitales, se basa en la conversión de una *señal de luz* en cargas eléctricas que se transmiten y almacenan en un algún tipo de soporte.

Debemos mencionar que una "señal de luz" se compone de dos elementos: *luminancia* y *Crominancia*. El primer término; *luminancia*, se refiere a la intensidad de la luz. Para entender mejor este término, podemos mencionar que las cámaras en "blanco y negro" únicamente captan la *luminancia*.

Por otra parte, la *crominancia* se entiende como la "cantidad" o saturación de cada uno de los tres colores básicos de la luz: El rojo, verde y azul.

Cabe señalar que universalmente se han adoptado para este medio el uso de las iniciales en inglés que son RGB (Red, Green & Blue).

La primera diferencia entre las videocámaras "analógicas" y las digitales es que las primeras convertían la señal de luz en cargas eléctricas utilizando unos dispositivos llamados tubos de rayos catódicos (6). Las cámaras podían estar equipadas con uno, dos y hasta tres tubos.

En las cámaras más sencillas, generalmente de uso doméstico, la señal luminosa (compuesta de dos valores: *crominancia* y *luminancia*) era capturada por un solo tubo.

En el caso de las cámaras de dos tubos, uno de ellos es asignado para la *luminancia* y otro más para la *crominancia*; mientras que en la cámaras de tres tubos, cada tubo captura la *luminancia* y *crominancia* de un color determinado.

Cabe señalar que las cámaras de dos y tres tubos son consideradas de uso profesional.

#### (...VIENE DE LA ANTERIOR)

éste último para referirse a la reciente y prometedora ciencia de los '1's y los '0's. Así, anteponiendo el prefijo 'an' o 'ana', se pretendió indicar la 'ausencia de' lógica en un circuito electrónico o señal eléctrica que no fuera discontinua en el tiempo, como lo eran las señales digitales provenientes de un circuito lógico formado por compuertas lógicas (AND, OR, NOT, etc.).

PROYECTO DE TESIS: **Producción de Documental**

PROYECTO DE TESIS: Producción de Documenta

6.-"Manual de producción de video". Autor: Verónica Tostado Span, Pag 47 y 53. Editorial ALHAMBRA **MEXICANA** 

**Diagrama del Proceso de Captura de imágenes con cámaras a base de tubos de rayos catódicos**

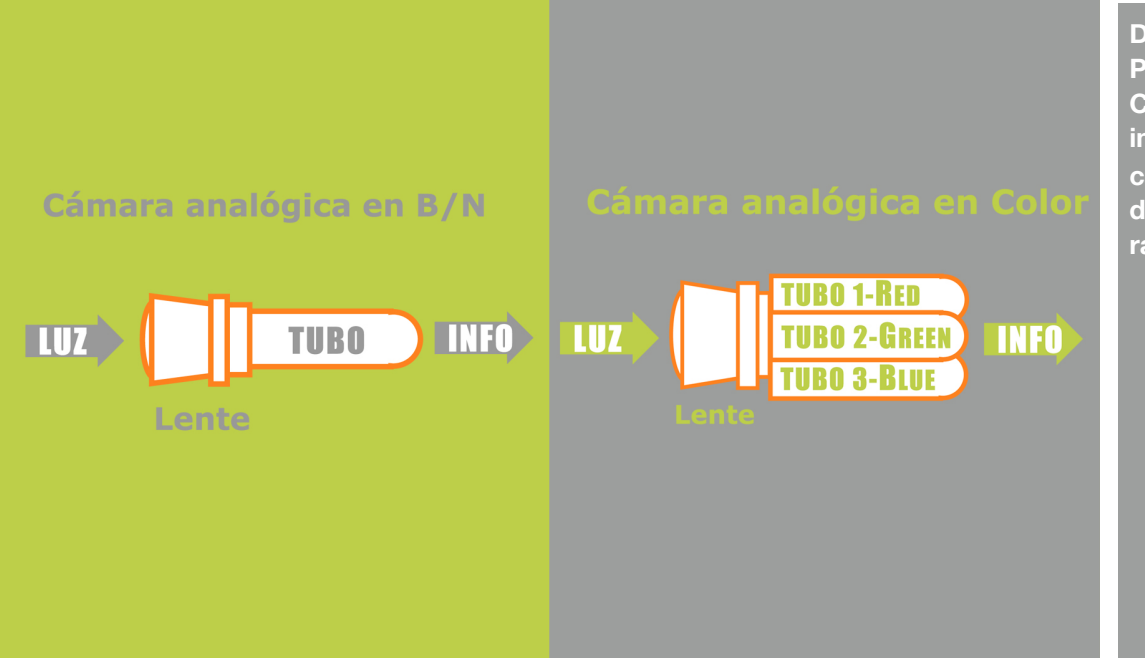

### *2.3.6 Proceso de captura con cámaras Digitales*

Podemos afirmar que el proceso es básicamente el mismo que en las cámaras analógicas: Una señal de luz pasa a través de una lente y esta señal de luz es convertida a través de un dispositivo fotosensible en cargas eléctricas.

Sin embargo, el cambio en el sistema digital radica en que los tubos han sido sustituidos por Circuitos Integrados (CI), también conocidos como sensores o *chips*.

PROYECTO DE TESIS: **Producción de Documental** PROYECTO DE TESIS: Producción de Documental Existen actualmente varios tipos de *chips* para cámaras de video. Sin embargo, los más utilizados son el CCD y el CMOS.

Este cambió vino a constituir una verdadera revolución en los procesos, formatos e inclusive, en la manera en realizar producciones audiovisuales. De esta manera, algunos autores menciona que "El surgimiento de las cámaras de CCD´s se puede equiparar al surgimiento de los transistores, en donde estos sustituyeron a los famosos bulbos". (7)

 A continuación explicaremos brevemente las diferencias entre cada uno estos *chips*:

**Diagrama del Proceso de Captura de imágenes con cámaras a base de chips, en donde se aprecia la notoria reducción del área sensible.**

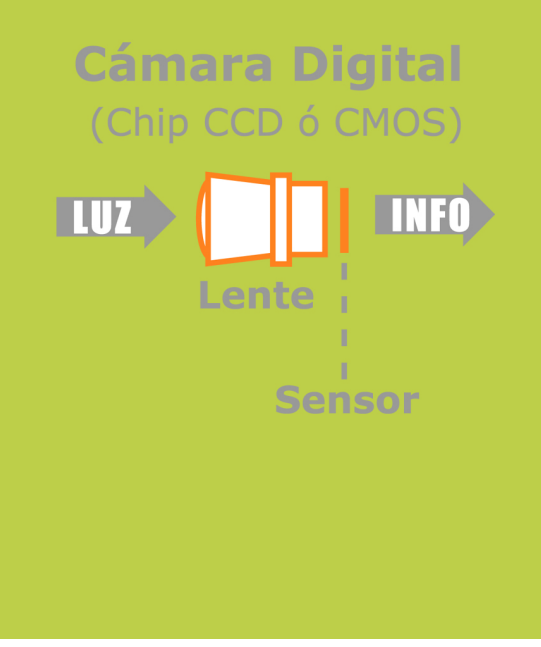

#### 7.-Ibíd, Pag. 55.

8.-Con la salvedad de que únicamente se desarrollan cámaras digitales de uno ó tres Chips CCD. En el caso de las cámaras con un solo chip CCD, este único dispositivo se encarga de capturar la señal de luminaria y crominancia. Este tipo de cámaras son generalmente de uso doméstico. Por su parte, en las cámaras de tres chips CCD consideradas de nivel profesional-, cada dispositivo captura la luminancia y crominancia de un color determinado.

9.-"Cómo utilizar la cámara de video". Autor: Gerald Millerson, Pag. 18. Editorial Cediza.

10.-http:// es.wikipedia.org/ wiki/Filtro\_Bayer

### *2.3.7 Chip CCD*

El *chip* CCD es un sensor de estado sólido con una superficie sensible a la luz. El término CCD son las siglas de *Charge Couple Device* que en español significa *Dispositivo de Carga Acoplada*.

El funcionamiento de los *chips* CCD se basa en un en principio muy similar al de los tubos de las cámaras analógicas (8). Sin embargo, si analizamos detalladamente los procesos de captura de una imagen digital, nos daremos cuenta de cambios sustanciales: "...el CCD es un dispositivo electrónico extremadamente sofisticado. Hablando en sentido general, consiste en una placa plana, revestida de cientos de miles de diminutos diodos fotosensibles. Estos están dispuestos en filas horizontales próximas entre si que corresponden a las líneas de exploración de los sistemas de TV.

Cada diodo fotosensible tiene un transmisor conmutador asociado. Al aplicar un pulso especialmente generado a este conmutador local, la carga de ese elemento se transfiere a un *registro de desplazamiento electrónico* cercano. Las cargas que son recogidas allí son leídas sucesivamente (*stepped*) para proveer el video". (9)

De acuerdo a la analogía que realizamos anteriormente, en donde equiparábamos al ojo humano con las cámaras de video, podríamos decir que estos *diodos fotosensibles* son el equivalente a las células sensoriales de la retina; los *conos* y *bastones*.

Sin embargo, y a diferencia de lo anterior, debemos señalar que los diodos (también llamados *fotositos*) son sensibles solamente a la *luminancia.*  Para poder captura el color, se utiliza un dispositivo llamado *Máscara de Bayer* que es una especie de filtro que dirige la luz de cada uno de los colores primarios (RGB) a un fotosito en particular. Acto seguido, a través de un proceso de interpolación del "muestreo" de cada fotosito, se obtiene la información del color. (10)

Esta tecnología "revolucionaria" realmente no es nueva. El primer chip CCD fue desarrollado en el año de 1969 por Willard Boyle y George Smith en los Laboratorios Bell. Poco más de una década después, a principios de los años 80´s se inició la aplicación práctica de estos dispositivos dentro del campo de la fotografía astronómica gracias a dos grandes ventajas que ofrecía esta tecnología: Primeramente la notable sensibilidad de los *chips* CCD en comparación con la película fotográfica (11); y en segundo lugar la posibilidad de integrar, de una manera más sencilla, una gran variedad *software* de uso astronómico.

A partir de este punto, la evolución del *chip* CCD y su incursión dentro del campo del video continuó gradualmente hasta su expansión definitiva en la segunda mitad de la década de los 90´s. Este fenómeno se dio principalmente por la gran cantidad de ventajas que las cámaras digitales presentaban en relación con las analógicas:

- Reducción de tamaño y peso.
- Disminución sustancial en el consumo energético.
- Mayor calidad de las imágenes capturadas.
- Mecanismos menos propensos a fallas y una "vida útil" mas larga de los equipos.
- Abaratamiento en los costos de los equipos.
- Posibilidad postproducir en medios digitales (edición no-lineal).

al 2%.".

[wiki/CCD](http://es.wikipedia.org/wiki/CCD)

PROYECTO DE TESIS: **Producción de Documental**

PROYECTO DE TESIS: Producción de Documental

**Diagrama del Proceso de Máscara de Baver Captura de un Fotodiodos sensor.** 0000000 TEL EF **PRESIDE** 0000000 78 **8 8 8 8 8** 8 0000000 7 8 8 8 8 8 8 8 **GLUZ COLOR COMPUES** 0000000 7 T T T T 0000000 **BLUZ COLOR** 0000000 0000000 **SEÑAL HORIZONTAL** 

### *2.3.8 Chip CMOS*

Se trata de otro tipo de chip que realiza funciones similares al CCD. Las siglas CMOS se refieren a Complementary Metal Oxide Semiconductor.

Al igual que el CCD, el *chip* CMOS (12) no es un invento reciente ya que fue desarrollado en la década de los 70´s.

Sin embargo una desventaja que lo colocó durante casi tres décadas en posición rezagada en relación al CCD fue el hecho de que la "superficie sensible" presentaba una serie de elementos

electrónicos que no "respondían" a las señales luminosas. Así, de manera semejante, aunque quizá un poco más lentamente que el CCD, el CMOS recorrió un largo camino de perfeccionamiento en sus componentes.

Finalmente, este "problema" se resolvió con la llegada de nuevas tecnologías que permitieron incrementar la superficie sensible y posicionar al chip CMOS como un verdadero rival del CCD. (13)

12.- [http://](http://es.wikipedia.org/wiki/Sensor_CMOS) [es.wikipedia.org/](http://es.wikipedia.org/wiki/Sensor_CMOS) [wiki/Sensor\\_CMOS](http://es.wikipedia.org/wiki/Sensor_CMOS)

13.- El "Problema" del CMOS radicaba en sus propias ventajas: Al igual que el CCD, el CMOS funciona con diodos sensibles a la luz, también llamados fotositos, que funcionan a

(CONTINUA...)

### (...VIENE DE LA  *2.3.9 Ventajas y desventajas del CMOS* **vs** *CCD*

### ANTERIOR)

razón de uno por pixel. En el caso del CCD, la señal de cada fotosito se "transmite" para su corrección externa. La desventaja es que, en el caso de presentarse una señal luminosa muy intensas sobre un fotosito determinado, los fotositos adyacentes se "contaminaban" de esta intensidad lumínica y la información es transmitida con este "defecto". Esto daba lugar a la aparición en la imagen de manchas luminosas (blooming) en forma de líneas verticales. Por su parte, para evitar esto el CMOS incorpora además una serie de dispositivos periféricos a cada fotosito que permiten, entre otras ventajas, corregir la señal individualmente en cada diodo fotosensible, antes de ser "transmitida" por éste, sacrificando en este proceso la superficie sensible. Finalmente la solución vino con una mayor "densidad" en la integración de los componentes y la colocación de microlentes que concentraban la luz a cada fotosito.

14.- Op cit. [http://](http://es.wikipedia.org/wiki/Sensor_CMOS) [es.wikipedia.org/](http://es.wikipedia.org/wiki/Sensor_CMOS) [wiki/Sensor\\_CMOS](http://es.wikipedia.org/wiki/Sensor_CMOS)

15.- Ibíd

En los primeros años de ambas tecnologías las diferencias eran significativas apuntando, como ya hemos visto, a una clara supremacía del CCD. Sin embargo, en épocas recientes los fabricantes producen una gran variedad de cámaras equipadas con diferentes tipos de censores. Así, hoy en día es posible encontrar "sensores CCD con características similares a los CMOS y viceversa". (14)

Estas variantes en la producción serán analizadas más adelante, sin embargo, podemos mencionar que dependen

 básicamente de un aspecto muy importante y que se encuentra más relacionado con la mercadotecnia y el consumo que con la tecnología; y es lo que se conoce como "mercado objetivo".

Pero regresando a las ventajas y desventajas, mencionaré de manera concisa aquellas que son señaladas por los fabricantes y realizaré unos breves comentarios personales en base a lo que he podido comprobar con mi experiencia al manipular equipos con estas dos clases de sensores.

#### **Ventajas del** *chip* **CMOS:**

#### **El** *chip* **CMOS presenta un menor consumo energético que el CCD**

Esta ventaja es muy importante y debe apreciarse desde dos puntos vista: Al estar la cámara conectada a la corriente eléctrica el consumo energético es menor y por ende, será mayor el ahorro económico.

momentos en que es necesario realizar trabajos "de campo", lo que se traduce en la necesidad de alimentar la cámara a través de baterías.

Es en estos momentos cuando más se valora la importancia del bajo consumo energético.

Sin embargo la mayor ventaja de este bajo consumo se aprecia en los

#### **Las videocámaras con** *chips* **CMOS son más baratas que las equipadas con CCD.**

Efectivamente: el CCD requiere de componentes electrónicos "periféricos" como el conversor digital, mientras que el *chip* CMOS los integra en su propio diseño.

Esto, por su puesto redunda en un abaratamiento de los costos de las videocámaras.

#### **El** *chip* **CMOS no presenta el efecto "***Smear***".**

El *chip* CCD produce una mancha en forma de línea vertical cuando se capta una fuerte señal luminosa (también conocido como Blooming). Si bien las mas recientes generaciones de *chips*

CCD han conseguido eliminar casi totalmente este defecto, es un hecho que en el registro de los sensores CMOS es un fenómeno escaso o prácticamente inexistente.

#### **Otras ventajas del chip CMOS, de acuerdo a los fabricantes:** (15)

- Lectura simultánea de mayor número de pixeles
- Mayor flexibilidad en la lectura (Previsualización más rápida)
- Los pixeles pueden ser expuestos y leídos simultáneamente
- Otras topologías posibles (por ejemplo el sensor SuperCCD, fabricado por

Fujifilm emplea una construcción en forma de panel -octogonal- para los píxeles)

- Distintos tipos de píxeles (según tamaño y sensibilidad) combinables
- Muy alta frecuencia de imagen en comparación a un CCD del mismo tamaño.

### **Desventajas del** *chip* **CMOS:**

#### **Menor sensibilidad a la Luz**

Como también ya hemos visto, los *chips* CMOS presentan una menor respuesta a la luz.

El resultado de esto es que en condiciones de baja luminosidad ambiental, las imágenes captadas presentan una sensible desventaja (los colores se aprecian menos saturados y en general la imagen es menos brillante) en relación a los equipos equipados con CCD.

Así mismo debemos tomar en cuenta que si necesitamos realizar grabaciones en sitios obscuros o en horarios nocturnos, será necesario el utilizar lámparas más potente en comparación con lo que requieren las cámaras equipadas con CCD.

Este es un factor importante a tomarse en cuenta ya que si dichas grabaciones nocturnas son "en campo", nuestra única fuente de alimentación para las lámparas serán baterías y, a lámparas más potentes, mayor consumo de energía. (16)

#### **Otras desventajas del** *chip* **CMOS, de acuerdo a los fabricantes:**( 17)

- Menor uniformidad de los píxeles (mayor ruido de patrón fijo-FPN).
- Escasa sensibilidad a la luz ultravioleta e infrarroja.

### *2.3.10 Diferentes tipos de Videocámaras*

A raíz de la sustitución de los tubos de rayos catódicos por los *chips* digitales, la industria de las cámaras de video floreció en una gran variedad de modelos y aplicaciones.

Así podemos mencionar desde las diminutas cámaras de los teléfonos celulares, hasta las especializadas en vigilancia (CCTV), pasando por las microcámaras que utiliza el sector médico en la realización de

#### **Cámaras de Estudio**

Estas cámaras se encuentran confinadas a un espacio determinado: el estudio.

La característica principal de estas cámaras es que no son autónomas ya que forman parte de un sistema de varias cámaras enlazadas a un mando central. Así, "Cada cámara está conectada a una unidad de control de cámaras (CCU) fuera del estudio (...). El cable transmite todos los suministros, video, pulsos de sincronización, intercomunicación, etc., desde y hacia la cámara. Las señales de la cámara se procesan en la CCU y se ajustan allí (...) por un operador de control que continuamente analiza el rendimiento (artístico y técnico) de cada cámara". (18)

endoscopías. Sin embargo, para aplicaciones concretas de esta tesis, nos enfocaremos en aquellas especializadas en la producción de video.

En este sentido podemos mencionar que existen dos tipos de cámaras: Las de estudio y las de "campo".

Como rasgo característico de estos equipos podemos mencionar que estas cámaras no graban; sólo transmiten. De esta manera, la señal de video es "almacenada" directamente en la CCU, utilizando un dispositivo llamado magnetoscopio.(19)

Cabe señalar que la óptica que utilizan este tipo de cámaras es de una altísima calidad y generalmente cuentan con la posibilidad de acoplar una gran gama de lentes y otros dispositivos tales como monitores, apuntadores, entre otros. Una variante de los equipos de estudio son las cámaras EFP; iniciales de Electronic Field Production y que en español, corresponden a Producción Electrónica en Campo.

16.-Otra opción posible para obtener una fuente de energía es el transportar un pequeño generador portátil. Esto es algo que yo, por experiencia propia, recomiendo evitar a toda costa ya que estos equipos generan problemas adicionales de espacio y transportación, así como ruidos indeseables durante las grabaciones.

17.- Op cit. [http://](http://es.wikipedia.org/wiki/Sensor_CMOS) [es.wikipedia.org/](http://es.wikipedia.org/wiki/Sensor_CMOS) [wiki/Sensor\\_CMOS](http://es.wikipedia.org/wiki/Sensor_CMOS)

18.-Op cit. "Cómo utilizar la cámara de video". Autor: Gerald Millerson, Pag. 28. Editorial Cediza.

19.-El magnetoscopio es un dispositivo que graba señales de video en una cinta magnética.

20.- [http://](http://tecnicatv.wordpress.com/2007/08/27/camaras-eng-vs-efp/) [tecnicatv.wordpress.](http://tecnicatv.wordpress.com/2007/08/27/camaras-eng-vs-efp/) [com/2007/08/27/](http://tecnicatv.wordpress.com/2007/08/27/camaras-eng-vs-efp/) [camaras-eng-vs](http://tecnicatv.wordpress.com/2007/08/27/camaras-eng-vs-efp/)[efp/](http://tecnicatv.wordpress.com/2007/08/27/camaras-eng-vs-efp/)

21http:// digvideo.blogspot.c om/2006/01/eng-yefp.html

22.-Op cit. "Cómo utilizar la cámara de video". Autor: Gerald Millerson, Pag. 26. Editorial Cediza.

23.- Existen otros calificativos mas comunes para referirse a el magnetoscopio y son VTR (Video Tape Recorder) y VCR (Video Cassette Recorder).

24.- "En la realización de un programa informativo en televisión se precisa de tener imágenes de las noticias que se van a emitir. El equipo de ENG es el encargado de la consecución de esas imágenes. Suele estar formado por un periodista, un camarógrafo de TV y un operador de audio. El periodista es el que dirige el equipo y redacta la noticia, que luego editará para su posterior emisión dentro del informativo, el camarógrafo se encarga de la calidad de la imagen, en sus aspectos artísticos y técnicos y el operador de audio cuidará que éste sea el correcto en todo momento".

Este tipo de cámaras se utilizan generalmente para cubrir acontecimientos deportivos, espectáculos musicales o algún otro tipo de evento masivo que ocurra fuera del estudio y que requiera de varias cámaras conectadas en circuito para captar dicho acontecimiento desde diferentes ángulos.

Este tipo de cámaras tampoco graban y por regla general van "ancladas" a una unidad CCU.(20)(21)

Debemos mencionar que existe una cierta discrepancia respecto al término

#### **Cámaras Portátiles o "de campo"**

En los medios profesionales es común el referirse a estos dispositivos como *camcorders*.

Esta denominación se refiere a que este tipo de cámaras, a diferencia de las de estudio y las EFP, combinan en un solo equipo, las funciones de cámara de video y grabador de video.(23) Quizá una desventaja de estos equipos en relación a las cámaras de estudio, es la óptica ya que si bien es de una gran calidad, la mayoría de estos equipos funcionan con una lente única, integrada en el mismo cuerpo de la cámara lo cual puede llegar a limitar ciertos aspectos técnicos y creativos al momento de realizar la captura de la imagen. Sin embargo, existen algunos modelos de cámaras portátiles que cuentan con una gran variedad de lentes intercambiables. Debemos mencionar que pese a la limitante que supone la óptica "fija", este

### *2.3.11 Conclusiones*

A lo largo del presente capítulo hemos analizado como "funciona" la visión humana y a partir de dicho análisis realizamos una analogía con el funcionamiento de las cámaras de video.

Vimos también la diferencia entre los equipos analógicos y los digitales y comprendimos las ventajas de estos últimos sobre los primeros.

Realizamos también una revisión de las distintas clases de cámaras en relación a su uso específico: de estudio, de campo, etc.

EFP, ya que para algunos autores (22), este calificativo también puede ser aplicable a las cámaras portátiles que no tienen ningún tipo de "conexión" con una CCU.

La raíz de esta discrepancia proviene de la denominación misma "Producción Electrónica en Campo" ya que, como veremos a continuación, la gran ventaja de las cámaras portátiles es, justamente, su independencia respecto de una CCU y su versatilidad en trabajos netamente de campo.

tipo de cámaras tienen una calidad tan buena que incluso llegan a ser utilizadas como equipos de estudio en empresas pequeñas.

Pero la gran ventaja de las cámaras portátiles es que son significativamente mas compactas, ligeras y versátiles que sus "parientes" de estudio. Esta versatilidad ha hecho que este tipo de cámaras sean las mas utilizadas por los equipos de reporteros al momento de cubrir una nota en video.

De esto se desprende que a estas cámaras se les conozca también, y muy comúnmente, con el nombre de cámaras ENG que son las iniciales de Electronic News Gathering, traducido al español como Captación Electrónica de Noticias. (24)

Finalmente, y abordando el objetivo de esta tesis que es, la realización de un documental, puedo decir que el equipo óptimo es una cámara digital "*camcorder*" equipada con chips CMOS. ¿Porque llegue a esta conclusión?

Fueron 3 factores los principales:

• Factor No. 1: Los equipos con chip CMOS son relativamente más baratos que los equipados con CCD.

• Factor No. 2: Estos equipos son sensiblemente más compactos y ligeros. Recordemos que la realización de este documental implica la transportación de equipos en lugares agrestes o de difícil acceso.

• Factor No. 3: Como lo mencioné en alguna de las notas de pié de página, el consumo de energía es un factor decisivo en este tipo de proyectos, más aún cuando el toma corriente más cercano puede encontrarse a kilómetros de distancia o a varias horas de camino

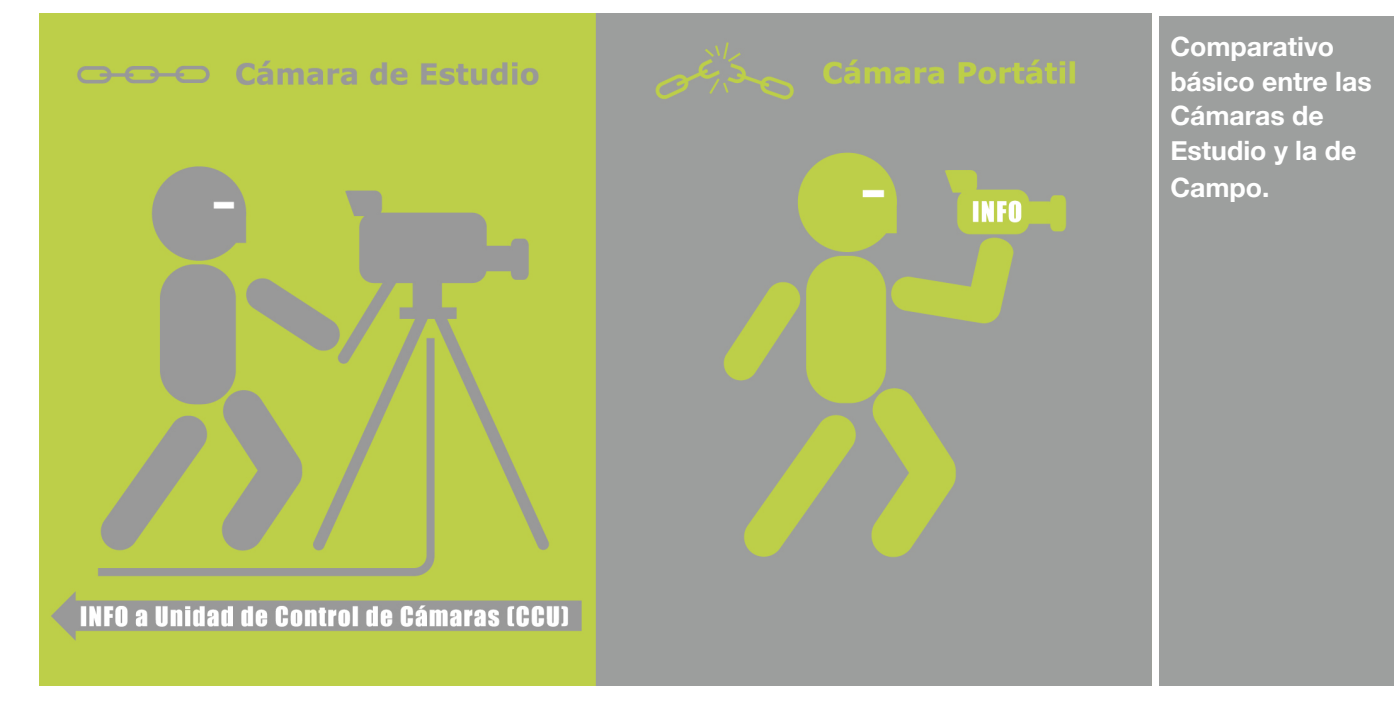

### **2.4 El Video Digital: Nuevos productos y nuevos productores**

Como ya hemos vistos, el advenimiento de las cámaras digitales trajo consigo una gran cantidad de ventajas (25) para la industria del video y la televisión.

Una de estas tantas ventajas fue la llega da de la tan prometida televisión en Alta Definición o HDTV como es conocida por sus siglas en inglés.

Y es a partir de la llegada del HD que otra industria, al parecer ajena y distante de los medios digitales, será "impactada" por estar nueva tecnología. Nos referimos a la industria del cine.

Justamente dentro de toda esta serie de "efectos colaterales", veremos que un personaje, igualmente ajeno y distante, estaría también llamado a jugar un papel muy importante dentro de la "revolución del video digital": Nos referimos al propio consumidor de tecnología.

Así es; por muy trillada que se escuche la siguiente expresión debemos aceptar que la tecnología del video digital "abrió un mundo nuevo de posibilidades" para el consumidor promedio.

Por otra parte, la disminución en los costos y la progresiva sofisticación de los equipos "caseros" obligó a la industria a crear nuevos estándares y, en el ámbito socio-cultural dio pié al desarrollo de nuevos medios de expresión.

> 25.-Quizás la única desventaja atribuible a la llegada de las cámaras digitales es la necesidad de desarrollar una serie de ópticas (lentes) de mucho mayor calidad.

### *2.4.1 Video Digital en Alta Definición*

Antes de adentrarnos en el concepto de la Alta Definición, también conocido como HD por sus siglas en inglés (High Definition), debemos entender el principio básico de como se forma la imagen en la pantalla de nuestros televisores.

Cuando contemplamos una imagen en nuestros equipos de televisión, lo que vemos es el resultante de una serie de líneas dispuestas una sobre otra. Cada línea tiene una serie de tonos fluctuantes que, uno a uno y línea sobre linea, forman la imagen.

De esta manera, el número de líneas corresponden de forma directa con el grado de definición que vemos en la pantalla.

Partiendo de esto, podemos mencionar que la televisión estándar ó SDTV maneja 720x480 líneas de definición en los sistemas NTSC(26) que es el utilizado en casi todo el continente Americano, incluido nuestro país.

Por otra parte, existen otros sistemas con el PAL (27) que maneja 720x576 línea de resolución. Este sistema es utilizado en la mayor parte de Europa, Africa y Asia. Es importante mencionar que la "relación de aspecto" o proporción de la pantalla en ambos sistemas (NTSC y PAL) es 4:3

Esta relación 4:3 significa que, independientemente del tamaño de la pantalla, si dividimos el lado mayor en 4 unidades, el lado menor estará siempre constituido por 3 unidades. Esta relación de aspecto permite una

visión de 20º dentro del ángulo de visión humana.

Ahora bien, a diferencia de la televisión estándar, la alta definición esta constituida por 1920x1080 líneas de resolución. Esto significa casi tres veces más definición que en los aparatos tradicionales pues como vemos, de 720 líneas horizontales se incrementa a 1920, y de 480 verticales crece a 1080. Esto trae como resultado una mayor definición y, por ende, mayor calidad en la imagen de pantalla

En lo que se refiere a la "relación de aspecto", esta también presenta mejoras sustanciales en el HD, ya que adopta un formato de 16:9, que permite una visión de 30º y que es más "armónico" con la manera natural de mirar del ojo humano y que, además, se asemeja en gran medida a los formatos cinematográficos.

En cuanto al desarrollo de la Alta Definición, cabe resaltar que para muchas personas pudiera parecer una tecnología totalmente nueva; sin embargo esto es algo erróneo ya que los aspectos teóricos surgen en la década de los 60´s y los

**Diagrama de campo de visión y formatos de pantalla**

Ángulo de visión en formato

16下14下12百1098765482日

619

26.-Op. Ict. "Manual de producción de video". Autor: Verónica Tostado Span, Pag 52. Editorial ALHAMBRA MEXICANA: NTSC son las iniciales de National Televisión System Comitte.

27.- Ibíd. PAL son las iniciales de Phase Alternate Line. Cabe señalar que en algunos países como Francia opera el sistema SECAM que significa

Systeme **Electronique** Memorie Avec Couleur.

primeros prototipos de cámaras HD analógicas, equipadas con "supertubos", son desarrollados por la empresa japonesa NHK y probados con éxito a principios de los años 80´s.

Finalmente, las primeras transmisiones "comerciales" se realizaron hacia el año de 1988. De hecho, existen reseñas en ese mismo año de la transmisión televisiva en HD de un discurso del entonces presidente de los E.U. Ronald Reagan, que, por su calidad, fue equiparado con una película cinematográfica de 35mm.(28)

Pero este discurso no fue la única señal transmitida. De hecho, la alta definición se adoptó de manera progresiva en la transmisión de eventos deportivos y acontecimientos de gran relevancia internacional,(29) de tal suerte que los Juegos Olímpicos de Seúl 88, el campeonato de fútbol de Italia 90, la Expo Sevilla ´92, y las Olimpiadas de Barcelona 92, fueron el punto de partida de las transmisiones "regulares" de la televisión en alta definición.

Entonces ¿qué relación existe entre el "boom" de la televisión HD y la tecnología digital?.

Para explicar este hecho debemos mencionar que originalmente uno de los grandes problemas de la HDTV fue la tecnología de transmisión ya que, por ser de características analógicas, necesitaba

de un gran ancho de banda para poder enviar la señal.

De hecho, en las primeras transmisiones de prueba realizadas por la empresa NHK, se requería de hasta 5 veces el ancho de banda espectral, en comparación con una señal de televisión "normal". (30)

Este problema se resolvió con el desarrollo de la tecnología de compresión digital, particularmente el estándar MPEG-2,(31) que permitió enviar señales de televisión en HD utilizando tan sólo una sexta parte del ancho de banda de una señal común.

Esta posibilidad "real" de transmisión de HDTV llegó casi de manera simultánea que las nuevas y mas potentes generaciones de chips CCD y CMOS con capacidad de grabación en HD.

Estos dos hechos, la posibilidad de producción con cámaras HD, aunada con la posibilidad de transmisión masiva de esta clase de contenidos, fueron el caldo de cultivo ideal que permitieron el desarrollo y las múltiples aplicaciones en diferentes campos de la tecnología de la alta definición.

28.-Ibíd, pag. 62

29.-Ibíd, pag. 64

30.-http:// es.wikipedia.org/ wiki/ Televisión\_de\_alta\_ definición

PROYECTO DE TESIS: **Producción de Documental**

PROYECTO DE TESIS: Producción de Documenta

31.- MPEG son las iniciales de Moving Pictures Expert Group, traducido al español como: Grupo de Expertos en Imágenes Móviles. Este "Grupo de Expertos" está constituido por líderes industriales e investigadores y académicos de Universidades que definen los lineamientos de determinados procesos de codificacióndescodificación de contenidos multimedia para su utilización global. Para efectos del tema en cuestión, el estándar a tratar es el MPEG-2 que se especializa en la (CONTINUA...)

**Diferentes comparaciones de formatos de acuerdo a las líneas de resolución.**

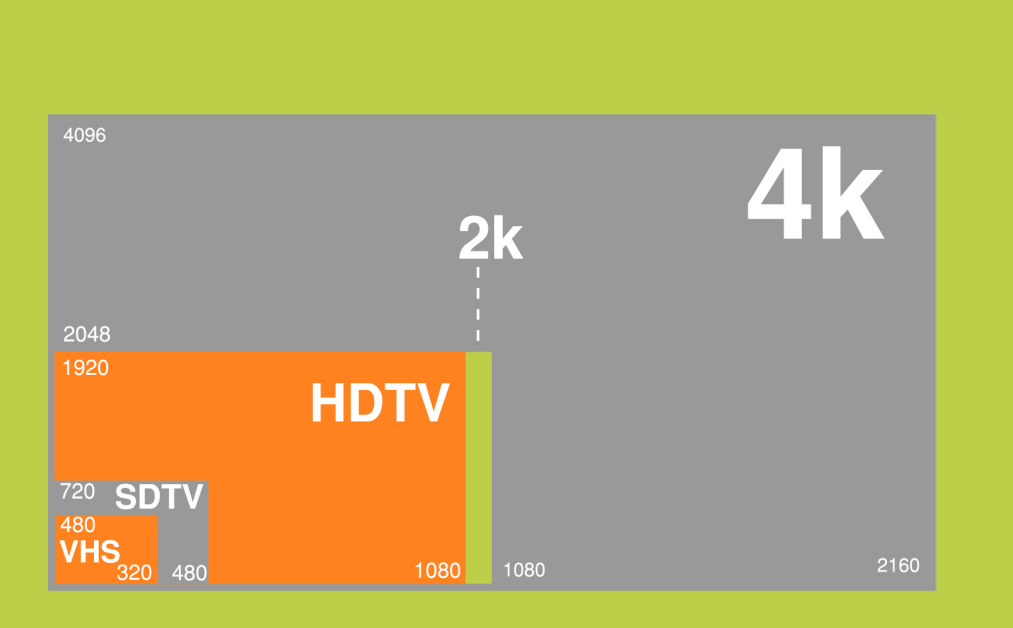
#### (...VIENE DE LA ANTERIOR)

# *2.4.2 El Video Digital y su incursión en el medio cinematográfico*

codificación de señales de audio y video para su transmisión como señales de televisión. Este proceso extremadamente complejo puede ser descrito brevemente de la siguiente manera: Primeramente la imagen se subdivide en diferentes secciones. Una vez que se ha "subdividido", entran en escena los protocolos de compresióndescompresión ó códecs. Estos códecs están basados en un proceso de "pérdida" de información. Esto significa que gran parte de la información original será eliminada sin posibilidad de recuperación. Sin embargo, se almacena una cantidad suficiente de datos para que, de un manera "predictiva" poder "reconstruir" un archivo semejante al archivo original. La ventaja de las aplicaciones en los medios audiovisuales es que la información resultantes es "tan parecida al original"

que, de manera subjetiva se aprecia como el original en si misma.

[http://](http://es.wikipedia.org/wiki/Moving_Picture_Experts_Group) [es.wikipedia.org/](http://es.wikipedia.org/wiki/Moving_Picture_Experts_Group) [wiki/](http://es.wikipedia.org/wiki/Moving_Picture_Experts_Group) [Moving\\_Picture\\_Exp](http://es.wikipedia.org/wiki/Moving_Picture_Experts_Group) [erts\\_Group](http://es.wikipedia.org/wiki/Moving_Picture_Experts_Group)

[http://](http://es.wikipedia.org/wiki/Algoritmo_de_compresi) [es.wikipedia.org/](http://es.wikipedia.org/wiki/Algoritmo_de_compresi) [wiki/](http://es.wikipedia.org/wiki/Algoritmo_de_compresi) [Algoritmo\\_de\\_compr](http://es.wikipedia.org/wiki/Algoritmo_de_compresi) [esió](http://es.wikipedia.org/wiki/Algoritmo_de_compresi)n\_con\_pérdida

A diferencia del cambio que representó el pasar del video analógico al video digital, en donde los procesos básicos de captura; la conversión de una señal luminosa a una señal eléctrica, realmente eran casi los mismos, en el caso del cine, el salto fue de mucho más grandes dimensiones.

Particularmente los "soportes" cambiaron en su totalidad: Lo que antes se "imprimía" en una cinta de celuloide, ahora se "graba" en una cinta magnética.

Lo que antes era un proceso fotoquímico, ahora, en el cine digital, es un proceso foto-eléctrico.

Para ilustrar lo anterior, citaré al reconocido cineasta George Lucas quien ha impulsado esta tecnología desde los primeros años de la década de los 90´s, y que sostiene que *"Los medios digitales abrieron todo un campo de una manera que ni siquiera podía imaginarse con el proceso fotoquímico"*. (32)

Pero no solo esto. Los métodos y equipos de edición pasaron de ser fundamentalmente mecánicos a ser totalmente digitales.

De esta manera, al igual que en los equipos de video, los beneficios fueron también de índole práctico "Gran parte de mi entusiasmo por los medios digitales se debe a que el proceso es mucho más sencillo. Tengo también mucho más control en la grabación de imágenes y en el proceso de postproducción en términos de lograr que las imágenes se vean como quiero que se vean". (33)

Sin embargo, el *boom* del cine digital no llegó, de la mano de los grandes industriales como George Lucas, sino de proyectos pequeños realizados con pocos recursos y en ocasiones con producciones híbridas que mezclaban cine tradicional con los primeros y hasta cierto punto rudimentarios medios digitales en su elaboración, como lo veremos en el siguiente caso:

En 1998 y un par de jóvenes cineastas independientes llamados Eduardo Sánchez y Daniel Myrick decidieron realizar una película con un guión escrito por ellos mismos.

Así, con un presupuesto de 22,000 dólares, *"el costo promedio de un auto nuevo"*(34) y durante 8 días de rodaje dieron forma a la película "El Proyecto de la Bruja de Blair", (35) que recaudó al final un total de 548,638,099 dólares, lo cual la colocó como la película más taquillera en la historia del cine independiente en su relación costo vs beneficio.

Esta película es significativa no solo por el gran impacto cultural y económico que alcanzó.

Para efectos de la presente investigación, se debe de considerar a esta película como un parte aguas ya que para su realización se emplearon cámaras de cine tradicionales como el formato de 16mm, y cámaras de video analógicas grabando sobre un "primitivo" soporte digital: el Hi8. (36)

De hecho, es por esto último, el formato Hi8 que muchos críticos catalogan a esta película como una de las primeras realizadas dentro de la naciente categoría de Cine Digital.

Este nuevo "romance" entre el video digital y el cine atrajo a varios cineastas reconocidos que decidieron experimentar un poco y "regresar a sus raíces" haciendo películas de corte independiente.

Quizá el caso mas significativo es el de el director Steven Soderbergh quien ganó un Oscar por la película Traffic en el año 2000 y, meses después decidió apostar por el video digital al utilizar una video cámara Canon XL1S (equipada con 3 chips CCD) para su película Full Frontal. (37)

Cabe señalar que las cámaras de cine digital han continuado evolucionando hasta nuestros días, en un proceso que no las separa mucho del sendero continuado por los equipos de video.

# *2.4.3 La efervescencia de los primeros años*

Después del rotundo éxito comercial y mediático de "El proyecto de la bruja de Blair" en donde los realizadores eran personas comunes (38) sin los grandes recursos económicos que maneja la industria de Hollywood; las miradas de los críticos voltearon hacia los pequeños realizadores independientes y sus modestos pero cada vez más potentes equipos de producción digital.

Así, el prestigioso sitio en internet FilmAffinity menciona en relación a *La Bruja de Blair* que: *"...el final del milenio y la aparición de internet ya difuminaban la línea que separa el séptimo arte -como expresión creadora- y el video y la imagen como instrumento creativo, con mayor o menor arte, y parte cotidiana de nuestras vidas. Ahí radica sin duda gran parte de su interés: como adelanto y expresión contemporánea de lo que en apenas unos años sería una revolución digital descomunal liderada por Youtube"* (39).

Es justamente el éxito inusitado de esta película y la la llegada de los nuevos medios, tanto de video como de cine digital, lo que generó una gran expectativa a principios del presente siglo.

Para darnos una idea de la burbuja mediática que se estaba gestando en esos momentos, citaremos a continuación algunos artículos que aparecieron en revistas de gran relevancia, durante esos primeros años:

La revista TIME en un artículo publicado en marzo del año 2000 menciona sobre una nueva oleada de productores

# *2.4.4 El surgimiento del PROSUMER*

Finalmente, y como ya vimos en los párrafos anteriores, la tecnología permitió el progresivo mejoramiento de los equipos a la par que disminuía el costo de los mismos situación que a su vez posibilitaba que fuesen adquiridos por un segmento cada vez mayor de consumidores.

independientes semi profesionales: *"Gracias a las nuevas tecnologías cualquier persona (...) puede poner en la Red sus propias películas, espectáculos de televisión (...) a solo una fracción de lo que costaba hace unos años. De repente resulta muy barato crear entretenimiento propio por internet, y distribuirlo es aún más económico. El sueño de hacerlo por cuenta propia se ha apoderado de de la imaginación de miles de autores, tanto aficionados como profesionales..."*. (40)

Dentro de esta misma temática, la revista *Fortune* de septiembre de ese mismo año menciona en el artículo "Hollywood en el disco duro" que *"...gracias a una nueva línea de cámaras digitales y herramientas computacionales para editar video, miles de entusiastas del video casero y aspirantes a ser directores de cine experimentan la misma fascinación sin tener que ir a Hollywood"*. (41)

Casi un año mas tarde, en marzo de 2001, la misma revista publica un artículo semejante con una lista de precios de artículos básicos y de calidad totalmente profesional con la nota: *"El video digital coloca sofisticadas herramientas para hacer películas incluyendo cámaras de video digital de calidad prácticamente profesional y poderosas computadoras con sofisticados software editores de videoen manos de los consumidores a precios de matinée. Esto significa que la gente que siente pasión por contar historias ahora puede hacer sus propias películas de alta calidad y documentales en casa"*. (42)

Esto generó un conflicto en la industria en el sentido de hasta que punto era posible incrementar la capacidad de los equipos "domésticos".

La respuesta se concretó con la expansión de los nichos de mercado y el desarrollo de productos acordes a los usuarios finales.

32.- Revista Estudios Cinematográficos. Editada por el CUEC, No. 21. agosto-noviembre 2001. Pág. 4. Articulo tomado de **Cinenematographer** Magazine.

33.- Ibíd.

34.-http:// rogerebert.suntimes. com/apps/pbcs.dll/ article?AID=/ 19990711/PEOPLE/ 77010328

35.-The Blair Witch Project, Sánchez-Myrick, 1999

36.- Una "leyenda Urbana" menciona que una de las dos cámaras Hi8 utilizadas en la película fue comprada en una tienda Wal-Mart. 8 días después, al terminar la grabación, la cámara fue devuelta a la tienda con el propósito de ahorrar en los costos de producción.

37.-Full Frontal (Conocida en América Latina como Todo al descubierto), Steven Soderbergh, 2002

38.-Al parecer uno de los directores trabajaba de chofer y el otro atendía la barra de un bar. Op. Cit: [http://](http://rogerebert.suntimes.com/apps/pbcs.dll/article?AID=/19990711/PEOPLE/77010328) [rogerebert.suntimes.](http://rogerebert.suntimes.com/apps/pbcs.dll/article?AID=/19990711/PEOPLE/77010328) [com/apps/pbcs.dll/](http://rogerebert.suntimes.com/apps/pbcs.dll/article?AID=/19990711/PEOPLE/77010328) [article?AID=/](http://rogerebert.suntimes.com/apps/pbcs.dll/article?AID=/19990711/PEOPLE/77010328) [19990711/PEOPLE/](http://rogerebert.suntimes.com/apps/pbcs.dll/article?AID=/19990711/PEOPLE/77010328) [77010328](http://rogerebert.suntimes.com/apps/pbcs.dll/article?AID=/19990711/PEOPLE/77010328)

39.- http:// [www.filmaffinity.com](http://www.filmaffinity.com/es/film545832.html) [/es/film545832.html](http://www.filmaffinity.com/es/film545832.html)

40.- TIME Magazine (Edición en Español). "yo-lo-hice.com" Autores: Romesh Ratnesar y Joel Stein. Marzo 23 de 2000. Vol. 3. No. 12. Pag 5.

41.- Revista FORTUNE (Fortune Américas), 4 de septiembre "Hollywood en el disco duro" de 2000, pag 12.

42.- Revista FORTUNE (Fortune Américas), "¡BYTES!, ¡CAMARA!, ¡ACCION!" Autor: Peter H. Lewis. 15 de marzo de 2001, pag 15.

43.-http:// es.wikipedia.org/ wiki/Prosumidor

44.- Ibíd.

45.- Un ejemplo de esto pudiera ser el segmento de los artículos de lujo.

46.- Op. Cit[:http://](http://es.wikipedia.org/wiki/Prosumidor) [es.wikipedia.org/](http://es.wikipedia.org/wiki/Prosumidor) [wiki/Prosumidor](http://es.wikipedia.org/wiki/Prosumidor)

Esto trajo consigo la aparición de un nuevo tipo de consumidor: El Prosumer. (43)

Efectivamente, antes del la llegada del video digital, el mercado de equipos de video estaba dividido en dos segmentos: El más grande e importante que era el

# *2.4.5 Evolución del PROSUMER*

Al igual que la tecnología digital, el termino no es nuevo y de idéntica manera que esta, ha evolucionado con los años.

La palabra Prosumer es una acrónimo que surge de la fusión de dos términos (en idioma inglés) preexistentes: PROductor y conSUMIDOR (44)

El primero en utilizar el término de Prosumer fue el futurólogo Alvin Toffler en el año de 1980. Toffler lo menciona en su libro "La Tercera Ola", en relación a un futuro escenario en donde los mercados se encuentran sobresaturados de productos estandarizados y, con el fin de incrementar las ventas, los productores tienen que recurrir directamente a el consumidor para diseñar productos específicos e individuales. Si bien escenarios como estos no se han aplicado a todas las facetas de la industria, la diversificación de las líneas de productos y la creación de cada vez mas segmentos de mercado son una muestra de que esta predicción no estaba del todo errada. (45)

Por otra parte, y para efectos más concretos de esta tesis en particular, este término acabó adaptándose también a las predicciones propuestas por otros dos grandes pensadores: Marshall McLuhan y Barrington Nevitt que en el libro de 1972, "Take Today", postulaban que con la tecnología electrónica el consumidor podría llegar a ser un productor al mismo tiempo. (46)

Aclaremos un poco las anteriores ideas: La primera acepción planteada por Alvin Toffler plantea a un productor y, por otra parte, a un consumidor. Cada uno como un ente independiente y correlacionado solo por el producto que produce el primero, para satisfacción del segundo.

Mientras tanto, en la acepción "adaptada" a la tesis de McLuhan y Nevitt, el Prosumer es un mismo individuo que primero es consumidor de electrónica y, acto seguido, con la puesta en práctica del producto adquirido, se convierte en productor.

medio profesional y otro más pequeño pero en franco crecimiento que era el

Es justamente, en medio de ambos segmentos que se ubica el término

mercado doméstico.

Prosumer.

Actualmente el término se aplica también, y de manera más usual, a los internautas que producen y de manera simultánea consumen contenidos en internet.

En este punto la acepción se modifica ligeramente en relación a la anterior, ya que se da por hecho la previa adquisición de un bien que permite la producción de contenidos, y se enfoca más en la actividad de producir ó "subir" contenidos y consumir ó "bajar" contenidos de la red, de una manera mas o menos constante.

Como ejemplo de lo anterior, podemos mencionar específicamente a los productores de tutoriales que vemos en YouTube. En este caso los autores "suben" su información con el fin de que otro usuario anónimo la consulte o "baje" posteriormente.

El resto de los contenidos de YouTube, particularmente aquellos que son conocidos como videos "virales" cumplen, en mayor o menor medida, con esta acepción ya que sus creadores (cuando el contenido es original) son personas que "suben" contenidos por el simple afán de compartir mientras que los espectadores "bajan" la información con el simple hecho de mirarlos.

Finalmente esta clasificación aplica tanto a aquellos que no tienen fines lucrativos, como a los que buscan un beneficio económico.

Por otra parte, el termino Prosumer se aplica también a los consumidores/ productores que, en su papel de aficionados, realizan productos de nivel profesional.

De esta manera, algunas compañías etiquetan a sus productos como "línea Prosumer". Esto"ya está siendo utilizado por compañías como Sony, para describir a usuarios de cámaras de vídeo que crean sus propios documentales con el fin de compartirlos". (47)

Finalmente, el término engloba un significado adicional que tiene relación con el análisis de los nichos de mercado de consumo ó con el "público objetivo" De tal suerte que el Prosumer es el punto intermedio entre el segmento dóméstico y el profesional, y puede hacer referencia tanto al propio consumidor como al producto adquirido. De esta manera una determinada videocámara puede ser denominada como un producto Prosumer y el

# *2.4.6 Conclusiones*

Al finalizar el capitulo anterior mencioné que el equipo ideal para la realización de este documental es una videocámara equipada con chip CMOS. Las razones de esta elección giraban en torno a el costo de los equipos (sensiblemente más económico), lo compacto de los mismos y, de manera muy importante, el bajo consumo de energía que se traduce en mayor autonomía de las baterías.

Ahora, como cierre del presente capítulo y continuando con la eliminación de opciones, puedo establecer que el equipo ideal son las cámaras con chip CMOS con capacidad de grabación en Alta Definición (HD). Esta decisión se desprende del hecho de que, como ya vimos, con las nuevas tecnologías compresión de datos el "futuro" de las transmisiones de televisión esta puesto en los contenidos en HD.

Así mismo, dentro de este proceso de selección el equipo indicado deberá ser una Camcorder de tipo ENG.

comprador mismo puede ser identificado como un usuario Prosumer. Por último, debo mencionar que un equipo Prosumer no es un equipo "semiprofesional".

Los equipos Prosumer se catalogan como equipos totalmente profesionales pero con una gama específica de trabajo; de tal suerte que una cámara de línea Prosumer es un equipo que presenta grandes ventajas para el "levantamiento" de imágenes de un noticiario ó, como analizaremos a continuación, la realización de contenidos de tipo documental. Mientras que, por otra parte, una cámara de estudio, por muy potente que sea, no es la indicada para realizar tareas de este tipo.

De igual manera, muchos equipos Prosumer presentan una cierta "limitante" en algunas funciones, pero se consideran como equipos "completos" dentro del área que están llamados a cubrir.

Por último, he de mencionar también que el término Prosumer se adapta perfectamente y en múltiples niveles a el producto final de la presente tesis: Por una parte, se aplica el término en la descripción de McLuhan y Levitt, al "convertirme" en un Prosumer al momento de ser consumidor y productor al mismo tiempo.

Por otra parte, el término Prosumer se aplica perfectamente a la actividad que realizo en el sentido de "subir" contenidos a una red donde yo mismo, en mi papel de espectador, he "bajado" información.

Finalmente, por el hecho de adquirir y utilizar equipos catalogados en el mercado como artículos "Prosumer", me he convertido de manera automática en un usuario "Prosumer".

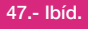

En el presente capítulo aplicaremos los criterios mencionados anteriormente y analizaremos las características de la cámara que utilizaremos para la realización del documental.

En este caso, el equipo seleccionado es la video cámara HVR-A1N de Sony. (48)

# *2.5.1 Reseña de la videocámara SONY HVR-A1N*

De acuerdo a la investigación realizada previamente en este mismo capítulo, podemos clasificar a la HVR-A1N de acuerdo a las siguientes características:

- Esta cámara cuenta con un sensor CMOS
- Es una *camcorder* pues capta y graba los datos en un mismo dispositivo.
- Por sus dimensiones y peso se le puede considerar como equipo tipo ENG
- Se le considera con un equipo Prosumer

Mencionare a continuación las características mas sobresalientes de dicho equipo, de acuerdo al propio fabricante: (49)

- Diseñado para uso profesional
- Diseño ultracompacto
- Posibilidad de elegir el formato de grabación más adecuado para la producción.
	- Conmutable HDV " DVCAM " DV Ofrece a los usuarios profesionales flexibilidad para seleccionar el formato que mejor se adecue a sus necesidades de producción y también una fácil migración desde la Definición Estándar.
	- Con el HVR-A1N puede grabar audio mediante el micrófono estéreo incorporado o un micrófono externo a través de las entradas XLR.
	- Entradas de audio XLR de 2 canales Con el HVR-A1E puede grabar audio mediante el micrófono estéreo incorporado o un micrófono externo a través de las entradas XLR.
	- Funcionamiento simultáneo de la pantalla LCD y la Posibilidad de enfocar las tomas con precisión con el visor y, simultáneamente, encuadrar las imágenes con la pantalla LCD.

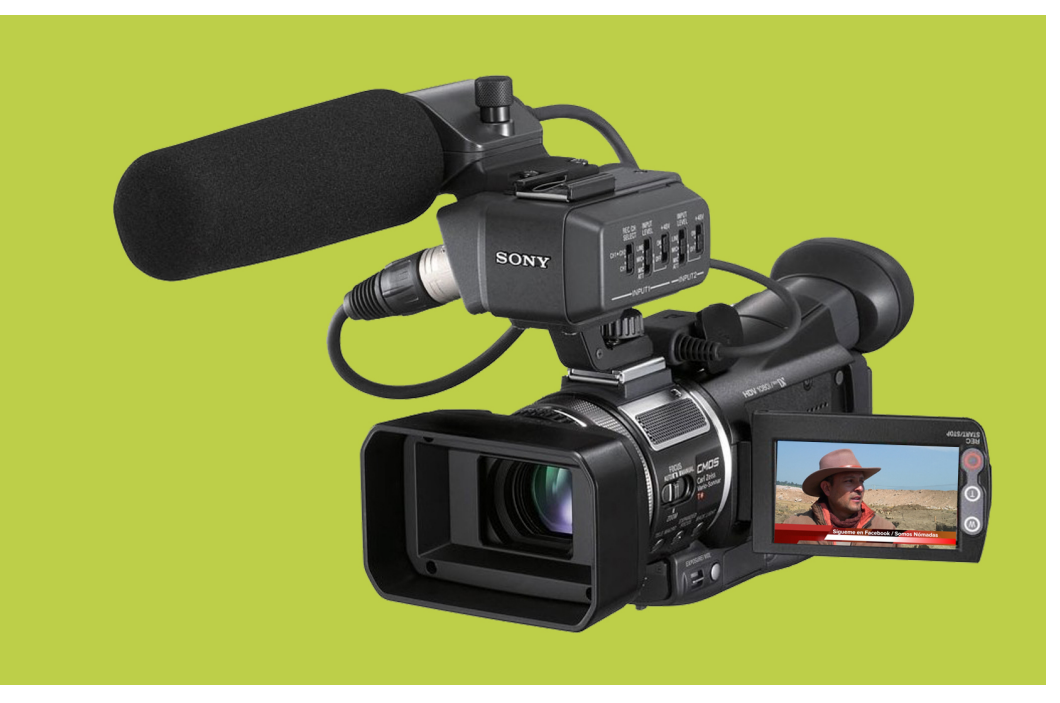

48.- A este modelo de cámara también se le puede encontrar bajo las denominaciones HVR-A1j, HVR-A1U. HVR-A1E, HVR-A1P y HVR-A1C, siendo la terminación una clave para identificar la zona global de venta. Por ejemplo, el Modelo HVR-A1E; corresponde a Europa.

49.-http:// [www.sonypro](http://www.sonypro-latin.com/corporate/PSLA/productos/Camaras-Broadcast-y-Produccion/HDV/HVR-)[latin.com/corporate/](http://www.sonypro-latin.com/corporate/PSLA/productos/Camaras-Broadcast-y-Produccion/HDV/HVR-) [PSLA/productos/](http://www.sonypro-latin.com/corporate/PSLA/productos/Camaras-Broadcast-y-Produccion/HDV/HVR-) [Camaras-Broadcast](http://www.sonypro-latin.com/corporate/PSLA/productos/Camaras-Broadcast-y-Produccion/HDV/HVR-)[y-Produccion/HDV/](http://www.sonypro-latin.com/corporate/PSLA/productos/Camaras-Broadcast-y-Produccion/HDV/HVR-) [HVR-](http://www.sonypro-latin.com/corporate/PSLA/productos/Camaras-Broadcast-y-Produccion/HDV/HVR-) A1N.html

**Videocámara SONY HVR-A1N (Con módulo de audio acoplado)**

- Tecnología CMOS: La utilización de un sensor CMOS de 3 Megapíxeles ofrece resultados de alta calidad en un diseño extraordinariamente compacto. También ofrece una imagen sin efecto *smear*, y su bajo consumo alarga la vida de la batería.
- Visor conmutable blanco y negro / color para facilitar el enfoque

He de señalar que en el medio de la producción existen una gran cantidad de revistas y portales especializados que presentan y reseñas de los equipos que son lanzados al mercado.

Estos medios son de gran ayuda para los consumidores potenciales pues, más allá del vendedor que puede resaltar las características de determinado producto atendiendo a intereses particulares; los "medios especializados" plantean generalmente una visión más completa, imparcial y práctica de los productos.

De acuerdo a lo anterior, citaré algunos comentarios referentes a la HVR-A1N que aparecieron en la edición número 38 de la revista Shooting: Mundo audiovisual: (50)

### **En Contra:**

"Sin embargo, podemos sacar algún defecto de la cámara. Por ejemplo, si utiliza un trípode, meter la cinta en la cámara le puede suponer todo un desafío".

*"El tamaño pequeño de la cámara puede resultar también un pequeño desafío para operadores acostumbrados a otras cámaras profesionales. Sobre todo se notan diferencias en cuanto a estabilización de imagen".*

### **A Favor:**

*"Con un reducido tamaño, la HVR-A1E no parece lo que es; una cámara muy compacta con características muy profesionales".*

*"Lo primero que usted apreciará como novedoso es el prominente módulo de* 

*audio que hay sobre la cámara (...) Se ve que SONY pensó en las salidas de audio de la cámara, dado que ambas son balanceadas con posibilidad de eliminar esta opción según los intereses del usuario".*

*"Esta cámara maneja HDV en DV o mandar señal directa a hardware en 1060i".*

*"Lo cierto es que si se le quita la unidad de audio y la carcasa de la lente, el tamaño se reduce hasta el punto de que la cámara puede pasar por una domésticas, pudiendo pasar con ella a lugares donde no se admitiría una cámara profesional".*

*"Es el tipo de cámara que se le puede asignar a los reporteros para que la lleven a casa en caso de llamadas nocturnas o esos momentos en que hay que salir corriendo desde cualquier punto en busca de la noticia".*

*"Pero teniendo en cuenta todos los aspectos, en términos generales, la cámara es una gran adquisición (...) y sobre todo hablando en términos calidad-precio".*

50.-Revista SHOOTING: Mundo audiovisual, No. 38, Pag 35

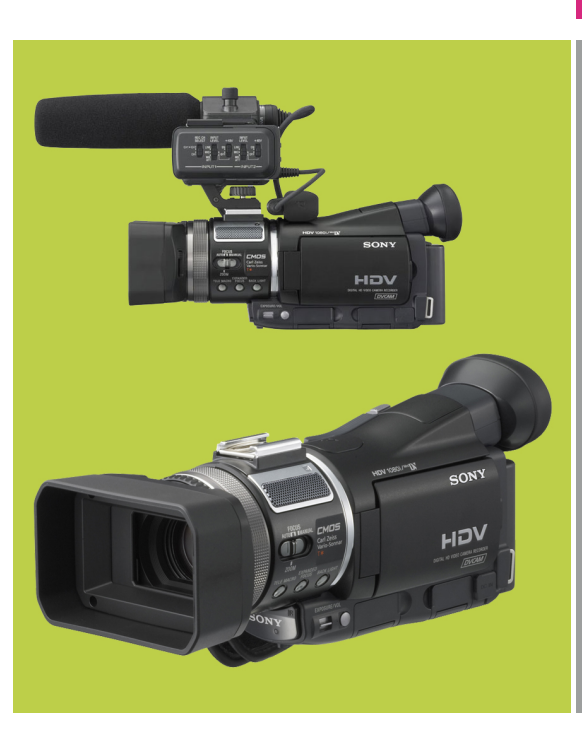

**Una vez que se remueve el módulo de audio de la videocámara; la HVR-A1N pudiera parecer un equipo de uso doméstico.**

# *2.5.2 Comentarios personales sobre la HVR-A1N*

De acuerdo a las características que cita el fabricante (SONY) realizaré una serie de comentarios personales sobre este equipo.

Debo decir que el factor principal que me llevó a optar por la HVR-A1N fue sin lugar a dudas lo económico de su precio en relación a otras opciones que en ese momento se encontraban en el mercado. Otra característica determinante fue la calidad de la imagen en formato HDV (1060i), almacenada en casettes MiniDV. También he de mencionar el hecho de que al operar con un censor tipo CMOS, la duración de la batería se incrementaba sustancialmente, lo cual me permitía de una mayor libertad en grabaciones en exteriores.

Otro punto importante es que esta fue la primera camcorder de características profesionales y de un tamaño realmente, "ultracompacto". De hecho, y tal y como lo menciona la reseña de la revista Shooting, si se le desmonta el módulo de audio superior y su respectivo micrófono, así como el parasol frontal, la cámara puede ser fácilmente confundida con una *handycam*.

En relación a esto último y hablando en términos prácticos sobre las grabaciones de mi documental, he de mencionar que en algunos sitios arqueológicos los costos por concepto de permiso de grabación con equipos profesionales son extremadamente caros para productores independientes y sin fines de lucro. Sin embargo, gracias a las características compactas y desmontables de esta cámara, en repetidas ocasiones, he logrado introducir estos equipos a sitios donde esta prohibido el realizar grabaciones con cámaras profesionales.

En el capítulo tres de la presente Tesis abundaré sobre los permisos y sus correspondientes costos, así como de las dependencias burocráticas a cargo de estos aspectos. Sin embrago, a manera de antecedente he de mencionar que dichas instancias, relacionadas de manera directa con la difusión del patrimonio cultural, lejos de apoyar a productores independientes como lo es mi caso, constituyen un verdadero obstáculo en las producciones e incluso llegan a aplicar tarifas mas elevadas de las que usualmente aplican a producciones privadas y con fines de lucro.

# *2.5.3 El Software y el Hardware utilizado*

En el primer capítulo de la presente Tesis mencioné que fue a tan solo cuatro meses de haber egresado de la licenciatura que tuve mi primer contacto con el mundo del diseño gráfico asistido por computador. En ese lejano 1992, mis primeros proyectos los realicé en plataforma PC. Sin embargo, para el año de 1993 la empresa en la que laboraba ya había realizado una migración completa a los sistemas Macintosh... y desde ese entonces a la fecha siempre he trabajado con este tipo de "entornos" así que como es de esperarse, el presente documental ha sido desarrollado con equipos y programas de Apple.

Sin embargo, he de decir que más que una cómoda continuidad en la misma plataforma; decidí seguir utilizando computadores de la marca Apple porque sus productos se han enfocado desde

sus inicios al campo del diseño, la creatividad y el manejo de gráficos, lo que hoy en día se podría catalogar como las TIC: Tecnologías de la Información y Comunicación. Mientras que, por otra parte, los sistemas operativos de las PC se enfocan más en cuestiones administrativas.

Como muestra de esto he de mencionar que en el año de 1998, Apple lanzó al mercado la línea iMac que incorporaba una entrada FireWire lo que permitía al equipo el captura video desde cámaras digitales.

Otra innovación mas presente en esta misma de línea de computadores fue la inclusión del software gratuito iMovie que permitía al usuario la edición, rudimentaria pero de gran calidad de video digital.

Un comentario personal en relación a esto ultimo es que mis primeros trabajos "profesionales" dentro del campo del video los realicé utilizando iMovie.

Sin embargo, un factor decisivo fue que Apple desarrolló el *software* Final Cut Pro para la edición de video y cine digital de nivel profesional y a un costos asombrosamente mas económico que su entonces único rival en la industria: *Adobe Premiere*.

**2.6 La Búsqueda de un estilo visual**

# *2.6.1 Definición de Documental*

A continuación cito una de las mejores definiciones de documental que pude encontrar:

*"El documental es la expresión de un aspecto de la realidad, mostrada en forma audiovisual. La organización y estructura de las imágenes y los sonidos (textos y entrevistas), según el punto de vista del autor, determina el tipo de documental.*

*La secuencia cronológica de los materiales, el tratamiento de la figura del narrador, la naturaleza de los materiales completamente reales, recreaciones, imágenes, infografías, etc.- dan lugar a una variedad de formatos tan amplia en la actualidad, que van desde el documental puro hasta documentales de creación, pasando por modelos de reportajes muy variados..."*. (51)

En lo particular mi propia definición del documental se acerca, por lo menos en principio, a la que acabo de citar: Una modo de captar y de presentar una visión de la realidad en la que el autor nos invita a reflexionar sobre el tema que nos presenta.

Efectivamente; en el año 1999 Apple lanzó la primera versión de Final Cut, y para el año 2002 ganó un premio Emmy por su impacto en la industria de la

Dos años mas tarde, en el 2004, el programa estaba listo para la producción en HD y, además, incluía una suite con software adicional para la autoría y compresión de DVD´s, entre otros.

televisión.

Sin embargo he de decir que esta "realidad" puede ser manipulada por el propio autor para crear un mayor o menor impacto, o una mayor o menor empatía sobre ciertos temas.

Coincido también en que existen una gran cantidad de formatos, aproximaciones al tema y múltiples enfoques, hasta tal punto que dudo que exista algo que se pueda catalogar como "documental puro".

Efectivamente, como veremos mas adelante, en el subcapítulo de "El Lenguaje Audiovisual", una misma escena puede ofrecer interpretaciones diferentes dependiendo tanto del punto del encuadre, como de la escena que le precede.

# *2.6.2 Comentarios sobre documentales en la TV*

Hacia la segunda mitad del año 2007 ya había investigado que clase de equipos serían los ideales para realizar las grabaciones. También contaba con una parte importante del presupuesto destinado a la compra de los mismos y había recopilado la mayor parte de la información que utilizaría para la escritura del guión.

Sin embargo, lo que aun no tenía muy claro era cuál sería el estilo narrativo del documental que deseaba realizar. Las opciones que manejaba en ese entonces en eran varias:

La primera opción consistía en tomar las cámaras e ir con los especialistas y plantearles la pregunta (la cual no quedaría grabada en el material) y construir la narración en base a sus respuestas. Esta opción no contaría con la intervención de un conductor.

51.[-http://](http://es.wikipedia.org/wiki/Documental) [es.wikipedia.org/](http://es.wikipedia.org/wiki/Documental) [wiki/Documental](http://es.wikipedia.org/wiki/Documental) Una segunda opción incluía la aparición de una a "Voz en Off" como hilo conductor entre los diferentes especialistas entrevistados. En este formato, la "Voz en Off" se encargaría del planteamiento de las ideas que se desarrollarían a lo largo del documental. También se encargaría formular las interrogantes a los distintos especialistas y de guiar al espectador hasta las conclusiones finales.

Este formato es similar al utilizado por el INAH en sus cápsulas transmitidas a través de su canal en YouTube: INAHTV.

Cabe señalar que, desde mi particular punto de vista, estos dos formatos son algo "fríos" e "impersonales" y me llevan a pensar en un género mas cercano al formato noticioso que al documental

Una tercera opción consistía en la utilización de un presentador o *host* que de una manera más personal llevase el hilo conductor a lo largo de toda la trama.

Para poder encontrar un estilo que pudiera utilizar me concentré en ver en la televisión documentales relacionados con los temas que me interesaba tratar. Así, durante varios meses me dediqué a ver cuantos documentales tuve oportunidad en aquellos canales que marcaban la pauta en cuanto a contenidos y producción.

Así fue como, en búsqueda de inspiración, me dedique a observar la programación de Discovery Channel, History Channel y National Geographic Channel (NatGeo) entre otros.

Me encontraba revisando estas opciones [es.wikipedia.org/](http://es.wikipedia.org/wiki/Buscando_la_Verdad) [Buscando\\_la\\_Verdad](http://es.wikipedia.org/wiki/Buscando_la_Verdad)

cuando tuve oportunidad de ver el programa de corte documental titulado *"Digging for the truth"* ("En Busca de la Verdad") transmitido por el canal History. (52)

Este programa fue conducido en sus primeras tres temporadas (2005-2007) por el antropólogo, explorador y fotógrafo Josh Bernstein.

En cuanto al contenido, el presentador ó *host* analizaba en cada episodio un tema

en particular sobre casos no resueltos de "misterios la antigüedad". Estos "casos no resueltos", eran en realidad investigaciones serias realizadas en distintas partes al rededor del mundo sobre aspectos relacionados con la antropología y la arqueología de civilizaciones ya desaparecidas. El programa llegó a tener un gran éxito a nivel mundial y se convirtió en el más visto en la historia del canal anfitrión (History).

Parte importante del éxito de este programa de corte documental era el "envolver" los temas dentro de un velo de misterio y, a medida que la investigación (y el programa) avanzaba, se visitaban diferentes locaciones y se entrevistaban a varios "expertos", mientras que de manera gradual se presentaban "pistas" que contribuían con la resolución de la incógnita planteada al principio del programa.

Otro detalle innovador era que el presentador no solo hacia su narración "a cuadro", sino que además contribuía con comentarios en "voz en off".

En cuanto al estilo visual este mostraba un estilo ágil y dinámico, como resultado de una edición rápida y continua que se complementaba con la utilización del recurso *walk-and-talk* que consiste en grabar con una o varias cámaras montadas en *steadicam* el diálogo entre los personajes (en este caso, entre el *host* y el *experto*) en plena marcha, obteniendo una escena de mayor dinamismo.

Si bien hubo algunas críticas (la principal era el *look* del presentador que recordaba mucho la vestimenta del personaje Indiana Jones), el programa rompió récords de audiencia logrando alcanzar los 2.1 millones de espectadores en enero de 2007. (53)

52.[-http://](http://es.wikipedia.org/wiki/Buscando_la_Verdad)

53.-http:// es.wikipedia.org/ wiki/Josh\_Bernstein

[wiki/](http://es.wikipedia.org/wiki/Buscando_la_Verdad)

### *2.6.3 Conclusiones*

Hoy en día, en la era del internet y los sistemas de cable satelital; con distribuidores de señal que ofrecen cientos de canales y múltiples contenidos para la televisión, resulta complicado el tratar de definir el género documental.

Más complicado aun es intentar trazar la linea que divide y separa "un buen documental" de un "mal documental" ya que esta depende en gran medida del criterio, los gustos y las expectativas del propio espectador. Así, con esta gran cantidad de contenidos para un mercado diversificado, un espectador asiduo a los documentales de OVNIS pudiera considerar que los documentales sobre la naturaleza ó sobre los avances médicos son "malos", carentes de interés o, en el menor de los casos: *muy aburridos*.

De esta manera quiero ejemplificar que, más allá del documental que algunos pudieran calificar como "puro" o reflexivo, existen nichos o segmentos de mercado que son llenados por la industria del entretenimiento y en este sentido, muchos documentales (o quizá sea mejor denominarlos como "series" o "barras" de documentales), son realizados *Ex Profeso* para llenar segmentos de programación.

En este sentido debo de ser claro y puntualizar que el presente trabajo de tesis es una investigación sobre los equipos utilizados para la realización de un "documental personal", así como una descripción de los hechos y diferentes vicisitudes ocurridas a lo largo de las distintas etapas de de desarrollo del mismo; *y no se trata de una investigación sociológica sobre el impacto o los comportamientos sociales derivados de este tipo de contenidos*.

Así, y de acuerdo a lo anterior, en el presente trabajo quedan fuera de discusión planteamientos de índole ideológico, antropológico, político y social semejantes a las que plantea el politólogo y sociólogo italiano Giovanni Sartori en el sentido que cito a continuación:

*"...es cierto que la televisión entretiene y divierte: el homo ludens, el hombre como animal que goza, que le encanta jugar, nunca ha estado tan satisfecho y gratificado en toda su historia. Pero este dato positivo concierne a la Televisión espectáculo. No obstante, si la televisión transforma todo en espectáculo, entonces la valoración cambia"*. (54)

También debo de mencionar que como productor de video, la presente tesis busca ser una suerte de manual de referencia en la producción independiente de documentales y en este sentido, pretendo ofrecer a las generaciones de estudiantes una fuente de consulta y sobre todo, de experiencia que les permita conocer y aplicar mis experiencias para desarrollar un producto competitivo dentro de un mercado con múltiples ofertas.

Así, el presente trabajo también se encuentra lejos de discusiones filosóficas sobre sobre la producción masiva de contenidos para diferentes medios (incluida la televisión y el internet) y, en este sentido, aseveraciones como la siguiente, que realiza el anteriormente citado; Giovanni Sartori, no serán discutidas:

*"No pretendo frenar la edad multimedia(...) Este desarrollo es inevitable y, en último extremo, útil; pero es útil siempre que no desemboquemos en la vida inútil, en un modo de vivir que consista solo en matar el tiempo"*. (55)

Así, aceptando a la televisión y el internet como un espacio que ofrece múltiples niveles de entretenimiento; desde el académico hasta el estrictamente de corte "viral", puedo afirmar que en lo que respecta al estilo visual que considero apropiado y que adoptaré para el desarrollo de mi documental, es la fórmula utilizada en la serie *Digging for the Truth*, pues considero que es la más viable de ser utilizada como referencia de estilo en la narrativa visual del proyecto que pretendo realizar.

54.- Sartori, Giovanni. "Homo Videns: La Sociedad Teledirigida". Pag. 46. Editorial Tauros,

55.- Ibíd. Pag. 12

# *2.7.1 Los Encuadres*

Antes de iniciar con el presente apartado debo de comentar que a diferencia de una producción formal y establecida donde los tiempos y los procesos de trabajo se encuentran estrictamente definidos; en el caso de la realización de documentales; y de manera exacerbada en los documentales independientes -como lo es el que ocupa a el presente proyecto de tesis- la planeación previa de los encuadres y los movimientos de cámara es casi siempre un tiempo perdido ya que muchas veces las tomas se preparan sobre la marcha y de acuerdo a las situaciones que se presentan en el momento.

Con esto no quiero decir que no haya realizado nunca una preparación previa de las tomas de mi documental. De hecho, y como se verá mas profusamente en el tercer capítulo, en las contadas oportunidades en que tuve la posibilidad de realizar visitas previas (escauting) a las locaciones, al momento de regresar a grabar, los espacios físicos habían sufrido transformaciones o habían surgido nuevas restricciones.

Recordemos que esta Tesis es un documento de consulta para otros estudiantes que deseen realizar un proyecto similar al mío y como tal, mas que describir los procesos ideales de realización, lo que haré es una suerte de memoria de las situaciones reales a las que me enfrente durante la realización.

En este sentido, más que una descripción profusa de los diferentes tipos de encuadres y movimientos de cámara, me concentraré únicamente en reseñar aquellos que realmente utilicé durante el proceso.

Una vez aclarado este punto, diré que una planeación metódica de los encuadres y movimientos de cámara representa en la práctica un tiempo perdido, pues casi todas las tomas se acaban realizando "sobre la marcha".

Así, las contadas veces que realicé Storyboards, estos eran mas bien apuntes rápidos que me ayudaban a resolver gráficamente la solución "espacial" que se aplicaría en ese momento.

### **Gran Plano General (Toma panorámica)**

Esta toma se utiliza usualmente para ubicar al espectador dentro del escenario en el que se realizará la acción, por ejemplo, un valle, una pradera.

En este tipo de tomas los personajes (si es que aparecen) ocupan un pequeño lugar en la pantalla y llegan a ser incluso parte accesoria de la escena.

Así, por lo general en esta toma no encontramos una gran carga psicológica. De hecho, en la mayoría de los casos, las tomas "abiertas" tienden a incrementar la información de contexto (lugares, situaciones. etc.) en detrimento de la carga psicología o emotiva, mientras que, por el contrario, mientas mas "cerrado" es el encuadre, la carga psicológica se incrementa.

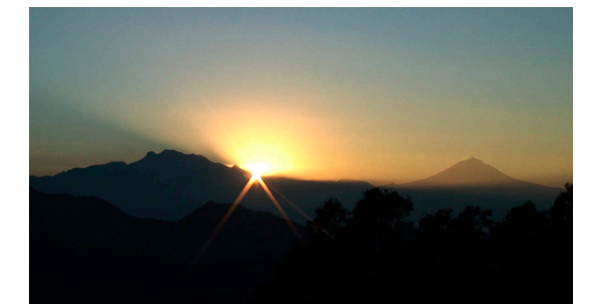

**GRAN PLANO GENERAL Tomado de: "El solsticio de Invierno en las montañas"**

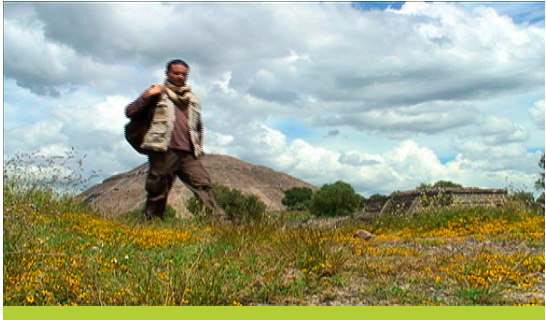

**PLANO GENERAL Tomado de: "Los Gigantes del Valle de México"**

### **Plano General**

Esta toma capta a los personajes con cierto detalle pero también el escenario en donde se desarrolla la acción. Este tipo de planos son auxiliares en la construcción atmósferas y nos permiten seguir acciones rápidas.

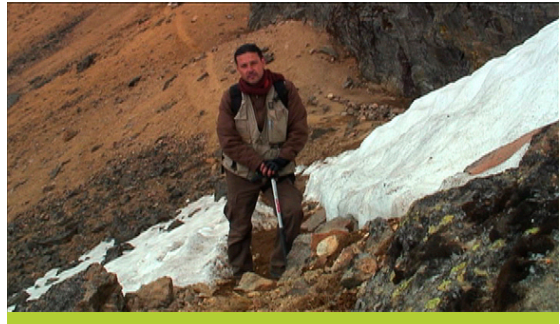

**Plano Entero**

Esta toma capta al sujeto de pie dejando un pequeño, pero suficiente sobre sus cabeza y bajos sus pies para evitar la apariencia de verse "justo" dentro del encuadre.

**PLANO ENTERO Tomado de: "Prácticas de Alta montaña de la ENAH"**

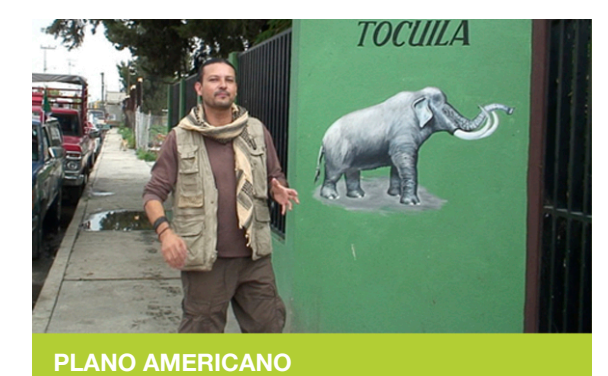

 **Tomado de:** 

# **Plano Americano**

En este encuadre el sujeto aparece "cortado" justo a la altura de las rodillas.

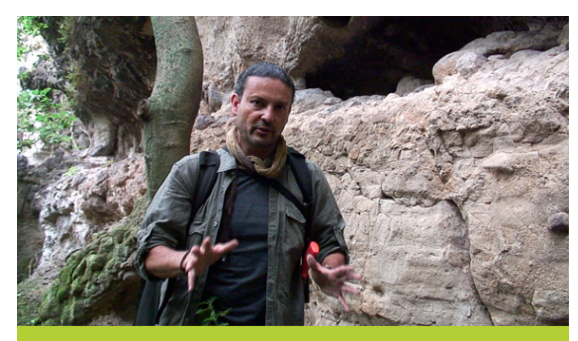

**PLANO MEDIO LARGO Tomado de: "Los Tesoros del Cerro del Tlatoani"**

### **Plano Medio Largo**

En esta encuadre el sujeto aparece "cortado" desde la cintura.

### **Plano Medio**

En esta toma el sujeto aparece "cortado" a la altura del pecho o las axilas.

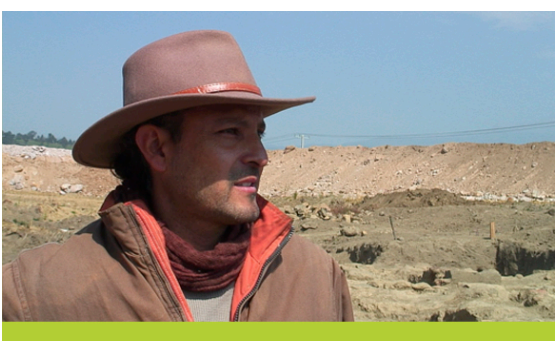

**PLANO MEDIO Tomado de: "Rescate en Amecameca"**

### **Plano Medio Corto**

El acercamiento es desde la base del cuello hasta un pocos centímetros por arriba de la cabeza.

Este tipo de tomas incrementan los aspectos psicológicos del personaje a cuadro

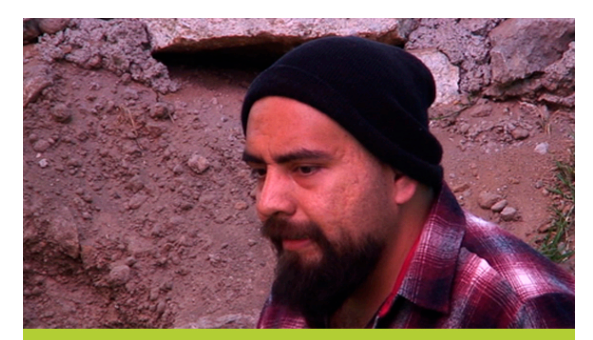

**PLANO MEDIO CORTO Tomado de: "Los Gigantes del Valle de México"**

### **Primerísimo Primer Plano**

Se trata de un gran acercamiento al rostro. En este encuadre el corte va desde la mitad de la frente hasta la parte alta del mentón. Se trata de una toma con gran carga psicológica.

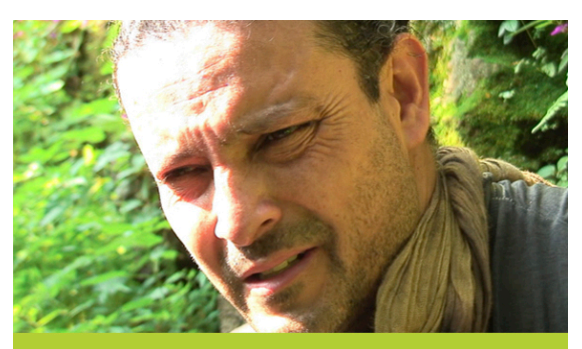

**PRIMERISIMO PRIMER PLANO Tomado de: "Los Tesoros del Cerro del Tlatoani"**

**Plano Detalle** Es un encuadre cerrado a un detalle del cuerpo o de un objeto.

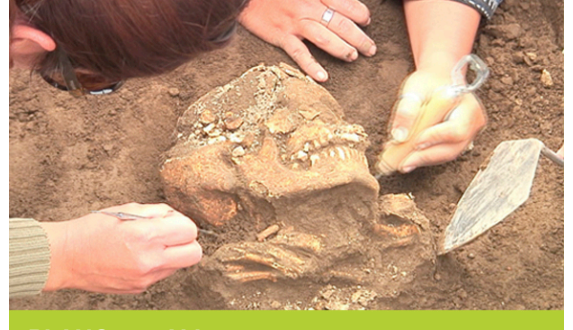

**PLANO DETALLE Tomado de: "Rescate en Amecameca"**

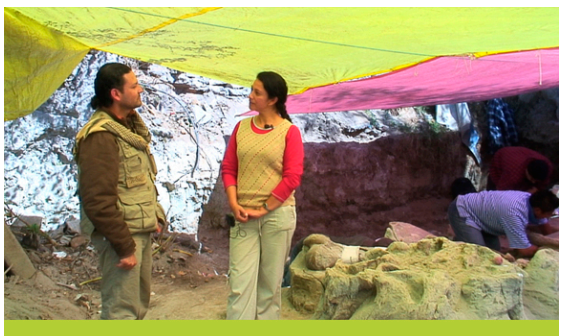

**PLANO AMERICANO / TWO SHOT Tomado de: "Los Gigantes del Valle de México"**

### **Two Shot**

Es un encuadre en el que aparecen dos personas. Este encuadre puede ser cerrado o abierto.

Como dato complementario he de mencionar que esta fue una de las tomas mas utilizadas durante las entrevistas que sostuve con los "expertos" en cada caso.

Sin embargo, con la practica aprendí que esta posición suele manejarse de una forma un tanto "falseada" con el objeto de lucir mas "estética" frente a las cámaras. De esta manera, en un plano General o Entero, en donde dos personajes dialogan, la posición natural seria que ambos estuviesen parados uno frente al otro, sin embargo, para efectos estéticos, se acostumbra colocar a los personajes con el cuerpo de tres cuartos a la cámara, en una posición que pudiera señalarse como "no natural", mientras que los rostros, por su parte, aparecen girados uno de frente al otro, como sucedería en la realidad.

Así, mientras la posición de los personajes pudiera parecer "forzada", la realidad es que visualmente ofrece un mejor resultado que la posición natural.

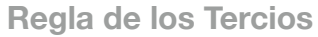

Es un formato de composición utilizada tanto para la pintura, como la fotografía y el video. Consiste en dividir el espacio (en este caso la escena), utilizando líneas imaginarias que corta en tercios el espacio horizontal y el vertical, obteniendo una imagen dividida en 9 campos.

La idea de este tipo de composición es colocar los "pesos visuales" dentro de estas intersecciones obteniendo una imagen menos mecánica y más interesante.

Aplicando esta regla, la composición se acerca a los espacios utilizados en la "Sección Aurea".

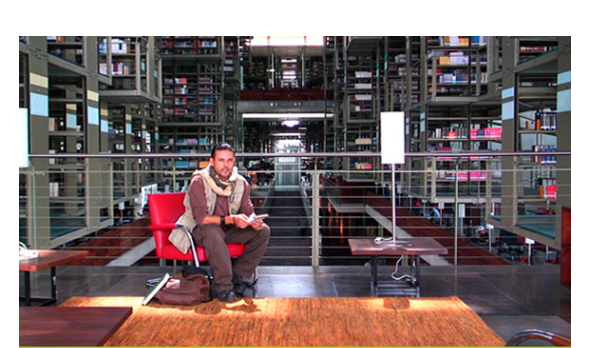

**REGLA DE TERCIOS Tomado de: "Los Gigantes del Valle de México"**

# **2.7.2 Movimientos de Cámara**

En el presente sub capítulo describiré aquellos movimientos de cámara que me parecen mas interesantes y que efectivamente utilicé durante las

grabaciones, así como una variante de los mismos, utilizando herramientas adicionales como Dollys y Grúas.

### **Paneo**

Es quizá uno de los movimientos más simples de lograr pues la cámara prácticamente no se mueve, por el contrario, permanece fija sobre el trípode y únicamente gira sobre su eje hacia la izquierda o derecha.

Estos breves movimientos permiten el reconocer todo el lugar donde se desarrolla la escena o, simplemente seguir la acción.

Una variante de gran dinamismo para este movimiento es el montar el trípode sobre un *dolly* y realizar simultáneamente un desplazamiento y un *paneo* .

### **Tilt**

Es un movimiento similar al anterior donde la cámara, igualmente montada sobre un trípode se desplaza sobre su eje, hacia arriba (*tilt up*) ó hacia abajo (*tilt down*).

Una variante de este movimiento consiste en montar la cámara sobre una grúa especialmente diseñada para este fin logrando tomas en las que se cruzan varios planos a diferentes alturas obteniendo un resultado con mayor impacto.

### **Hand held**

En este movimiento, el operador se desplaza literalmente con la "cámara en mano".

Si bien es un movimiento que puede mostrar tomas excesivamente movidas, es ideal para escenas con mucho dinamismo.

### **Travelling (con "Dolly")**

En un principio básico, se refiere a los movimientos en los que la cámara se encuentra montada sobre un dispositivo con ruedas. Dicho dispositivo puede ser desde un trípode con base rodante, hasta una suerte de carro transportador usualmente conocido como *Dolly*.

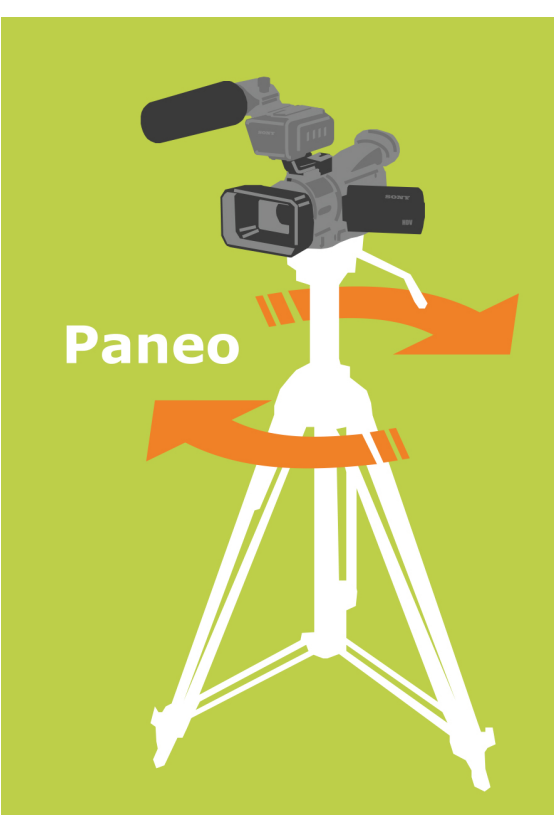

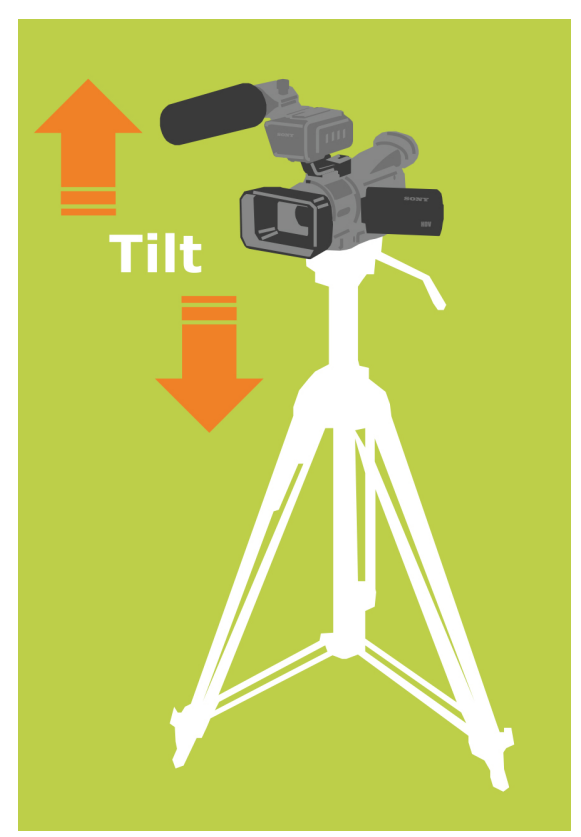

PROYECTO DE TESIS: **Producción de Documental** PROYECTO DE TESIS: Producción de Documental

Este último presenta a su vez múltiples variantes como lo son el deslizar dicho carro directamente sobre la superficie, o montarlo sobre un línea de rieles. Esta línea puede ser recta o curva.

Un nuevo dispositivo que esta teniendo una gran aceptación entre los realizadores es "Skater Dolly" que, utiliza carros pequeños con ruedas semejantes a las de las patinetas (Skate) para desplazarse sobre pequeños rieles. Estas herramientas representan una gran ventaja pues reducen significativamente el volumen de transportación de equipos y accesorios.

El desarrollo de estas herramientas es resultante de la reducción en las dimensiones y peso de las mismas cámaras de video, así como de la posibilidad que presentan recientemente algunos equipos "fotográficos" de grabar video HD con gran calidad.

En términos generales, el uso del *travelling* con *dolly* proporciona una sensación de profundidad al cruzar por diferentes planos y ver pasar diferentes objetos durante su desplazamiento mientras que, por ejemplo, al utilizar el zoom de la cámara, únicamente conseguimos una expansión o contracción de la imagen que, en algunas ocasiones puede variar los niveles de luminosidad en la escena.

Otra acción de gran dinamismo e impacto visual es el montar una grúa sobre el *dolly* y realizar un desplazamiento por diferentes planos y a diferentes alturas.

He de comentar que en general y por estilo propio acostumbro tener las cámaras fijas durante la grabación.

Para lograr esto, suelo tener montadas las cámaras sobre el trípode durante el mayor tiempo posible y mantener la toma en planos fijos, limitando los movimientos a los mas necesarios paneos y *tilts* requeridos.

Sin embargo, mencionarÉ también que suelo restringir los movimientos de cámara, no solo por cuestiones de estilo, sino también por razones de calidad en la imagen. ¿A que me refiero con esto?.

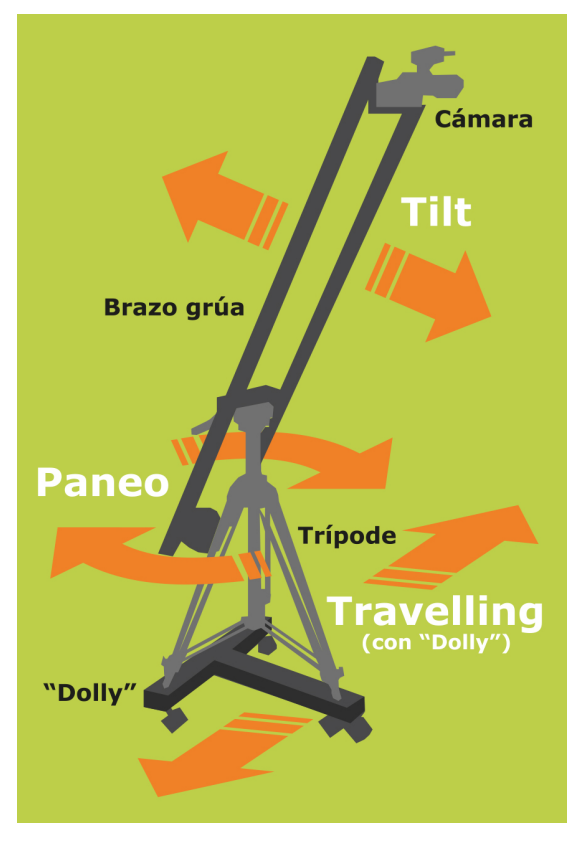

En realidad son dos las razones primordiales. Empezaré mencionando que lo compacto de la cámara redunda en un poco peso de la misma y esto a su vez genera problemas de estabilización.

Por esta razón, movimientos como el "Hand held" (Cámara en mano), fueron restringidos lo mayor posible y, en los casos en que no tenía más opción, opté por realizar el "Hand held" con todo y trípode (el trípode se encontraba con las extensiones retraídas), lo cual redundó en una surte de *Steadicam* improvisado.

Otra razón para evitar los movimientos en la cámara es que el proceso de grabación digital en formato MPEG-2 "con pérdida" (ver nota de pié de página No. 32) puede llegar a producir aberraciones en la imagen en algunos casos en los que se producen movimientos rápidos o violentos.

# **2.7.3 La narrativa visual**

La narrativa visual es la manera en que ensayo. De igual manera en la narrativa se articulan las imágenes dentro del visual los diferentes elementos y discurso para contar una determinada tratamientos de la imagen nos ofrecen historia.

En lo personal, como comunicador gráfico estos conceptos no me son ajenos, pues como estudiante uno de los libros básicos fue "La Sintaxis de la Imagen" escrito por Donis A Dondis (56) en donde la autora realiza un parangón entre las reglas de la literatura, en donde la sintaxis de las palabras y los referentes de las mismas (semántica) nos brindan desde una obra en prosa o en verso; y donde esta misma combinación de elementos nos ofrecen múltiples géneros desde un poema hasta un

distintos tipos de resultados.

En el caso particular del presente proyecto, el tipo de narrativa visual esta basado en estilo del documental que se comentó en el apartado anterior (*Digging for the Truth*) y que servirá de modelo para el presente proyecto.

Sin embargo es necesario el comentar, a manera de base teórica algunos conceptos referentes a la narrativa y percepción visual, mismos que señalaré a continuación:

### *El Montaje o Edición*

"El Montaje audiovisual puede ser definido como la ordenación narrativa y rítmica de los elementos objetivos del relato. Consiste en escoger, ordenar y unir una selección de los planos registrados, según una idea y una dinámica determinada, a partir del guión, la idea del director y el aporte del editor". (57)

Desde mi particular punto de vista, es quizá la parte mas importante de todo el proceso de producción ya que un buen

trabajo de edición puede "rescatar" un material pobremente grabado o, en dado caso, "truquear" algunas escenas generando un efecto que refuerce al material registrado.

Por otra parte, un mal trabajo de edición puede demeritar todo el trabajo de captura de imágenes e inclusive dar un contexto equivocado o totalmente diferente a la historia que se pensaba narrar.

**Efecto** *Kuleshov*

Un ejemplo de esto lo encontramos en el experimento conocido como "Efecto Kuleshov", en donde el realizador ruso; Lev Vladímirovich Kuleshov, realizó tres filmes en los que colocó en una primera instancia, el rostro de expresión ambigua del actor Mozzuchin, seguido de un plano de un plato de sopa. En el segundo filme colocó nuevamente el mismo plano impávido del actor seguido de la imagen de una niña muerta y, en el tercer filme utilizó nuevamente la misma imagen del actor seguida de una mujer semidesnuda.

Al ser proyectados los tres filmes ante tres diferentes audiencias; los espectadores reconocieron en el rostro del actor expresiones de hambre en el plano seguido del plato de sopa; una mueca de de dolor ante la niña muerta, y un gesto de lujuria frente la mujer semidesnuda.

Este experimento nos demuestra el poder del montaje al momento de narrar historias por medio de la yuxtaposición de una secuencia de imágenes (dentro y fuera de contexto) y de como los procesos cognocitivos de los espectadores "reconocen" líneas argumentales ó narrativas a través de las imágenes.

56.-Op. Ict. D. A. Dondis "La Sintaxis de la Imagen: Introducción al alfabeto visual". 1973, Ediciones G. Gili.

57.-http:// es.wikipedia.org/ wiki/Montaje

### *Distintos tipos de montaje*

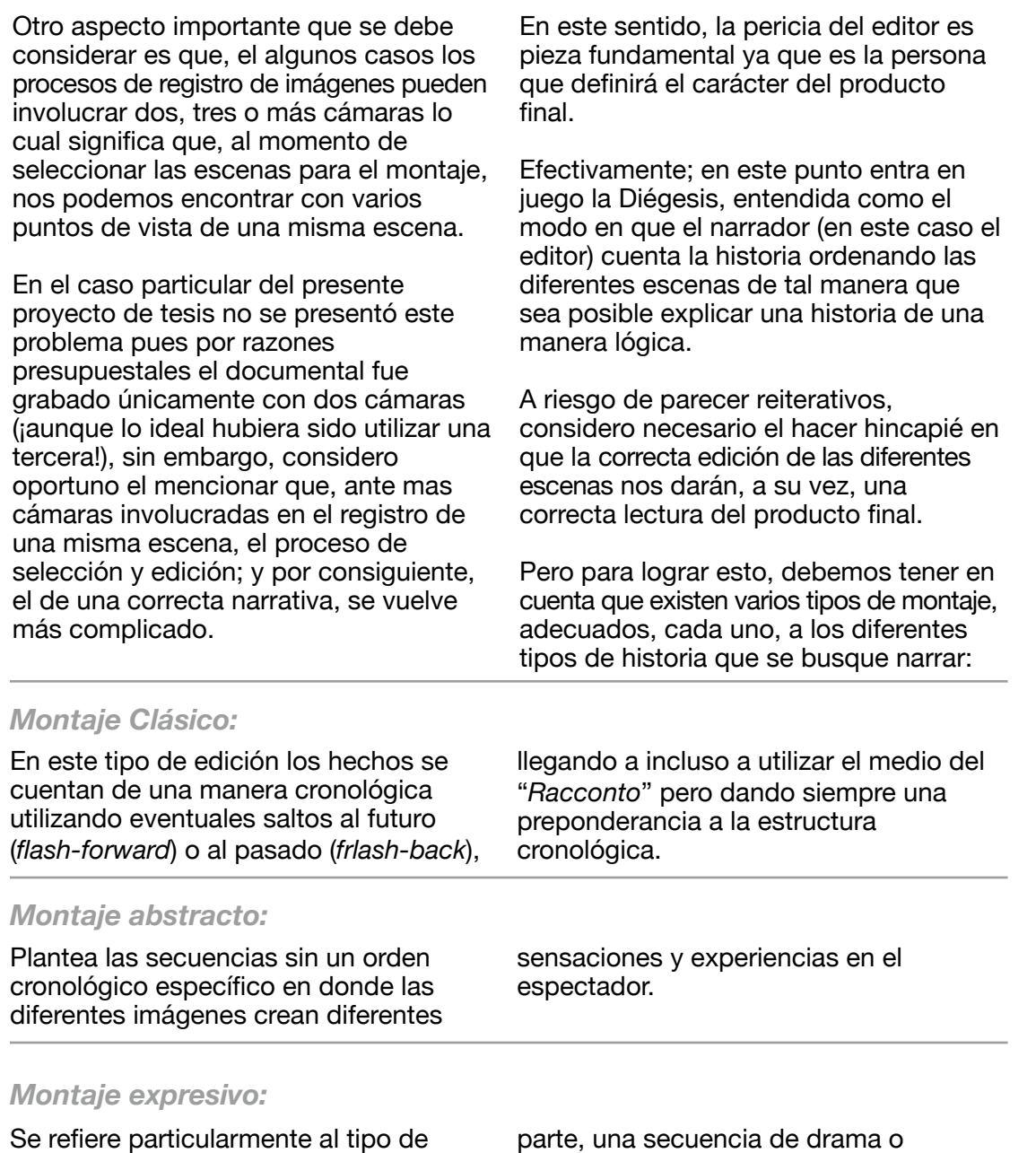

ritmo en la historia. Una escena de acción tendrá una gran cantidad de cortes rápidos y directos dentro de una misma secuencia mientras que, por otra

parte, una secuencia de drama o romance podrá utilizar largas secuencias y suaves cortes en disolvencia.

### *Montaje a utilizar en el documental*

En el caso particular del presente proyecto de Tesis, se tratará de realizar un montaje con la mayor cantidad de cortes de edición posibles, utilizando sistemáticamente las tomas de cada una de las dos cámaras y con eventuales

cortes a otras escenas que ejemplifiquen con acciones los datos señalados por los expertos con el fin de obtener de esta manera un producto final preciso y coherente a la vez de ágil y entretenido para el espectador.

# **Capítulo III Desarrollo**

*Reseña de la realización y experiencias adquiridas en el proceso* 

# **3.1 Los primeros pasos hacia la producción de mi documental**

Gracias al avance tecnológico y el abaratamiento de los costos, hacia finales del año 2002 adquirí mi primera cámara digital y una serie de equipos básicos de *hardware* y *software* con los cuales empecé a realizar trabajos profesionales de video.

Pero de manera simultánea a mi inicio en el campo del video profesional empece a dar forma a la idea de desarrollar un proyecto personal relacionado con la arqueología, la paleontología y la antropología que son, como ya lo he mencionado anteriormente, unas de mis grandes pasiones.

Fue así, de la amalgama de estos diversos intereses, como nació la idea de producir un documental.

Finalmente, en el mes de mayo del año 2003 tomé mi recién adquirida cámara Canon GL-1(1) y me dispuse a grabar unas ceremonias de petición de lluvias realizadas por comunidades agrícolas asentadas en las faldas del volcán Popocatépetl. (2)

En esa primera experiencia los resultado fueron muy estimulantes pues, por azares del destino, coincidí con un grupo de productores profesionales que iban a documentar el mismo evento que yo "cubría".

Así, con un exacerbado optimismo regresé meses después, esta vez acompañado de un amigo a cubrir una nueva ceremonia.

Sin embargo para esta ocasión, una serie de eventos provocaron que mi segunda experiencia terminara casi en tragedia: En las semanas previas a mi retorno, el volcán Popocatépetl había presentado una considerable actividad y un convoy del ejercito se encontraba

apostado para evacuar a la población en caso de una emergencia.

La presencia de los soldados y de los medios provocó que un grupo de personas -ajenas a la comunidadazuzaran a los residentes sobre un supuesto complot para despojarlos de sus tierras.

Este conjunto de factores: la aparente peligrosidad de la actividad volcánica, los soldados, los medios y los "provocadores externos" promovieron entre los pobladores un sentimiento de rechazo a los visitantes que se vio directamente reflejado en nuestras personas.

Este hecho provocó nuestra rápida huida del sitio, escapando literalmente de una turba enardecida.

Como resultado de esta experiencia, una sensación de abatimiento se posó sobre mi al momento en que comprendí que este tipo de proyectos requieren de algo mas que mero entusiasmo: Se necesita una organización y concreción profunda de los múltiples factores que envuelven a todos los procesos de la producción y particularmente a aquellos que se encuentran lejos del control personal. En otras palabras comprendí que si realmente pretendía realizar documentales, era necesaria una ardua y profunda planeación.

Así mismo, esta primera aproximación "a la realidad" me mostró también las carencias en relación a el equipo necesario para realizar mi proyecto: si bien contaba con lo más básico que era una videocámara y el *hardware* y *software* necesario para realizar una modesta edición, me di cuenta de que si realmente deseaba realizar un producto mas allá del típico video de aficionado,

digital Canon GL1 (Conocida dentro del mercado estadounidense como XM1) fue lanzada al mercado a finales de la década de los 90´s. Su funcionamiento se basa en 3 chips CCD y fue celebrada en su momento por la crítica como una cámara muy potente y portátil. Desde un punto de vista personal, he de comentar que la gran deficiencia de este modelo eran las muy limitada posibilidad de control de audio.

1.- La videocámara

2.- Para conocer más de este tema se puede ver un artículo en la Revista National Geographic de enero de 1999. "El Popocatépetl".

requería de trípodes, equipo de audio y demás herramientas periféricas, así como de la eventual ayuda de personal que me permitieran desarrollar el proyecto con una calidad lo mas cercana posible al nivel profesional.

Sin embargo, se presentó otra situación que me llevó a posponer durante algunos años mas el desarrollo de mi documental y este hecho fue la inminente llegada del Video Digital en Alta Definición.

Efectivamente; la industria se preparaba para dar el salto definitivo hacia una

### **3.2 La maduración del proyecto**

A lo largo de este tiempo, fueron varias las ocasiones en que el proyecto estuvo a punto de hundirse en el olvido.

Factores económicos y personales casi me obligan a dejar de lado este sueño. El trabajo cotidiano me absorbió por completo y si a esto le agregaba el desmoralizante recuerdo de mi peligrosa aventura ocurrida durante mi segunda grabación; el resultado fue que estuve a punto de abandonar definitivamente toda idea sobre la realización de un documental.

Pero por otra parte, yo me encontraba cada vez mas involucrado de manera profesional en la producción de video y la inquietud de realizar mi documental, lejos de diluirse, persistió; si bien no con demasiado entusiasmo, pero si de manera latente. De esta manera continué recabando información y tomando notas sobre aquellos temas que aun captaban mi atención. Así, con no demasiado entusiasmo pero si con las miras puestas en la realización de mi documental, ojeaba revistas, leía libros y también veía documentales en la televisión relacionados con estos temas.

Finalmente, y como ya lo comenté anteriormente, fué a mediados del año 2006 cuando descubrí la serie "Digging for the Truth" transmitida por History Channel, y en ese momento comprendí que esa era la fórmula ideal para realizar mi postergado sueño.

televisión digital de mucha mayor calidad y como parte de dicho proceso, todos los equipos involucrados en la producción "migrarían" en los próximos años a este nuevo formato.

Fue así como adopté la estrategia de invertir a mediano plazo una parte de las ganancias de mi propio trabajo en la adquisición de equipos que me permitieran alcanzar un mayor y mejor nivel de producción y, a la par de esto, prepararme para la futura compra de cámaras con calidad HD cuando estas finalmente llegasen al mercado Prosumer.

Efectivamente, este programa me llevó a reimpulsar nuevamente y de manera seria las posibilidades de mi proyecto.

Así, retomé el trabajo con un renovado entusiasmo y al cabo de solo dos años me di cuenta de que me encontraba cerca de alcanzar la meta que me había propuesto en relación a la adquisición de los equipos necesarios para poder llevar acabo la producción en HD.

Por otra parte, contaba con una gran cantidad de material investigado: notas, revistas, libros, recortes y demás información que desembocaba en una serie de ideas "sueltas" pero sin ningún tema en concreto.

Fue así como a principios del año 2008 me dedique a clasificar y ordenar las ideas y anotaciones que había acumulado y posteriormente en base a esta misma información, me ocupé en desarrollar un conjunto de guiones "probables".

Cuando este proceso concluyó, a mediados del citado año, me encontré con 12 guiones desarrollados en mayor o menor medida.

Ante este panorama, me di cuenta que contaba con el material suficiente para desarrollar no sólo único único documental, sino toda una serie para televisión con características semejantes a la ya citada "Digging for the Truth".

Este hecho me llevó a replantearme las posibilidades de mi proyecto y a pensar en el de una manera diferente: no como un producto aislado o un "simple hobby", sino como una serie bien estructurada y con posibilidades latentes de ser desarrollada y producida a un nivel verdaderamente profesional.

Comprendí entonces que este conjunto de ideas necesitaban agruparse y tener una coherencia y una imagen de unidad; en otras palabras, empecé a visualizar mi proyecto desde el punto de vista del diseñador gráfico que soy, y me di

cuenta de que también debería desarrollar un conjunto de elementos propios de la imagen corporativa, tales como logotipo, folletos y páginas *web*, entre otros.

De esta manera, mientras finalizaba los preparativos técnicos para dar inicio con las grabaciones, inicie paralelamente con el proceso de desarrollo y creación de los materiales de "apoyo" gráfico, no de un documental aislado, sino de toda una serie desarrollada en su conjunto para la televisión.

**Inspirado en las pinturas rupestres de "La Pintada", en Sonora, realicé este logotipo. Sin embargo fue descartado porque el grafismo confundía al espectador.**

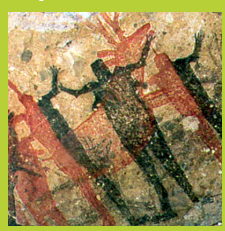

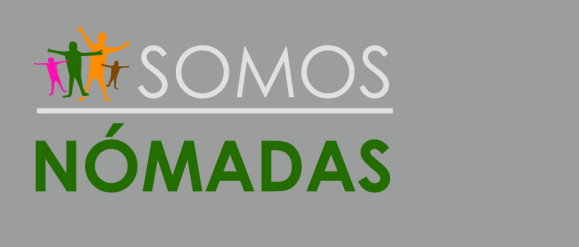

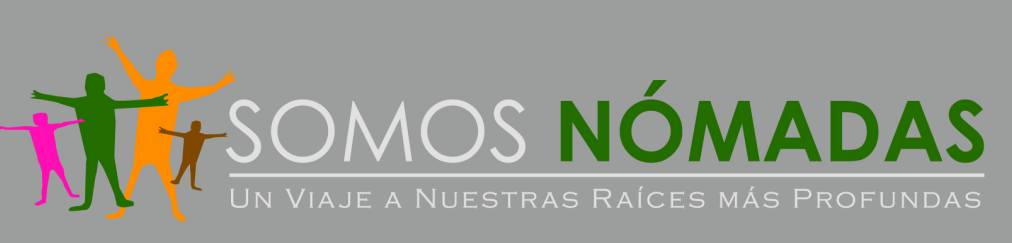

**Finalmente opté por un logo basado en tipografía, con un grafismo suelto, complementado con una tipografía y plecas clásicas que aportan seriedad, equilibrando así el conjunto.**

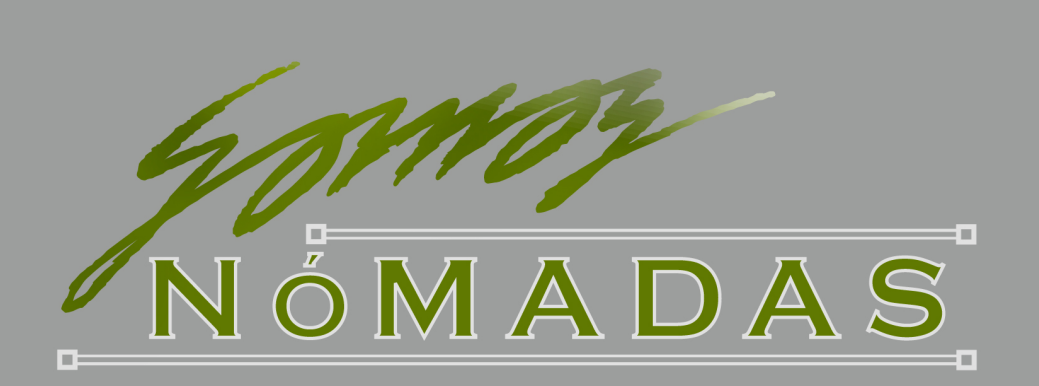

PROYECTO DE TESIS: **Producción de Documental** ROYECTO DE TESIS: Producción de Documental

De estos materiales gráficos no me ocuparé en esta ocasión; sin embargo para efectos del presente tema señalaré que, de manera paralela a los guiones y para efecto de la creación de materiales

(página *web*, folletería, etc), realicé un resumen de cada uno de los 12 guiones resultantes, mismos que presento en seguida, tal y como se encuentran en la página *web* "oficial" de la serie:

**Como parte de los materiales de apoyo para la difusión de la la serie de documentales realicé también el diseño del sitio WEB.**

**En este ejemplo de la página principal podemos ver la diagramación en módulos y una aplicación "horizontal" del logotipo seleccionado.**

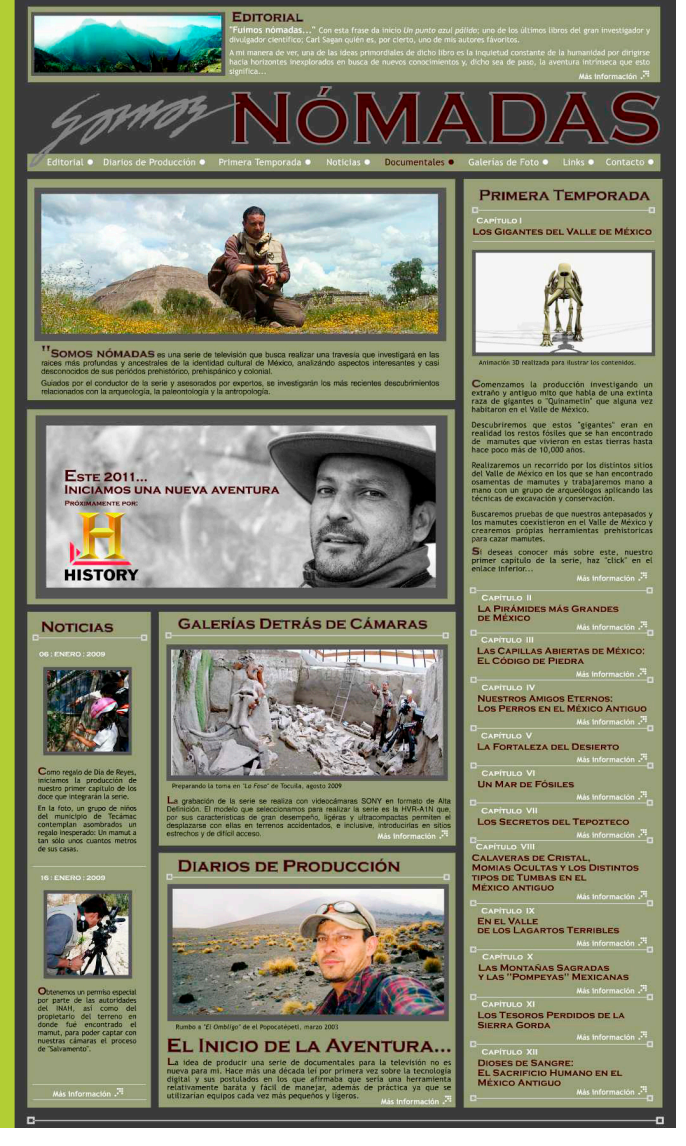

# **Episodio 1 Los Gigantes del Valle de México**

*Iniciamos la aventura investigando un extraño y antiguo mito que habla de una extinta raza de gigantes o "Quinametin" que alguna vez habitaron en el Valle de México.*

*Descubriremos que estos "gigantes" eran en realidad la explicación que se daba antiguamente a los hallazgos fortuitos de los restos fósiles de mamutes que se encontraban y que vivieron en estas tierras hasta hace poco más de 10,000 años.*

*Realizaremos un recorrido por los distintos sitios del Valle de México en los que se han encontrado osamentas de mamutes y trabajaremos mano a mano con un grupo de*  *arqueólogos aplicando las técnicas de excavación y conservación.*

*Buscaremos pruebas de que nuestros antepasados y los mamutes coexistieron en el Valle de México y crearemos nuestras propias herramientas prehistóricas para cazar mamutes.*

*Finalmente investigaremos las posibles causas de su extinción y, siguiendo reportes recientes, buscaremos en una remota comunidad del estado de Zcatecas, la única pintura rupestre en todo el continente Americano, con la representación de un mamut.*

*Se visitarán los sitios en donde se encuentran las pirámides más grandes de México: Teotihuacan, Cholula, Chichén Itzá, Calakmul, entre otras.*

*Apoyándose en las investigaciones realizadas por arqueólogos, se realizarán animaciones 3D en donde se conocerá sobre sus técnicas de construcción y se verá el aspecto que tenían en sus momentos de esplendor.*

*otros objetos representativos de la actualidad (aviones, rascacielos, etc), así como con otras estructuras del mundo antiguo como las pirámide de Guiza y el Coliseo Romano.*

*Se trabajará con arqueólogos en las técnicas de limpieza y conservación y se comentará sobre la reconstrucción "imperfecta" de la Pirámide del Sol, así como sobre la teoría que postula a la pirámide de Cuicuilco entre las mas grandes del mundo.*

*Se realizarán comparaciones entre su masa y*

### **Episodio 3 Las Capillas Abiertas en México: La Voz de la Piedra**

*Visitaremos el estado de Oaxaca en donde se encuentran una de las mas bellas capillas abiertas de México: la de San Pedro y San Pablo Teposcolula. De aquí, partiremos rumbo a Tlaxcala para conocer otra joya de la arquitectura colonial: La Capilla de San Francisco.*

*Comprenderemos la importancia de dichas capillas.*

*Nos trasladaremos a Tlalmanalco, en el Estado de México, para visitar su iglesia del*  *siglo XVI que encierra una de las capillas abiertas más bellas de México.*

*Analizaremos en la compañía de expertos el misterioso mensaje que se encuentra oculto en la arcada de esta capilla y, a través de animaciones 3D, estudiaremos uno a uno, los componentes de este extraño mensaje.*

*Visitaremos iglesias y conventos, como el de Huejotzingo, que guardan también otros significados que pasan desapercibidos a simple vista.*

### **Episodio 4 Nuestros Eternos Compañeros: Los Perros en el México Antiguo**

*La importancia de los perros en el México prehispánico e incluso, prehistórico, es innegable; pero existen una gran cantidad de misterios al respecto: ¿Cómo llegaron los perros al territorio que hoy es México? ¿Cuáles son los restos fósiles más antiguos? ¿Existe una raza 100% mexicana? ¿Qué significado han tenido a lo largo de los siglos?*

*Las respuestas a estas y mas preguntas las encontraremos acompañados de expertos paleontólogos, arqueólogos y zoólogos, con los que conoceremos enterramientos y ofrendas, como las de las famosa tumbas de*  *tiro en el estado de Colima y los más recientes hallazgos en Teotihuacan y en el Templo Mayor donde han sido encontrados los restos de extrañas cruzas entre perros y lobos dando origen a una raza efímera: el "Loberro".*

*Conoceremos también, leyendas y mitos que mencionan a estos simpáticos caninos.*

*Realizaremos una revisión de las representaciones de perros a través de la historia: esculturas, cerámica, códices y pinturas en las que aparecen plasmados estos amigos inseparables de la humanidad.*

# **Episodio 5 Las Fortalezas en el Desierto**

*Visitaremos las Ruinas de "La Quemada" en Zacatecas. Exploraremos las largas calzadas que aun se distinguen en el Valle de Malpaso y Visitaremos las zonas arqueológicas interconectadas.*

*Conoceremos el mito que menciona a La Quemada con el punto de partida del imperio Azteca y finalmente analizaremos las causas* 

*de su decadencia dando especial importancia a la sobreexplotación de recursos naturales.*

*Visitaremos también las excavaciones del Cerro del Teúl, zona arqueológica que aun no ha sido abierta al público y que encierra uno de los pocos ejemplos de metalurgia en mesoamérica.*

# **Episodio 6 Un Mar de Fósiles y el Valle de los Lagartos Terribles**

*Recorreremos en bicicletas de montaña algunos valles de los estados de Puebla e Hidalgo que millones de años atrás fueron litorales y lechos marinos.*

*Acamparemos en esta zona semidesértica y buscaremos huellas fosilizadas de megafauna del periodo pleistocénico.*

*Trabajaremos en una cantera que es considerada como el segundo depósito más importante a nivel mundial de fósiles marinos.*

*Conoceremos las técnicas de excavación de los paleontólogos en su búsqueda de restos fósiles.*

*Continuando con nuestra "cacería", partiremos al estado de Coahuila que es uno de los más ricos a nivel mundial en cuanto a restos de dinosaurio.* 

*Aquí, acampando en el Valle de los Dinosaurios, se trabajará mano a mano con paleontólogos en los procesos de búsqueda, excavación y consolidación de restos y se comentará sobre la gran cantidad de especies, algunas únicas en el mundo, que se han encontrado en México.*

*Se visitará el Museo del Desierto, sus laboratorios y almacenes, y se conocerán aspectos de los ecosistemas de la zona.* 

*Así mismo, asesorados por geólogos conoceremos los cambios que ha sufrido la geología de el territorio nacional a través de varios millones de años. Se realizarán gráficos en 3D que nos permitirán conocer más claramente los desplazamientos tectónicos que convirtieron antiguos mares en desiertos y montañas.*

# **Episodio 7 El Valle del Tepozteco**

*Visitaremos el "Pueblo Mágico" de Tepoztlán. Ascenderemos a las ruinas prehispánicas del Tepozteco que es un templo edificado en honor a la divinidad del pulque.* 

*Conoceremos las técnicas tradicionales de la elaboración de esta bebida que aún se sigue consumiendo en localidades cercanas; y aprenderemos de su significado ceremonial entre los antiguos aztecas.*

*Acompañados de geólogos y arqueólogos exploraremos las cuevas volcánicas de esta*  *zona que conforman uno de los sistemas más grandes del mundo en su tipo. Así mismo, recorreremos la serrania en busca de nuevos descubrimientos, a la vez que contemplamos su flora y fauna.*

*Visitaremos también la cercana zona arqueológicas de Chalcatzingo, donde recientemente se han realizado hallazgos notables de escultura y conoceremos mas sobre la importancia que tuvo esta región en la época prehispánica*

# **Episodio 8 El Sueño Eterno: Los Distintos Tipos de Enterramientos y Momificación en el México Antiguo**

*Acompañados de arqueólogos y antropólogos se realizará un recorrido por las más representativas muestras de arquitectura funeraria en México: Desde las profundas cámaras excavadas en el occidente, hasta las ricas tumbas-pirámides de la región maya.*

*Se visitarán también las características tumbas de la Costa del Golfo y la región Oaxaqueña y se realizarán animaciones 3D para conocer la estructuras de dichas tumbas.*

*Visitaremos las más recientes excavaciones realizadas en la ciudad de México, en lo que se cree pudiera ser la primera tumba encontrada de un alto dignatario Azteca.*

*Se trabajará con arqueólogos en los procesos de excavación y consolidación de restos.*

*Visitaremos la ciudad de Guanajuato y conoceremos la macabra colección de momias. De ahí partiremos recorrer los más importantes sitios en que se han encontrado restos momificados y conoceremos las distintas técnicas y disciplinas que intervienen en su estudio.*

### **Episodio 9 Las Montañas Sagradas y las Pompeyas Mexicanas**

*Pocas personas conocen la importancia que tenían las montañas entre las civilizaciones prehispánicas. Incluso, hoy en día, pocos saben que algunas poblaciones localizadas en las faldas de los volcanes continúan realizando ofrendas y festividades en honor a las montañas.* 

*En este capítulo conoceremos sobre la significación de las montañas entre los pueblos antiguos y acompañaremos a pobladores actuales en sus ritos de veneración a las montañas.*

*Acompañados de arqueólogos realizaremos ascensos al Popocatepetl, al Iztaccihuatl, así como al Nevado de Toluca y al Monte Tláloc.*

*En estos ascensos buscaremos ofendas, enterramientos, sacrificios humanos, marcadores astronómicos y restos de estructuras como la que actualmente se excava en lo alto del Monte Tláloc.*

*Conoceremos los retos de los arqueólogos de alta montaña que luchan contra condiciones adversas y realizan inmersiones en aguas gélidas.*

*Así mismo, visitaremos las "Pompeyas mexicanas": Cuicuilco, Tetimpa y aquellas zonas en donde las erupciones volcánicas han arrasado con poblaciones enteras.*

### **Episodio 10 Los Tesoros Perdidos de la Sierra Gorda**

*Ascenderemos a la Peña de Bernal, uno de los macizos monolíticos más grandes del mundo y que enmarca el camino de entrada a la Sierra Gorda de Querétaro.*

*Visitaremos las poco conocidas zonas arqueológicas de "Ranas" y "Toluquilla"*

*Trabajaremos mano a mano con arqueólogos en excavaciones recientes y visitaremos las minas abandonadas que originaron el* 

*desarrollo de la zona y realizaremos animaciones en 3D para apreciar el esplendor que tuvieron estas construcciones en su momento de apogeo.*

*Visitaremos también una de las misiones jesuitas abandonadas que se encuentran en la zona.*

### **Episodio 11 Dioses de Sangre: El Sacrificio Humano en el México Antiguo**

*¿Qué significaba la muerte para los antiguos habitantes del México prehispánico?; ¿Cuál era el significado del sacrificio humano?; ¿Cuándo se inició esta costumbre?; ¿Qué culturas lo practicaron?.*

*Acompañados de arqueólogos, paleontólogos y antropólogos, comprenderemos el significado de la muerte dentro de la cosmovisión del México prehispánico y conoceremos algunas de sus representaciones en códices, esculturas, cerámicas e inclusive, en una piezas únicas a nivel mundial como lo es la única calavera de cristal encontrada en México.*

*Entrando de lleno en el tema de el sacrificio, visitaremos excavaciones recientes e inspeccionaremos restos humanos en donde se han encontrado evidencias de sacrificio: huesos con cortes, marcas de dislocación e inclusive huellas de coción.*

*Así mismo, visitaremos monumentos y edificios prehispánicos que hacen referencia a esta actividad y conoceremos antiguos códices que lo ilustran.*

*Aprenderemos sobre las variantes de esta práctica (extracción del corazón, flechamiento, rayamiento, etc.) y conoceremos las herramientas utilizadas y los ritos previos y posteriores. Aprenderemos también sobre un aspecto poco conocido del sacrificio y que son las evidencias de que algunos de los primeros conquistadores españoles, incluyendo sus monturas y animales de granja, fueron también víctimas de esta práctica*

### **Episodio 12 Los Mayas: Orígenes de un Pueblo y las Profecías Apocalípticas**

*Investigaremos los mitos de origen de la cultura Maya y sus conceptos de inframundo.*

*Acompañados de geólogos veremos los procesos formativos de la actual península de Yucatán y conoceremos la formación de red de cenotes.*

*Conoceremos a grandes rasgos la evolución de su cultura hasta el último "reducto independiente" en la ciudad de Chan Santa Cruz y los actuales habitantes Mayas.*

*Guiados por arqueólogos y epigrafistas, investigaremos los procesos que permitieron descifrar la mayor parte de su escritura jeroglífica.*

*Veremos a los Mayas como una civilización de grandes arquitectos y que, auxiliados de* 

*sus conocimientos astronómicos, construyeron y alinearon edificios que les permitieron marcar eventos precisos en el calendario agrícola y ritual.* 

*Así mismo, veremos como estos conocimientos sofisticados les permitieron a los Mayas dividir el tiempo en pequeños y grandes ciclos llamados baktúnes y que justamente uno de esos grandes ciclos terminará el 21 de diciembre del 2012.*

*Analizaremos las supuestas teorías que señalan "el fin del mundo" justamente para esta fecha y comprobaremos que no existe ni una sola estela o jeroglífico que mencione sobre esta supuesta "profecía".*

# **3.3 Inicia la Producción**

Hacia el último trimestre del año 2008 yo contaba con el equipo suficiente para dar inicio con las grabaciones en formato HD, un proceso que como ya mencioné, me tomo 5 años.

Fue en ese momento, justo cuando el sueño esta a punto de convertirse en realidad, cuando me enfrenté cara a cara con el problema de los costos que generaría la producción propiamente dicha.

En este punto debo hacer un paréntesis y recordar que en estos momentos yo concebía a mi proyecto con un potencial "real" de ser desarrollado como serie a nivel profesional.

Comprendí entonces que, mas allá de la simple presentación de la idea, debería preparar un programa piloto que pudiera presentar a los posibles interesados.(3)

Fue entonces cuando tuve que discernir que capítulo sería el indicado para presentar como piloto y dar inicio con las grabaciones. He de comentar que esta interrogante se resolvió de una manera muy simple: cuestión de presupuesto.

Efectivamente: me encontraba yo muy mermado en mis ingresos y además había adquirido algunas deudas lo que me

obligó a reducir mis márgenes de producción exclusivamente a aquel capítulo que significaran el menor gasto posible.

De esta manera descarté aquellos temas que representaban un gasto excesivo y eliminé de la lista a todos aquellos que requerían una inversión extra en viáticos.

Así, desarrollé primeramente un listado de los requerimientos de cada capítulo y, acto seguido, empecé a cruzar datos para elaborar finalmente una serie de rutas de producción para la serie en su totalidad.

De este proceso surgieron 7 rutas básicas y muy pronto fue obvio que, con ligeras modificaciones en el guión original, el capítulo con menores requerimientos por concepto de desplazamientos era el que trataba sobre la paleontología y particularmente sobre el tema de los restos de mamutes localizados en la zona centro del país y concretamente, en la periferia de la zona que conocemos como el Valle de México.

Fue de esta manera como seleccioné y empecé a trabajar directamente en la producción de mi capítulo piloto "Los Gigantes del Valle de México".

3.- He de confesar que, de manea muy ilusa, yo espera poder realizar por lo menos dos capítulos "piloto" a lo largo del año 2009. Sin embargo, ciertos factores "burocráticos" que no había contemplado me plantearon nuevas complicaciones que comentaré mas adelante al abordar la etapa de realización.

# *3.3.1 Valoración Extra a el Capítulo* **"Los Gigantes del Valle de México"**

Antes de continuar con la narración de la producción en si me parece necesario el aclarar que este capítulo era para mi de los mas fascinantes desde el momento en que lo escribí.

Menciono esto porque pudiera parecer que "no tenia mas opción" que realizar este capítulo pero, aunque lo anterior tienen mucho de verdad, he de decir que era uno de los temas que mas me atraían y por múltiples razones:

 Pocas personas lo saben pero México es uno de los países con mas hallazgos de restos de mamutes en el mundo. Hacia el año 2005 se tenían localizados 280 sitios en 28 estados de la República; siendo el Estado de México el puntero con 28.4% del total, seguido por el Distrito federal con 11.4% (4)

 Según el investigador de la Universidad John Moores (Liverpool), el Doctor Adrian Lister, México es el "país número uno en hallazgos de fósiles de mamut". (5)

 En relación a lo anterior, durante mi investigación yo realicé varias entrevistas con habitantes de la población de Tocuila y, efectivamente, ellos me comentaron que muchas personas en la citada comunidad tienen en sus casas, a manera de "adornos", huesos de mamutes que han encontrado en sus terrenos al realizar pequeñas obras. Entre los restos que mencionaron se encontraban costillas, huesos largos y colmillos (defensas).

 En paralelo a lo anterior, también me entrevisté con empresarios que rentan equipo de construcción a inmobiliarias y ellos me comentaron que en la zona de Coacalco y Tecámac es muy común el encontrar restos de mamutes, así como cerámica y "otras cosas"; sin embargo, ante el riesgo de que les suspendan la

obra, ellos tienen orden de "arrasar" con todo.

 Por otra parte, el Maestro José C. Jiménez, coordinador del proyecto "El Hombre temprano en América", sostiene que probablemente los primeros pobladores del Valle de México arribaron a esta zona siguiendo a manadas de animales; entre ellos, manadas de mamutes. En otras palabras, la explosión geográfica y cultura de esta zona quizá estuvo condicionada por estos animales.

 Existen varias pruebas de coexistencia de hombres y mamutes, entre las que puedo citar herramientas y puntas de flecha asociadas a los restos encontrados. También se han localizado así como marcas de corte y evidencias de desmembramiento.

 Como estudioso del arte prehistórico universal, mencionaré que, a diferencia de Europa, en lo que respecta al continente americano, no se tiene ningún registro de "representaciones" de mamutes. Sin embargo, a través de las indagaciones que realicé he podido documentar reportes de dos representaciones de estos ejemplares: un petroglifo y una pintura rupestre. El primero se encuentra en los límites del Valle de México y el Distrito Federal, particularmente en la zona de la Sierra de Guadalupe y la otra se encuentra en el estado de Zacatecas.

Existen mas datos de gran relevancia que comentaré mas adelante pero antes de llegar a ellos, no quería dejar pasar la oportunidad de hacer notar lo importante que es para mi este tema que, más allá de razones presupuestarias y de logística, tenia un gran interés por desarrollar.

4.- Polaco, Oscar J. Sala de Prensa del CNCA, 21 de junio de 2005

5.- El Universal, viernes 18 de enero de 2002

# **3.4 Secuencia Inicial de "Los Gigantes del Valle de México**

Iniciando con el recuento de las experiencias de la producción, debo decir que seguí la fórmula de la serie "Digging for the Truth", y de acuerdo a esta "fórmula", en la primera secuencia de la serie siempre se plantea un mito ó misterio generalmente envuelto en un aura de leyenda.

Por esta razón, en esta primera secuencia

de mi documental me dediqué ha hacer referencia a el mito muy extendido durante la época prehispánica y documentado extensamente durante los primeros años de la colonia en relación a que la zona del valle de México y sus alrededores fue habitada alguna vez por una raza de gigantes.

Efectivamente, varias crónicas y autores antiguos así lo demuestran: Entre ellos

puedo citar a Sahagún(6), a Torquemada (7) y a la obra "Mexico a través de los siglos". (8)

De acuerdo a lo anterior, elegí como locación inicial justamente el centro histórico de la ciudad de México por ser un marco ideal para hacer referencia a la gran cantidad de vestigios que se encuentran bajo el suelo de la ciudad.

# **3.5 Problemática en Relación a las Tarifas por Grabación en locaciones y solicitud de permisos "especiales"**

Al trabajar en las cuestiones relacionadas con el número de locaciones donde se llevarían acabo las grabaciones surgió la cuestión de los permisos.

Así, aplicando una metodología semejante a la utilizada para la elaboración de las rutas de producción surgieron múltiples locaciones que se encuentran bajo el resguardo o manejo de varias instancias gubernamentales entre las que puedo citar:

El Instituto Nacional de Antropología e Historia (INAH)

La Universidad Nacional Autónoma de México (UNAM)

Gobierno de la ciudad de México (GDF)

Sistema de Transporte Colectivo Metro (STC)

Biblioteca José Vasconcelos (CNCA)

En paralelo a las anteriores instituciones y dependencias, existían otras mas relacionadas con organizaciones sociales, centros culturales e inclusive, permisos que deberían ser otorgados directamente por particulares.

Por otra parte, los problemas de logística se incrementaron pues cada una de las entidades a las que requería de un permiso presentaba lineamientos y tarifas diferentes.

Sin embargo, al exponer que se trataba de un documental cultural y sin fines de lucro, la gran mayoría de dichas entidades me dieron la oportunidad de realizar mis grabaciones sin costo alguno, y no solo eso: también me brindaron apoyo logístico al momento de realizar las mismas. De cada una de ellas hablaré mas adelante .

Sin embargo, y tomando en cuenta que parte del valor de la presente tesis gira en torno a las experiencias suscitadas durante los procesos de grabación con el fin de convertirse en un referencial para los alumnos y en general para todas aquellas personas interesadas en realizar un proyecto de características semejantes a las del mío, debo hacer una mención especial a la institución mas importante, tanto por el número de locaciones requeridas para el presente capítulo, así como para la serie en su totalidad, y que es, sin lugar a dudas el INAH.

Dicho lo anterior y continuando con la narración de los procesos de producción, he de comentar que contacté con el área de Asuntos Jurídicos del INAH y ellos me proporcionaron las tarifas que por concepto de grabación manejan -por día- para todas las zonas, edificios y monumentos a su cargo y que es del orden de: \$ 7,686.00 (9)

Por su puesto que esta cifra me pareció totalmente lejana de mi capacidad de producción. Así que, buscando opciones me dirigí al área de difusión del mismo INAH para solicitar un permisos especial con el planteamiento de que estaba realizando un proyecto que contribuiría a los fines de esa misma área: La difusión del patrimonio cultural a cargo del INAH.

Así, los resultado de mi primera charla con el coordinador de dicha área, a saber: Benito Taibo, fueron muy halagadores pues se mostró dispuesto a brindarme su apoyo para poder realizar mis

6.- Sahagún, Bernardino de. "Historia general de las cosas de la Nueva España". Libro X, párrafo 115. Editorial Porrúa. Colección "Sepan cuantos...". No. 300, pág 593.

7.- Torquemada, Fray Juan de. "Monarquia Indiana". Libro X, párrafo 115. Edición digital [http://](http://www.historicas.unam.mx/publicaciones/publicadigital/monarquia/volumen/01/02Libro%20Primero/miv1028.pdf) [www.historicas.una](http://www.historicas.unam.mx/publicaciones/publicadigital/monarquia/volumen/01/02Libro%20Primero/miv1028.pdf) [m.mx/publicaciones/](http://www.historicas.unam.mx/publicaciones/publicadigital/monarquia/volumen/01/02Libro%20Primero/miv1028.pdf) [publicadigital/](http://www.historicas.unam.mx/publicaciones/publicadigital/monarquia/volumen/01/02Libro%20Primero/miv1028.pdf) [monarquia/volumen/](http://www.historicas.unam.mx/publicaciones/publicadigital/monarquia/volumen/01/02Libro%20Primero/miv1028.pdf) [01/02Libro](http://www.historicas.unam.mx/publicaciones/publicadigital/monarquia/volumen/01/02Libro%20Primero/miv1028.pdf) [%20Primero/](http://www.historicas.unam.mx/publicaciones/publicadigital/monarquia/volumen/01/02Libro%20Primero/miv1028.pdf) [miv1028.pdf](http://www.historicas.unam.mx/publicaciones/publicadigital/monarquia/volumen/01/02Libro%20Primero/miv1028.pdf)

8.- Varios autores. "México a través de los Siglos". Libro III, capítulo I, párrafo 115. Editorial

#### 9.- Tarifas publicadas en el Diario Oficial de la Federación. 26 de diciembre de 2008. Anexo 16. Estos son costos únicamente por grabación. La distribución de los materiales conlleva otra tarifa calculada en relación al medio y al número de "eventos" o transmisiones.

grabaciones sin costo alguno... Desafortunadamente, como dice la voz popular: "Me dijo sí. Pero no dijo cuando".

Efectivamente: al regresar (en repetidas ocasiones y en intervalos de tiempo bastante razonables) con mi lista de locaciones y requerimientos la respuesta fue: "Lo vamos a analizar. Nosotros te avisamos...".

En resumidas cuentas el INAH, por lo menos en lo relacionado con el área de Difusión, no me brindó en lo práctico ningún tipo de apoyo.

Pero si esta situación pudiera causar cierta frustración, mi acercamiento con la UNAM, particularmente con el área de Dirección General del Patrimonio Universitario fue absolutamente desmoralizante como lo narraré a continuación.

El Museo de Geología de la UNAM está albergado en un bellísimo edificio afrancesado de la época del Porfiriato. En el lobby de dicho edificio se encuentra una impresionante osamenta de mamut montada sobre un armazón de hierro y que, de manera imponente, recibe a los visitantes que ingresan al museo.

Como parte de mi investigación pude descubrir que dicha osamenta esta constituida, no por un ejemplar único; sino por los restos de 13 ejemplares distintos y que antes de ser integrados en una sola pieza, dichos restos estuvieron literalmente abandonados en unas cajas depositadas en los túneles de acceso del Estadio Olímpico de Ciudad Universitaria.

Dicha locación y la historia misma de la osamenta eran ideales para mencionar la gran cantidad de restos de mamutes que usualmente son encontrados.

Una vez dicho lo anterior, retomaré el asunto de los costos por concepto de permiso de grabación y procederé a comentar que ingresé una carta a la Dirección General del Patrimonio Universitario; particularmente dirigida a su titular; la maestra María Ascensión Morales Ramírez para solicitar su apoyo en el sentido de que se me permitiera la posibilidad de realizar una grabación en el lobby del museo y algunos aspectos de la facha del edificio como toma de ubicación. En dicha carta expuse claramente que se trataba de un proyecto de difusión cultural y sin fines de lucro, realizado además por un exalumno universitario. (10)

Finalmente; y habiendo caducado por mucho el plazo "máximo" de respuesta me concedieron la oportunidad de grabar durante una hora (si, una sola hora) previo pago de una "contraprestación" de \$ 23,666.55

Estas tarifas tan onerosas, así como la serie de reveses en mis solicitudes de apoyo pudieran convencer a cualquiera de olvidarse de la idea; de desertar y de dar por concluido el proyecto, sin embargo, mi sueño tenia varios años de gestación y me encontraba en un punto en que, simplemente, no aceptaba la idea de dar marcha atrás; así que decidí "quemar las naves" y continuar adelante de la manera que me fuese posible.

10.- Realmente mi solicitud fue mas que clara por el hecho de que fue realizada dos veces. Menciono esto porque en una primera ocasión presenté mis documentos y expliqué personalmente la naturaleza de mi proyecto y al concluir el plazo del trámite y acudir por la respuesta me encontré con el hecho de que habían extraviado mi solicitud así que, nuevamente inicie el trámite y de nueva cuenta expuse las características de mi proyecto.

# *3.5.1 Producción de Documental Tipo "Guerrilla"*

Antes de iniciar con el presente apartado en el que comentaré en tono de broma aquellos momentos en los que realicé las grabaciones que yo denomino de "tipo guerrilla", he de aclarar primeramente algunos puntos en relación a las tarifas que aplican el INAH y la UNAM.

Primeramente debo mencionar que las tarifas del INAH (\$7,686.00) son costos por "jornada", es decir, por un periodo de tiempo de 8 hrs; en cualquier zona bajo su jurisdicción. En otras palabras, esta tarifa aplica por igual en grabaciones en la zona arqueológica de, por citar un ejemplo; Teotihuacan, o en cualquier otra la zona, inclusive las mas modestas.

He de decir que la tarifa me parece aceptable y justa... cuando se aplica a una casa productora "establecida" del calibre de, por mencionar un ejemplo: Televisa o Discovery Channel. Pero en mi caso particular, como realizador independiente, dicha tarifa, como ya lo mencioné; rebasa por mucho mis posibilidades.

Por otra parte, la tarifa que me ofrece la UNAM, ya con "descuento", es de \$ 23,666.55; por hora. Esto significa que si se realizara una jornada de 8hrs, en equivalencia a las tarifas del INAH, los costos por grabación en la UNAM serían del orden de los \$ 189,332.40 por día y, repito, ya incluido el "descuento" para estudiantes.

Es mas que obvio que ante estos costos personas como yo, realizadores independientes de productos culturales, tienen frente a si el casi imposible reto de realizar un producto de difusión cultural pues al carecer del apoyo que, creo yo, debiera provenir de las instituciones encargadas justamente de "preservar y difundir" el patrimonio cultural, las posibilidades de realización de esta clase de proyectos son prácticamente inexistentes.

Así, ante el nulo apoyo de los departamentos encargados de atender este estos asuntos en cada una de las instituciones relacionadas con mi proyecto opté por realizar las grabaciones en un formato que he denominado humorísticamente como estilo "guerrilla".

Para comentar de que se trata este "estilo", debo de citar brevemente una definición de lo que en los medios castrenses se conoce como "Guerra de Guerrillas":

*"La guerra de guerrillas es una táctica militar de conflictos armados consistente en hostigar al enemigo en su propio terreno con destacamentos irregulares y mediante ataques rápidos y sorpresivos (...). Este método de guerra se utiliza con frecuencia en situaciones de guerra asimétrica ya que, gracias a su movilidad, su fácil dispersión en pequeños grupos y a su habilidad para desaparecer entre la población civil resultan muy difíciles de neutralizar"*. (11)

Ahora bien, entablando afinidades entre los conceptos de la "Guerra de guerrillas" y la forma en que realicé mi documental, pudiera decir que el concepto de "guerra asimétrica" se entiende como la superioridad notoria de una de las dos partes en conflicto. En este caso podríamos mencionar al INAH con su departamento de difusión y su gran cantidad de recursos y facilidades inherentes a la propia institución... y por la otra parte solo yo.

En lo referente al "terreno del enemigo" sería en este caso la "zona resguardada por la institución"... y por poner un ejemplo práctico podría mencionar la zona arqueológica de Teotihuacan.

Finalmente, el concepto de "habilidad para desaparecer entre la población civil..." se ajusta perfectamente a la manera en que realicé mis grabaciones: como un turista más entre los que diariamente visitan la zona.

En este punto debo retomar nuevamente una idea que manifesté en el capítulo dos de esta tesis, particularmente el apartado 2.5.1.- "La selección de los equipos", en donde cito una reseña de la cámara Sony HVR-A1N:

*"Lo cierto es que si se le quita la unidad de audio y la carcasa de la lente, el tamaño se reduce hasta el punto de que la cámara puede pasar por una domésticas, pudiendo pasar con ella a lugares donde no se admitiría una cámara profesional"*. (12)

Efectivamente: he de decir que para poder realizar mis grabaciones en la zona arqueológica de Teotihuacan ingresé la HVR-A1N pagando el costo de una cámara de video casera, es decir, solo \$50.00 ¡que diferencia en relación a los casi \$8,000.00 que hubiese tenido que pagar por concepto de permisos de producción!

El resto de los componentes de la cámara (módulo de audio y parasol), así como un micrófono lavalier, cables y un pequeño trípode de 15 cms. de alto los ingresé si problema alguno dentro una pequeña mochila, junto con otros documentos y pertenencias. Así, de

11.-http:// es.wikipedia.org/ wiki/Guerrilla

12-Op cit: Revista SHOOTING: Mundo audiovisual, No. 38, Pag 35

Sin embargo, otra anécdota que podría definir más exactamente como de "guerrilla urbana", y que es necesario comentar para poner de manifiesto las ventajas de utilizar equipos ultra compactos es la siguiente :

Una de las tantas locaciones incluían grabar unos restos de mamut depositados en un pequeño edificio comunitario enclavado a un costado de la plaza central de una población suburbana de la zona de Coacalco.

Los habitantes que depositaron los restos en ese lugar pretendían convertir el pequeño edificio en un museo comunitario y exhibir al mamut como su pieza principal.

Sin embargo, algunos vecinos de la localidad pretendían que dicho inmueble se convirtiera en una lechería comunitaria argumentando la falta de valor de los restos: *"Son unos pinches huesos..."*. señalaba José Luis Díaz Quezada, subdelegado de esa comunidad. (13)

He de decir que estas posiciones divididas entre los mismos habitantes eran respaldadas cada una por un partido político. Esto ocasionó que el grupo "en contra del museo" clausurara con cadenas y candados la entrada a dicho edificio dejando los restos del mamut aprisionados y lejos de la vista del público.

Ante este panorama... ¿cómo podía realizar las grabaciones al interior del citado museo? Lo que hice a continuación fue tratar de localizar a las autoridades culturales locales y finalmente contacté al personal de la Casa de Cultura de Coacalco.

13.-Periódico: El Universal. Viernes 21 de marzo de 2008

Estas personas se comprometieron a brindarme su apoyo y acordamos una fecha en la que me darían acceso al museo para realizar las grabaciones.

Así, llego el día y la hora de la cita y yo, de acuerdo a lo convenido, me presenté puntualmente con mi equipo en la entrada del museo.

Sin embargo un grupo de vecinos de la localidad nos impidieron el acceso y de una manera un tanto violenta tuvimos que salir de ahí.

Sin embargo, en el momento en que yo me alejaba, una persona de entre la multitud se me acercó para darme un papelito con el nombre y el teléfono de una persona que, según me dijo, "me podría dar acceso al museo". Le agradecí, tomé el papel y salí de ahí rápidamente.

Días después llamé al teléfono apuntado en el papel y quien me contestó me dijo que era parte del grupo interesado en construir el museo y que si mi intención era hacer un video sobre los restos del mamut, él me ofrecía la forma de que yo pudiera entrar a realizar mis grabaciones. Así, acordé un encuentro con esta persona.

Aquí es donde entra en juego lo que llamé como "video estilo guerrilla urbana":

Esta persona y yo acordamos vernos frente a un centro comercial localizado muy cerca de la comunidad. El se subió conmigo a la camioneta y yo enfilé hacia la calle principal, pero casi de inmediato esta persona me indico que me fuera más adelante pues debía rodear todo el pueblo. Así, cruzamos por zonas más o menos despobladas y nos fuimos acercando poco a poco a lo que me pareció era el centro de la comunidad pero por la parte opuesta a la entrada principal.

Después me indicó que me estacionara frente a un terreno muy grande bardeado por una malla ciclónica. Entonces me dijo que él abriría la reja y que yo pasara y me estacionara al fondo del terreno.

Se bajó. Abrió la reja y me hizo una señal de donde debía estacionarme: 100 metros al fondo de ese terreno cubierto con maleza amarillenta había una barda de tabicón gris sin aplanar. Justo a un lado de la barda estaba una casa a medio construir. Yo debía estacionarme entre la casa y la barda; "para que la gente no vea la camioneta", me dijo.

En ese momento se encendió una alarma dentro de mi cabeza: La situación era mas inquietante de lo que imaginé: Esta persona sabía que yo venia solo ¡y además con cámaras y equipo para hacer la grabación! Por si fuera poco me pedía que me estacionara en un lugar fuera de la vista de los transeúntes, a 100 metros de una calle de por si poco transitada. Justo ahí me di cuenta de que nadie sabia donde estaba pues ¡Ni siquiera yo lo sabía!

Pensé en arrancar, en decirle que justo había recibido una llamada urgente y que tenia que salir de ahí... pero la curiosidad me hizo girar el volante, entrar y estacionarme donde me indicaba. Sentía miedo pero también sentía la excitación. Era la adrenalina.

Me bajé del auto y miré como el se acercaba cruzando a paso normal los 100 metros de distancia entre la reja y el sitio en donde me había estacionado. Eso me dio algo de confianza. Mire hacia la casa en construcción. Nada, todo se veía quieto. Solo éramos el y yo en todo ese terreno. Así, mientras el se cercaba yo me colocaba la mochila que contenía las cámaras en la espalda sujetándola, "por si acaso", con las correas extras que cruzan por el pecho y la cintura.

Finalmente llegó hasta donde yo me encontraba y le pregunté de que manera llegaríamos al museo desde ahí y el me señaló una escalera de madera que descansaba apoyada contra la barda de tabicón.

Efectivamente, al entrar nervioso buscando otros peligros, no reparé en la escalera que estaba a unos pocos metros de donde me había estacionado. Al verla con atención noté que estaba construida por los trozos de varios polines y que era muy semejante a las que de manera improvisada, pero efectiva, arman los albañiles durante las construcciones.

He de decir que en ese momento no entendí para que necesitábamos de esa escalera. Sin embargo, el empezó a subir y me indicó que lo siguiera "sin hacer ruido".

Entonces lo entendí y sin más, puse la mano en un travesaño y luego un pié y después el otro y... ¡empece a subir!.

¡De repente me encontré saltando por las azoteas de las casas! Recuerdo que por momentos pensaba "¿Y que sucede si alguien nos ve?". No importaba. Así, en la euforia del momento, no recuerdo si cruzamos por dos, tres o más azoteas.

Finalmente llegamos a la orilla de una barda y ahí se encontraba otra escalera similar a la primera. ¡Habíamos llegado al museo!

El material resultante fue realmente excelente. He de decir que bien valió la pena tanto riesgo y aventura... sin embargo, y para efectos del presente apartado, me limitaré a comentar que nuevamente me estaba introduciendo de manera ilegal en un punto en donde las maneras "correctas" no daban los resultados esperados.

Así, esta vez en un entorno urbano, me encontraba nuevamente haciendo video "de guerrilla".

En este punto he de comentar nuevamente la gran versatilidad de las cámaras HVR-A1N en relación a su reducido tamaño, pues a diferencia de mi experiencia en Teotihuacan en donde solo ingresé con una de ellas y un minúsculo trípode; en este caso pude desplazarme rápido y fácilmente a través de las azoteas, con dos cámaras y sus respectivos accesorios (micrófonos, iluminación, trípodes, etc) ¡Todo esto en una mochila sujeta a mi espalda!.

Por último he de decir que en lo que se refiere a las grabaciones de "Los Gigantes del Valle de México", estas dos son las únicas ocasiones en donde utilicé la "técnica de guerrilla". Sin embargo no han sido las únicas dos experiencias en las que he utilizado esta "técnica" pues a lo largo de otras grabaciones que he realizado para diferentes proyectos he continuado introduciendo mis cámaras en lugares donde no se admitiría una cámara profesional.

# **Capítulo IV Conclusiones**

# **4.1 Cambio de estrategia**

A lo largo de mis casi 20 años de carrera profesional he podido comprobar que en ocasiones las expectativas que uno deposita en ciertos proyectos evolucionan y cambian en una forma y grados tales que por momentos pudiera parecer que "cobran vida propia" y siguen sus propios caminos.

En el caso particular del presente proyecto de tesis puedo decir que la meta original; la conclusión de mi documental "Los Gigantes del Valle de México", no fue alcanzada. Sin embargo el proyecto definitivamente creció, evolucionó y se expandió a un grado tal que, inclusive al día de hoy continua desarrollándose por nuevos caminos.

En el capítulo anterior comenté sobre las experiencia suscitadas a lo largo de la producción durante el periodo

# **4.2 Tocando Puertas**

Lo que siguió a continuación fue un largo peregrinaje; un sistemático proceso de envió de e-mail's y solicitud de citas, la mayoría de las cuales eran rechazadas o simplemente no contestadas.

Así que en los extraños casos en que lograba obtener una entrevista, preparaba una pequeña presentación que incluía materiales de apoyo. Efectivamente, desarrollé un pequeño estuche a manera de *self promotion*, que contenía el DVD y un pequeño cuadernillo ilustrado que describía el contenido de cada capítulo. Como parte de este articulo promocional incluí, a manera de tapa, un pequeño mamut de madera.

He de comentar que durante esta parte del proceso, es decir, al intentar vender la idea, visité una gran cantidad de instituciones, dependencias y organismos gubernamentales, así como un gran número de empresas productoras de televisión (publicas y privadas).

comprendido de enero a agosto de 2009.

También hice mención sobre los múltiples obstáculos que tuve que sortear para continuar con las grabaciones. Finalmente hable sobre la situación de los permisos y el hecho de que, al ser realizador independiente, era común que no se me tomase muy en serio.

Ya en la parte final mencioné que si bien mi intención era presentar un primer capítulo completo, ante la gran cantidad de obstáculos al parecer no tenía mas opción que conformarme con el material que tenía terminado (casi medio capítulo), y empezar a enviar muestras a los posibles interesados. Efectivamente eso fue lo que hice a partir del mes de septiembre de 2009.

Sin embargo, a pesar de que contacté a un sin fin de canales de televisión, desde un principio mis expectativas estaban puestas en lo que yo llamaba "los tres grandes", y que eran de acuerdo a mi criterio, los canales que pudieran estar mas interesados en mi propuesta. Dichos canales son: History, Discovery Channel y NatGeo.

Retomando; he de decir que el proceso en general fue largo, tortuoso y difícil y que, en un lapso de poco mas de medio año sostuve varias entrevistas.

Mencionar cada caso en particular me tomaría muchas cuartillas que, en honor a la verdad no aportarían ninguna experiencia útil al objetivo de esta tesis, así que para efectos prácticos me limitaré a mencionar a continuación el caso que podría catalogar como de éxito.

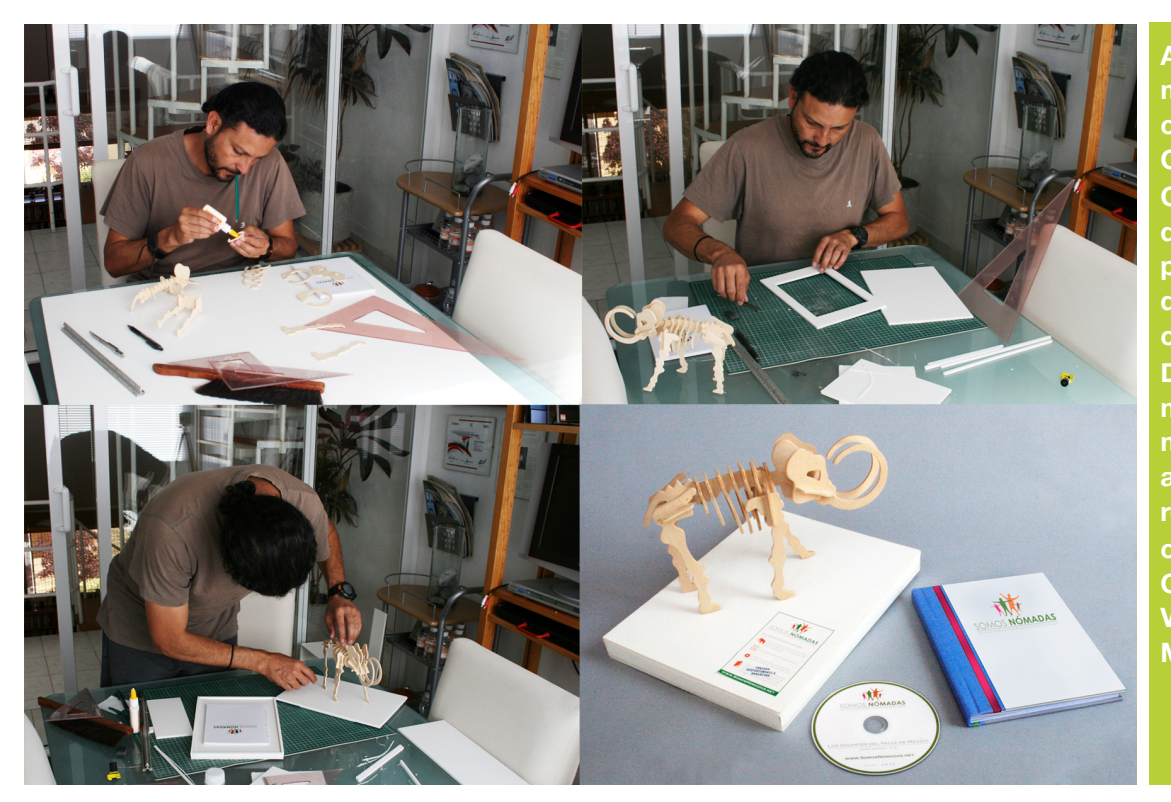

**Aprovechando mi experiencia como Comunicador Gráfico, desarrollé un kit promocional que incluía un cuadernillo, un DVD y un mamut de madera para armar en clara referencia al capítulo de "Los Gigantes del Valle de México"**

PROYECTO DE TESIS: **Producción de Documental**

ROYECTO DE TESIS: Producción de Documenta

# **4.3 Cosechando los Primeros Frutos**

En marzo de 2010 contacté con History Channel, o quizá mas correctamente deba decir que contacté con una de las empresas que producen contenidos para este canal. La empresa en cuestión es una transnacional ubicada en Argentina de nombre Endemol.

En una primera instancia esta empresa se mostró interesada en los guiones que había desarrollado... sin embargo, al cabo de varias conversasiones vía e-Mail, finalmente me comentaron que ellos estaban desarrollando una serie similar titulada "Exploraciones" que constaba de tres temporadas, la primera de las cuales; "Exploración Maya", había sido estrenada para toda América Latina hacia tan solo unos pocos meses antes. Así mismo; me comentaron que gracias al éxito de la primera temporada, History les había encargado la producción de las otras dos y justo en esos momentos estaban concluyendo, en América del Sur, las grabaciones de la segunda temporada titulada "Exploración Inca". Así mismo, me comentaron que tenían planeado para un futuro cercano iniciar las grabaciones de la tercera temporada nuevamente en México y que quizá yo pudiera participar en la serie; situación que me atrajo de manera inmediata pese a que nunca aclararon a que clase de "participación" se referían.

En resumidas cuentas, de este primer acercamiento con History Channel lo que obtuve fue un "nosotros te llamamos después", frase que sumada a los antecedentes negativos de mis experiencias previas, la interprete como un amable "no nos interesa". Sin embargo, en esta ocasión, yo estaba equivocado.

Efectivamente: hacia finales de septiembre de ese mismo año tuve contacto nuevamente con Endemol, la casa productora en Argentina, y en ese momento me invitaron a participar como conductor de la tercera temporada titulada "Exploración Azteca".

Debo aclara que no fue un "pase automático" pues, por recomendaciones del INAH el conductor debería ser un arqueólogo titulado.

Así que participe en un casting y también realice un examen de conocimientos sobre el tema... ¡junto con al menos otros 52 arqueólogos!. Realmente en ese momento pensaba que mis posibilidades eran muy escasas.

Sin embargo, he de decir que para mi sorpresa, una semana después me notificaron que estaba dentro de la tercia de finalistas y que debía presentarme a una última entrevista en la que también estaría presente el productor de la serie.

Así, llegué a la entrevista y al cabo de dos horas el productor me comentó que desde su punto de vista, yo era la persona indicada ya que los otros dos candidatos realmente no les "convencían" lo suficiente; pero me mencionó que por otra parte el INAH estaba "impulsando fuertemente" a la tercera candidata que era de hecho una mujer.

Finalmente el productor se despidió de mi, no sin antes comentar que aun debía entrevistarse con los otros dos finalistas

# **4.4 Reflexiones del proyecto**

Como mencioné en las primeras líneas de este capítulo, algunos proyectos dan la impresión de evolucionar por cuenta propia y justamente fue este el caso del presente trabajo de tesis que, surgido de mis frustraciones como estudiante, me llevó a investigar sobre las novedosas tecnologías de video digital, y de ahí a la idea de combinar mi pasión por la arqueología para finalmente plantearme la posibilidad real de poder desarrollar un documental por mi propia cuenta, mismo que tras años de planeación y desarrollo, desembocó en la oportunidad de ser parte activa de una producción profesional y de trascendencia internacional.

Así, como parte de las reflexiones finales de esta tesis, podría mencionar que, efectivamente, tal y como fue predicho por varios analistas de mediados de los noventas, la tecnología del video digital abría las puertas a una nueva generación de productores independientes que, con una inversión relativamente accesible,

pero, que en lapso de dos días ya tendrían el veredicto.

Efectivamente, transcurridos los dos días, el productor me llamo para notificarme que finalmente yo había sido la persona seleccionada.

Así, entre varios comentarios me dijo que un gran punto a mi favor y que inclino fuertemente la balanza hacia mi persona, sobrepasando incluso a la candidata fuertemente apoyada por el INAH, era el hecho de que yo había manifestado un gran interés al realizar por mi cuenta y totalmente solo un trabajo semejante: "tu ya lo hiciste", me dijo; "te lo ganaste por tu iniciativa y tu trabajo".

podían competir con las grandes productoras establecidas.

Sin embargo, después de realizar una apología sobre los avances del video digital, me parece que en este punto es necesario el citar a uno de los grandes y quizá -desde mi personal punto de vistael principal impulsor de esta tecnología: el gran director y visionario industrial George Lucas quien postula que la tecnología digital *"es solo una herramienta mas"* que facilita el proceso de producción.

Y justamente cito esa frase por el hecho de que, independientemente de tener estas herramientas a nuestra disposición, otro asunto que es punto y aparte y más importante aun es el tener la voluntad y disciplina de darle forma y consistencia a una idea.

Citando de nuevo a George Lucas: *"Usted simplemente tiene que poner un pié delante del otro y seguir adelante"*.

### **4.5 Corolario: Alcances de el canal de "Somos Nómadas TV" en YouTube**

Efectivamente, cual nómada moderno, mi proyecto de realización de documentales ha continuado creciendo y recorriendo sus propios caminos.

Así, entre el periodo comprendido entre el primero y el segundo acercamiento con History Channel (periodo en el que como acabo de comentar, aun no tenía nada

seguro) decidí abrir un "canal" en la red social de Youtube y utilizarlo como una herramienta mas de promoción para mi video "piloto".

En ese primer momento "subí" un total de cuatro vídeos: las partes II, III y IV del documental y una escena aislada y fuera de contexto pero que presentaba un avanzado trabajo de post-producción.

Meses mas tarde, una vez concluido el ajetreo de las grabaciones de "Exploración Azteca", empecé a producir nuevos vídeos: pequeños documentales realizados de una manera que pudiera catalogar quizá como "menos rigurosa" y que titulé como "MIni-Docs".

Efectivamente, continúe desarrollando y "subiendo" estos y otros contenidos originales relacionados con la temática de la serie que, como recordamos, esta enfocada a temas relacionados con la arqueología, la paleontología y la antropología en México. (Al momento de escribir estas líneas, tengo un total de 44 videos en el canal de Youtube). Considero importante el comentar que durante los primeros meses recibí un promedio de 10 a 20 visitas al día. Por otra parte, era notorio que cual efecto "bola de nieve", se daba un ligero pero constante crecimiento que llego a alcanzar en los días previos a el lanzamiento de la serie un promedió de 90 visitas diarias. Cifra alcanzada en un lapso de poco mas de un año

Sin embargo, una vez realizado el estreno de "Exploración Azteca", a mediados de noviembre del año 2011, el promedio de visitas se duplicó en menos de una semana contabilizando un aproximado de 180 visitas por día. Dicho promedio se mantuvo estable, pero con un sensible incremento durante los meses de diciembre de 2011 a enero de 2012.

Sin embargo, este promedio se ha incrementado nuevamente y de manera sorpresiva duplicándose en tan solo dos meses; febrero y marzo, alcanzando poco mas de 400 visitas diarias.

Desde cierto punto de vista este pudiera parecer un promedio muy bajo, sobre todo si se le compara con ciertos fenómenos de Youtube enfocados en lo que se ha dado en llamar *videos virales*.

Sin embargo he de decir que dentro del contexto de contenidos que pudiera calificar como "culturales", puedo afirmar que este numero de visitas constituye un autentico "éxito de taquilla" si se le compara con otros canales de contenidos similares.

Para ilustrar este punto realizare a continuación un breve comparativo entre algunos "canales" de Youtube que presentan contenido semejantes: (NOTA: Muestro el presente comparativo en orden de "publicación" de los canales, iniciando desde el mas antiguo y hasta el 14 de marzo de 2014; una semana antes de imprimir esta Tesis)

**Antigüedad:** ! ! ! ! ! **7 años, 1 mes** (02, II, 2007)

**Contenido:**

*Videos que difunden el patrimonio cultural, colonial, antropológico, arqueológico y paleontológico de México.*

### **Sinopsis:**

*Presenta varias cápsulas semanales de noticias relacionadas con estos temas, así como opciones de "paseos culturales".*

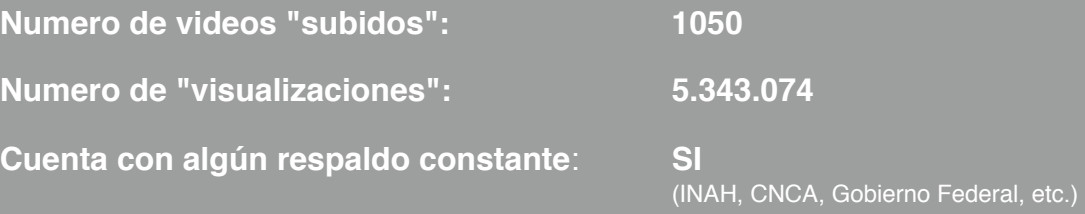

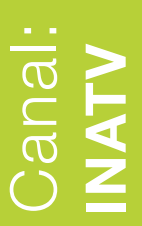
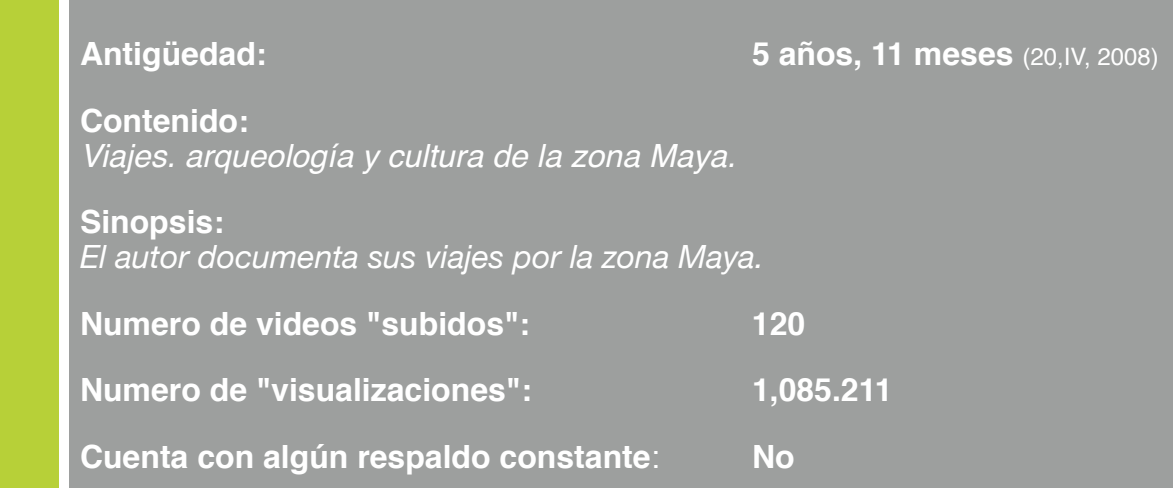

Canal:

Canal:

**mexicodesconocidotv**

mexicodesconocidoty

**spinmayaeduardo**

spinmayaeduardo

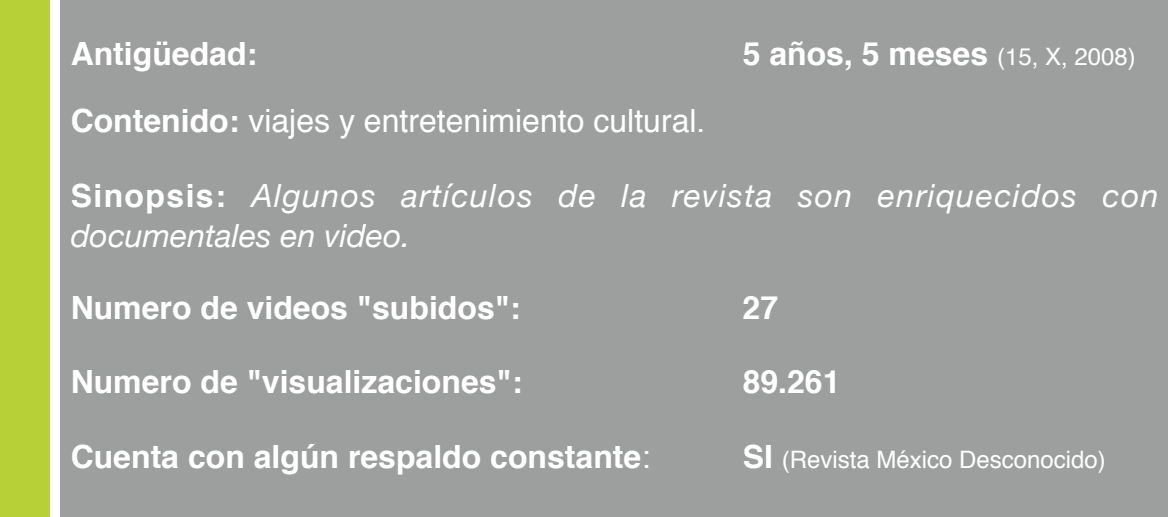

**Antigüedad:** ! ! ! ! ! **4 años, 4 meses** (29, XI, 2009) **Contenido:** *Arqueología, antropología, viajes* **Sinopsis:** *El autor es un arqueólogo que realiza documentales sobre sus investigaciones. Así mismo, nos presenta sus viajes por distintas partes de México y el mundo.* **Numero de videos "subidos": ! ! ! 38 Numero de "visualizaciones": ! ! ! 100.125 Cuenta con algún respaldo constante**: **SI** (ENAH, UNAM)

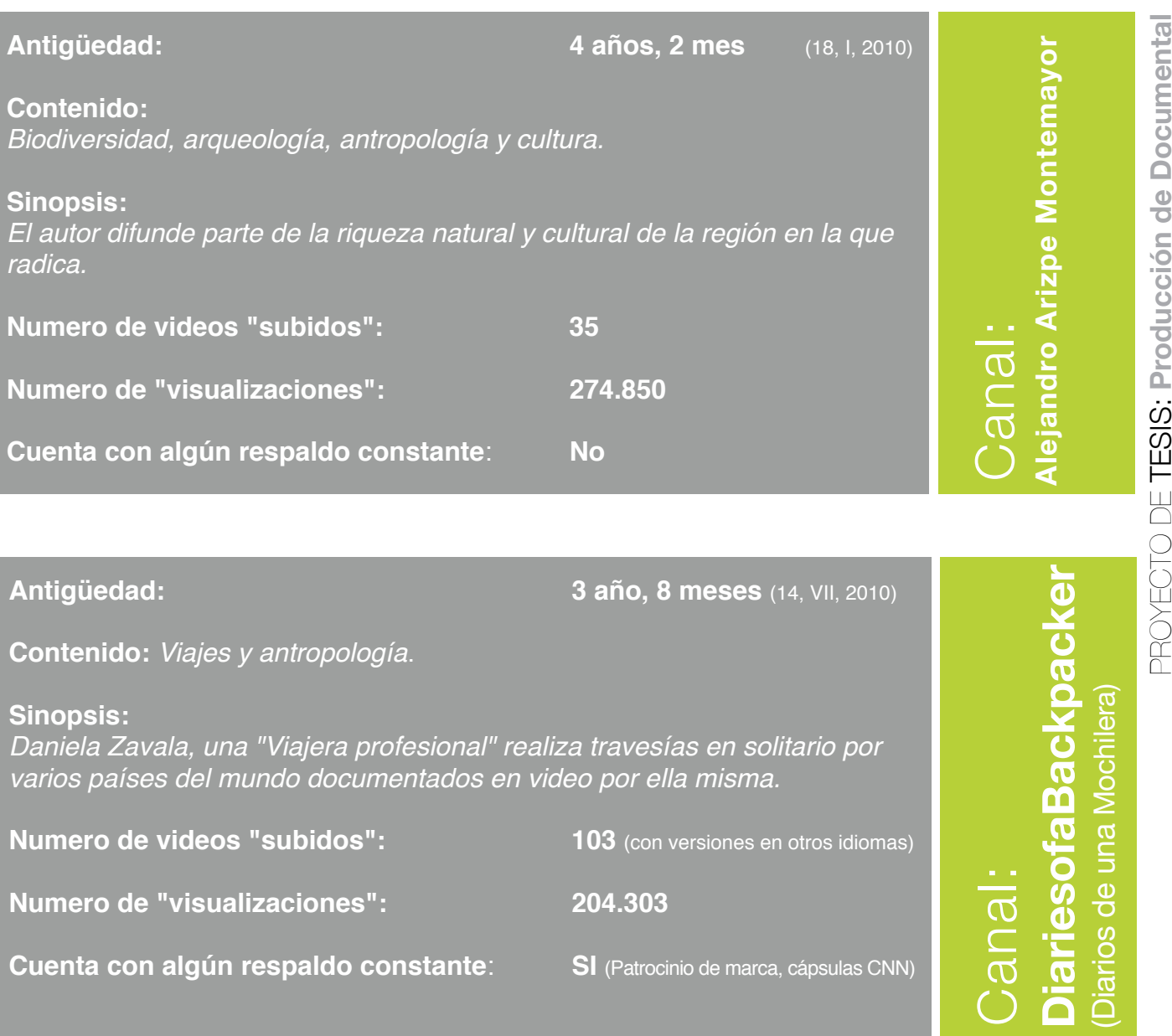

**Cuenta con algún respaldo constante**: **SI** (Patrocinio de marca, cápsulas CNN)

 $Antigüed:$ 

**Contenido:** *Difusión de las actividades de la escuela y apoyo a los alumnos*   $en$  activida

*videos que presentan las distintas actividades y talleres de la institución.*

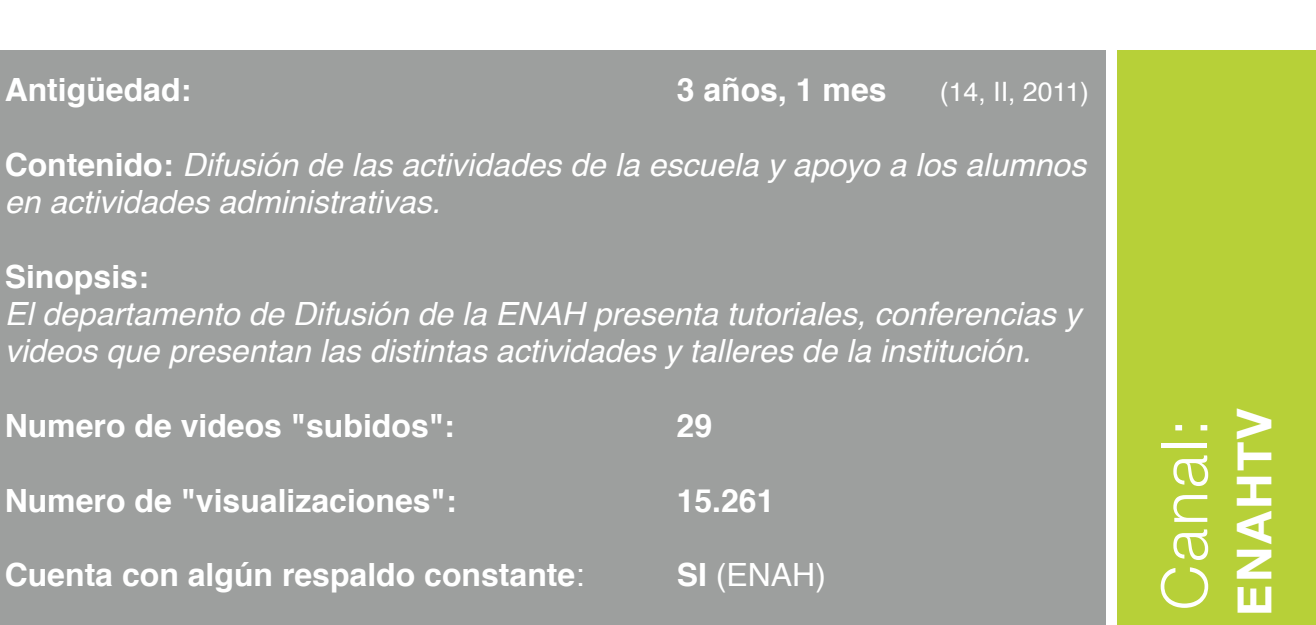

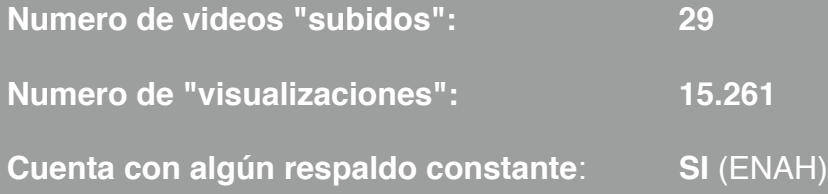

**73**

**ENAHTV**

<mark>ි</mark><br>(

**Somos Nómadas TV**

Somos Nómadas

**Antigüedad:** ! ! ! ! ! **3 año, 7 meses** (11, VII, 2010)

**Contenido:**

*Arqueología, paleontología y antropología.*

**Sinopsis:**

*El autor realiza documentales sobre sus investigaciones.*

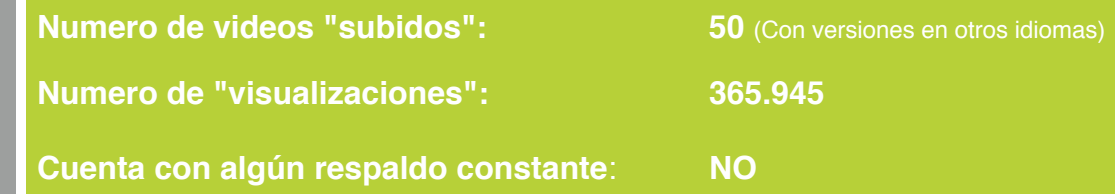

Como hemos podido ver, este canal que abrí originalmente como herramienta de apoyo se ha convertido en el principal escaparate de mis trabajos alcanzando niveles de audiencia que compiten con canales institucionales e inclusive superan a otros con mucho mas antigüedad y respaldo.

Pero mas allá del *rating* alcanzado, este canal me ha aportado la retroalimentación, información y comentarios de varios

# **4.6 Palabras Finales:**

Desde mi punto de vista, el objetivo de toda Tesis es el aportar experiencia a las generaciones jóvenes y en un espectro mucho mas amplio, a todas aquellas personas interesadas en desarrollar un proyecto semejante al que se ha descrito a lo largo del presente trabajo.

Desde esta óptica considero que la investigación que he realizado y las experiencias que he vivido, pudieran ser de gran valor desde múltiples enfoques: Por una parte esta el enfoque anecdótico en el que planteo la transición de un mundo regido por los pinceles, las escuadras y los estilografos a uno dominado por el *mouse* y los teclados.

¡Efectivamente!: el pasar de una época en la que el campo profesional del Comunicador Gráfico se restringía a ciertos ámbitos laborales y de aquí la transición a un medio mucho mas amplio

investigadores y personas con intereses semejantes a los míos. Incluso, en fechas recientes, varios arqueólogos me han invitado a visitar sus excavaciones con el interés de que documente sus hallazgos.

Por lo anterior, considero que es un hecho innegable que las nuevas tecnologías tales como el video digital y las redes sociales y específicamente medios como Youtube, constituyen una posibilidad real de producir contenidos propios y distribuirlos de una manera que hasta

dominado por la tecnología digital, representó un cambio radical en relación a "la teoría y la práctica".

Sin embargo, y pese a que se trata de un medio agitado y en constante evolución, queda demostrado que los principios visuales aprendidos en mi época de estudiante, me han permitido no solo el acoplarme a estos nuevos tiempos y a estas nuevas herramientas, sino que, además, dichos conocimientos me han permitido sortear con relativo éxito los nuevos retos.

Pero debo considerar también el enfoque propiamente dicho de investigación documental en el que planteo no solo el nacimiento, principios y evolución de la tecnología del video digital, sino que además, abordo los conceptos de las tecnologías que le precedieron y que hoy en día conocemos como "analógicas".

Así mismo, en este mundo tecnológico y en cambio constante considero que la investigación que he realizado es también de gran utilidad, en el sentido de registrar algunos de los primeros postulados, tendencias y "predicciones" (acertadas o erradas) de la tecnología digital en sus nacientes años.

En lo correspondiente a la parte "vivencial"; es decir la realización misma del proyecto en lo referente a los primeros pasos, tropiezos, frustraciones pero también los avances, conocimientos adquiridos y logros alcanzados; he de decir que considero que la presente tesis también puede servir como una suerte de "recetario" sobre el "que hacer" y, mas importante, el "que no hacer", al momento de plantearse un proyecto semejante. Así, dejo un antecedente sobre los trámites, documentos, procedimientos y demás aspectos administrativos que deben de tomarse en consideración.

Dentro de este enfoque dejo también una "fórmula" seguida dentro de la narrativa visual de mi documental. Fórmula que si bien no es original y esta acotada por las eventualidades propias del tema a documentar, bien puede servir también como antecedente.

Pero quizá dentro de todos estos enfoques, una de las aportaciones más importantes de la presente Tesis es el

hecho de demostrar que las frustraciones cuando son canalizadas en la búsqueda de soluciones pueden llegar a convertirse en experiencias positivas.

Menciono esto recordando por su puesto, la desventaja tecnológica en relación a la carencia de equipos y herramientas de la ENAP, en los tiempos en que fui alumno.

Pero en relación a esto ultimo, la presente tesis es una prueba solida de que los conocimientos adquiridos hace más de 20 años continúan siendo vigentes y aplicables dentro del campo de acción de las nuevas tecnologías.

Así, con los conocimientos adquiridos, aunados la investigación realizada sobre las nuevas tecnologías y en combinación con la experiencia profesional que poseía, di inicio con la realización de mi proyecto el cual transitó por un largo periodo de realización / experimentación en el que tanto los errores como los aciertos sirvieron como fuente de conocimiento en un proceso durante el cual aprendía a la par que iba produciendo.

Finalmente, desde mi particular punto de vista considero que el principal legado que esta tesis puede brinda, es el demostrar que la constancia, el trabajo y la dedicación, tarde o temprano rinden frutos... ¡y grandes satisfacciones!.

> **Recorte de prensa que hace referencia al estreno de "Exploración Azteca" y en donde mencionan mis antecedentes como diseñador y mi trayectoria en el proyecto "Somos Nómadas"**

# Un conductor a lo Indiana Jones

Eduardo Bonilla Silva, el presentador de Exploración Az-<br>teca, luce como Indiana Jo- $\ell$ eca, luce como fondara Jo-<br>neca, luce como fondario capitale blancay sombreto. Tillookes<br>parte del concepto creado parte al signification capital de sombreto and significant capital de distance capital de Al distance que el sombrero es más", dice dos meses casi ininterrumpi comentarios y aclara que se Al dissinador gañeo y exploitiva de Atte un proceso alfameiro sinante indication and the Arte de Arte de Arte de Arte de Arte de Arte d

net, en páginas como Youtu-<br>be y la de la Red Mexicana de<br>Arqueología. Por ello decidió participar en un casting del<br>canal History, en el cual resul-<br>tó seleccionado.

Se dedicó al rodaje durante

arte, arqueología y paleonto-<br>logía", cuenta.<br>La serie documental aún no ra sere uconanta anni no contra de producto de la sido estenada, pero el control de sido estenada pero el control de producto de producto de contra de son alta de la pasa a los son de son de son de contra de el control de ha sido estrenada, pero el con-

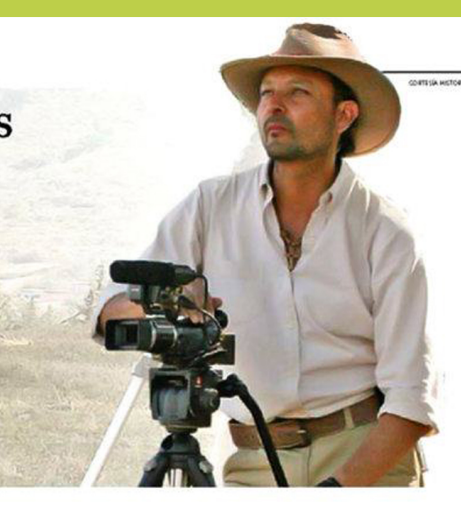

# **Glosario**

# **CMYK**.

Es un modelo de color para impresión. Se le conoce como un modelo "sustractivo" porque se basa en la absorción de la luz (a diferencia del modelo RGB).

El término CMYK es el acrónimo de **C**=Cyan, **M**=Magenta, **Y**=Yellow y **K** para Black ó Key.

De la mezcla de estos cuatro pigmentos se obtiene una gran cantidad de colores.

## **Cutter**.

Es una cuchilla sumamente afilada y generalmente retráctil dentro del hueco de la propia empuñadura. Es una herramienta muy utilizada en el Diseño y las Artes Gráficas. También se ha demostrado que es sumamente eficaz para secuestrar aviones.

# **Discovery Channel**.

Es un canal de televisión por cable lanzado en el año de 1985. Su programación consta de documentales y series de entretenimiento cultural.

Los temas que aborda son la naturaleza, la ciencia, la vida salvaje, y la civilización en general.

Su señal se ha dividido, dependiendo el mercado, en varios canales dedicados de manera exclusiva a los animales, la ciencia, los viajes, la mujer y la familia, así como programación dedicada a los niños, entre otros.

# **Dolly**.

Es una herramienta utilizada en el medio cinematográfico y de la producción de video que se utiliza para la realización de movimientos fluidos.

Usualmente se trata de una base o superficie equipada ruedas sobre la cual se monta la cámara. Dependiendo de las dimensiones, algunos *dollys* permiten que personal de producción (camarógrafo, director, etc.) trabajen sobre ella. La mayoría de los *dollys* se montan sobre rieles que pueden ser rectos o curvos dependiendo de la trayectoria del movimiento (traveling) que se planea realizar.

# **FireWire**

Es el nombre comercial de un sistema de interconexión de equipos de alta velocidad, utilizado mayormente para la transferencia de datos entre videocámaras y computadores. El mas utilizado es el FireWire 400, aunque también existe el FireWire 800 y el 1600.

Dentro de los estándares de la industria se le conoce como IEEE1394. La línea de equipos SONY lo identifica como iLink.

# **Fotograma y Fotograma Clave (ver Línea de tiempo)**

# **Floppy**.

También conocidos como "Diskettes", son unidades de almacenamiento de datos digitales que permitían también el intercambio de información entre computadores. Están constituidos por una unidad magnética flexible protegida por una cubierta rígida o semi-rígida.

A finales de los 90´s, Steve Jobs introdujo la línea iMac sin lector de floppys (FDD) anunciando el inminente fin de esta tecnología. Efectivamente: hoy en día se considera un medio obsoleto ya que una memoria USB de 1GB almacena el contenido de aproximadamente 900 floppy´s.

#### **History Channel**.

Es un canal de televisión por cable que inició sus transmisiones en enero de 1995. A partir del año 2008 pasó a llamarse solamente "History".

Su programación esta integrada principalmente por documentales y series educativas relacionadas con la historia. También se muestran series y programas especiales que tratan aspectos de la tecnología presente y pasada; así como programas culturales, "realitys" y algunos programas de corte misterioso que trata sobre teorías de conspiración, profecías, "hechos misteriosos" o "casos sin resolver".

#### **Host**.

Palabra inglesa que significa anfitrión. En televisión se puede aplicar también como "presentador". Puede haber presentadores deportivos, de espectáculos o de muchos otros géneros.

En lo tocante a temas científicos, generalmente se busca que el "Host" se una persona relacionada con el tema a tratar.

#### **Infografía.**

El término Infografía se deriva del acrónimo de información + grafía.

Es un término muy utilizado en el medio periodístico y que tiene como objetivo informar o explicar una nota por medio de dibujos, gráficos, esquemas, estadísticas e ilustraciones, presentando la información de una manera preponderantemente gráfica.

Gracias a los avances tecnológicos, hoy en día la infografía a trascendido los medios tradicionales del papel y se ha extendido al campo del internet a través de la utilización de videos, animaciones y aplicaciones multimedia.

#### **Leroy (cangrejos)**.

Antes de la llegada del diseño gráfico por computadora era común el rotular a mano. Una de las herramientas mas comunes era el estuche de regletas marca Leroy que incluía, además de las regletas, una herramienta de copiado que, por su forma, era común mente llamada "cangrejo".

El sistema se integraba de varias regletas que mostraban distintos tipos y tamaños de las letras del alfabeto grabadas "en hueco". A lo largo de las mismas regleta corrían una serie de canaletas o "guías".

Las letras se trazaban colocando "las patas" del cangrejo sobre la guía y sobre el hueco de la letra, mientras que, en otra de "las patas" se colocaba un estilógrafo que, mediante un sistema semejante al del pantógrafo, trazaba sobre el papel, la letra que copiaba de la regleta.

#### **Letraset**.

Es el nombre de una empresa de productos para diseño gráfico establecida en Inglaterra y que es reconocida por la fabricación de "Tipos transferibles".

Estos tipos transferibles eran una serie de letras del alfabeto (varias de cada una) y que estaban a la venta dispuestas en secuencia sobre hojas plásticas translucidas, mismas que, a través de un proceso de fricción, podían ser adheridos a distintas superficies.

Antes de la llegada de los ordenadores, el letraset constituía una herramienta muy codiciada gracias a la calidad y a la "rapidez" con que permita rotular encabezados o textos breves.

Estas hojas eran común mente llamadas "letraset" por un fenómeno de extensión del nombre de la empresa al producto mismo. La desventaja de este producto lo constituían los altos costos de las hojas.

#### **Layer**.

Literalmente "capa". En los programas informáticos, las capas o planos corresponden a cada uno de los elementos que aparecen en la "película" o "lienzo" (canvas).

El principio de la animación por capas fue desarrollado por los estudios Disney en la década de los 30´s del siglo pasado utilizando cristales pintados y rollos de celofán para los fondos y los personajes en cada uno de los distintos planos. Esta innovación trajo consigo una sensación de "profundidad" en sus largometrajes, así como una optimización en los tiempos de realización.

#### **Línea de Tiempo**.

Haciendo una analogía, la *Linea de Tiempo* es como un rollo de film extendido en el cual podemos visualizar cada uno de los fotogramas que aparecen en nuestra película.

Una de las grandes ventajas de este sistema es que podemos ir "directamente" al fotograma de nuestra elección, sin importar si este se encuentra al principio o al final en el "tiempo" o duración de la película.

La *Linea de Tiempo* nos permite, además, visualizar, a modo de capas (layers) una gran cantidad de películas de manera simultánea. Por ejemplo, en programas como FLASH, podemos visualizar todos los elementos de una animación y comprender como interactúan, cada uno de ellos en cada fotograma de la línea de tiempo. Por otra parte, en programas de edición de video, la *Linea de Tiempo* nos permite sobreponer capas de imagen (acción en vivo, textos, logotipos, gráficos) y de audio (audio directo, música, efectos especiales, etc).

Un elemento básico de la *Linea de Tiempo* son los *fotogramas*. Continuado con la analogía de la tira de película, los *fotogramas* son los cuadros de imagen fija que, reproducidos de manera consecutiva brindan la sensación de movimiento. Sin embargo, los *fotogramas* también presentan unos "cuadros" específicos que designan el principio y el final de una determinada acción. Estos *fotogramas* reciben el nombre de *Fotogramas Clave*. Por su parte, los *fotogramas* que aparecen entre el principio y el final de una determinada acción reciben el nombre de *fotogramas Intermedios.*

#### **National Geographic Channel**.

También conocido como NatGeo, es un canal de televisión por cable que inició sus transmisiones en el año de 1997.

Esta señal busca transmitir a través de su programación, el "espiritu" de la mundialmente reconocida revista "National Geographic", incluyendo en su programación documentales relacionados con la geografía, la vida salvaje y la ciencia y la tecnología; sin dejar a un lado la paleontología, la antropología y la civilización humana en general.

#### **Pantone**.

Es el nombre de la empresa creadora del código de color del mismo nombre. El código Pantone es hoy en día uno de los mas utilizados dentro del ramo de las artes gráficas a nivel mundial y se basa en una serie de colores predeterminados y los colore resultantes de las mezclas entre estos estos.

Los códigos pantone se especifican en un juego de tarjetas sujeto a modo de abanico

### **Paste Up**.

Conocido también como "pegoteo"; es el proceso de armar las columnas de texto sobre el original mecánico, recortando el texto "compuesto" y *pegándolo*, a galera completa o línea por línea, e inclusive letra por letra.

La herramientas básicas de dicho proceso son el *cutter* y el pegamento (paste).

#### **PDF**.

Es el acrónimo en ingles de "Portable Document Format" (Formato de Documento Portátil) y se trata de un archivo digital que se utiliza básicamente para la salida a impresión.

Se trata de un formato desarrollado por la empresa *Adobe Systems* y se considera como un formato compuesto pues "engloba" en un solo "documento" información de texto, mapas de bits e imágenes vectoriales.

La gran ventaja del sistema PDF es que elimina otros procesos (como la "conversión a curvas" de la tipografía) optimizando los tiempos de trabajo y disminuyendo los "pesos" de los archivos.

#### **Piloto, Episodio.**

En el medio de la televisión es el nombre que recibe el primer capítulo de una serie y se utiliza para darse una idea la serie en general y su posible aceptación entre el público.

En algunas ocasiones, si los productores deciden continuar con la serie, el episodio piloto se transmite como el capítulo primero de la misma.

#### **Racconto**.

Tanto en la literatura como en el cine, el Racconto es una mirada retrospectiva al pasado. A diferencia del "flash-back" que son vistazos breves, en el Racconto la historia inicia en el presente y se traslada al pasado donde se desarrolla en su mayor parte y de manera progresiva hasta su culminación, casi al final de la historia, nuevamente en el presente. Un ejemplo de esto es la película "Rescatando al Soldado Ryan", de Steven Spielberg.

#### **RGB**.

Es un modelo de color utilizado en los monitores de las computador.as Se le conoce como un modelo "aditivo" porque se basa en la proyección de la luz (a diferencia del modelo CMYK).

El término RGB es el acrónimo de **R**=Red, **G**=Green y **B** para Blue.

Cabe señalar que los colores RGB no pueden reproducirse de manera directa por lo que se recomienda su conversión al modelo CMYK antes de mandarse a impresión.

#### **Steadicam**.

Es el nombre comercial del primer sistema estabilizador de cámara y, por extensión, es así como se nombran a los dispositivos similares.

Esta herramienta permite realizar tomas subjetivas en movimiento con la ventaja adicional de que se puede caminar, correr y hasta subir escaleras con una imagen en la toma suave y fluida.

Consiste en un sistema de resortes (o amortiguadores), contrapesos y un "brazo" adosado a un chaleco o "body" que porta el operador. Algunos equipos incluyen monitores para que el operador pueda controlar la toma más fácilmente.

Este sistema fue desarrollado en 1976 para eliminar los movimientos indeseados del operador en movimiento (cámara al hombro ó *travelling*) así como también para sustituir los aparatosos montajes de "dolly´s".

Hoy en día existen muchas clases de steadicams que varían dependiendo del peso de la cámara.

#### **Tiralíneas**.

Es un instrumento para trazos continuos y delineación que consta de un manguillo y una suerte de pinzas ajustables para calibrar el grosor del trazo.

Era un instrumento extremadamente difícil de manejar pues requería de cargar gota a gota y directamente sobre la punta del instrumento la tinta a utilizar, la cual solo se sostenía por la fuerza de "tensión superficial". Este instrumento fue sustituido por los estilógrafos (también llamados rapidógrafos) que incluían un depósito de tinta recargable en el interior del manguillo.

#### **Tórculo**.

Es un sistema de prensa a base de rodillos que se utiliza principalmente para imprimir sobre planchas metálicas. Si bien se llegó a utilizar para la impresión de textos, hoy en día se les utiliza más con fines artísticos.

#### **USB**.

Es el acrónimo de **U**niversal **S**erial **B**us (Bus Universal en Serie), y se trata de un dispositivo de conexión universal entre varios dispositivos y el computador. Recordemos que antes de las conexiones USB, los equipos de computo mostraban distintos puertos y múltiples tarjetas de conexión de acuerdo a los dispositivos que serían conectados.

También era común el tener que "reiniciar" el ordenador al momento de conectar nuevos dispositivos; situación que se eliminó con la conexión USB pues esta facilitó el uso de dispositivos en modalidad de *plug-and-paly*.